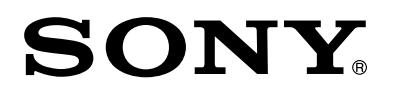

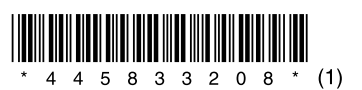

# 地上・BS・110度CSデジタルハイビジョン

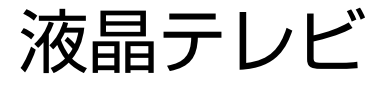

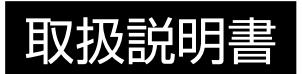

# **BRAVIA**

KDL-42W650A KDL-32W600A / 24W600A

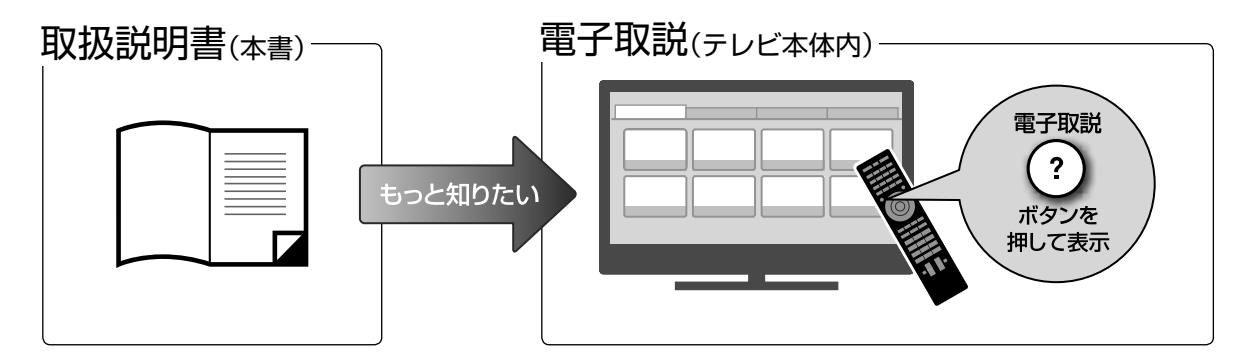

取扱説明書(本書)に記載がない接続/設定/機能の説明や、困ったときの対処方法は、 電子取説をご覧ください。

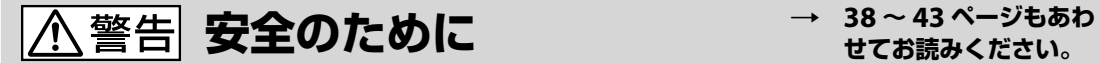

**せてお読みください。**

電気製品は安全のための注意事項を守らないと火災や人身事故になることがあります。 この取扱説明書には、事故を防ぐための重要な注意事項と製品の取り扱いかたを示しています。 お読みになったあとは、いつでも見られるところに必ず保管してください。

テレビは正しく使用すれば、事故が起きないように、安全には充分配慮して設計 されています。しかし、内部には電圧の高い部分があるので、間違った使いかた をすると、火災などにより死亡など人身事故になることがあり、危険です。事故 を防ぐために次の事を必ずお守りください。

# $\ddot{\phantom{0}}$ **安全のための注意事項を守る**

「安全のために」(38 ~ 43 ページ)のご注意をよくお読みのうえ、製品を安 全にお使いください。

### **定期的に点検する**

お買い上げ時とそのあと1年に1度は「長年ご使用のテレビの点検を!」(裏表紙) の症状がないかを点検してください。

内部にほこりがたまったまま長い間掃除をしないと、火災や故障の原因となる ことがあります。湿気の多くなる梅雨期の前に掃除を行うと、より効果的です。 また、本機の通風孔付近にほこりが付着するときがありますが、付着がひどい場 合、故障の原因となることがあります。掃除機などで1か月に1度、ほこりを吸 い取ることをおすすめします。1年に1度は内部の掃除を、5年に1度は点検を お買い上げ店またはソニーご相談窓口にご依頼ください(有料)。

### **故障したら使わない**

すぐにお買い上げ店、またはソニーご相談窓口に修理をご依頼ください。

### **万一、異常が起きたら**

- 煙が出たり、こげくさいにおいがしたら
- テレビ内部から異常な音がしたら
- 内部に水などが入ったら
- 内部に異物が入ったら
- テレビを落としたり、キャビネットを破損したりしたときは

#### **6 電源を切る**

- 2 電源プラグをコンセントから抜く
- 6 お買い上げ店またはソニーご相談窓口に修理を依頼する

#### 警告表示の意味

取扱説明書および製品では、次のよう な表示をしています。表示の内容をよ く理解してから本文をお読みくださ い。

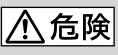

この表示の注意事項を守らないと、火 災・感電・破裂などにより死亡や大けが などの人身事故が生じます。

# 人警告

この表示の注意事項を守らないと、火 災・感電などにより死亡や大けがなど の人身事故につながることがありま す。

|八注意|

この表示の注意事項を守らないと、感 電やその他の事故によりけがをしたり 周辺の物品に損害を与えたりすること があります。

#### **注意を促す記号**

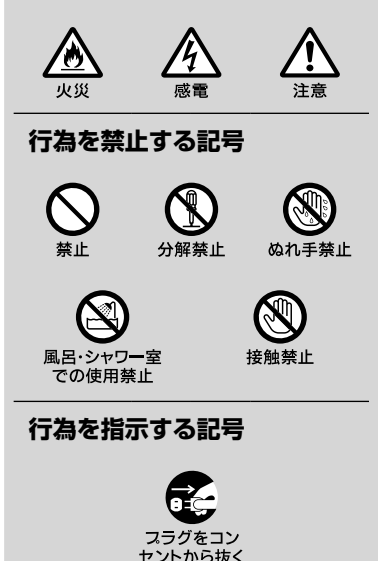

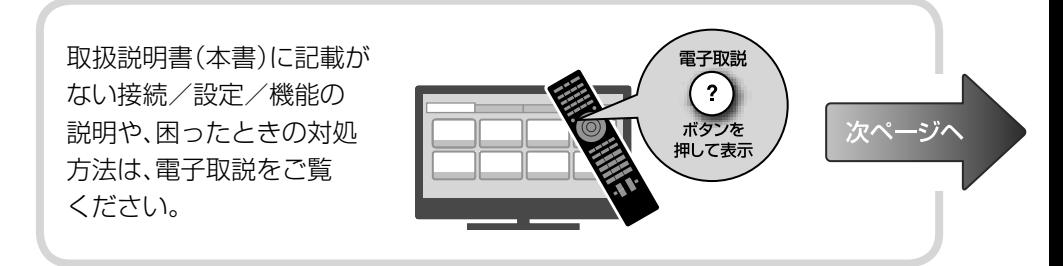

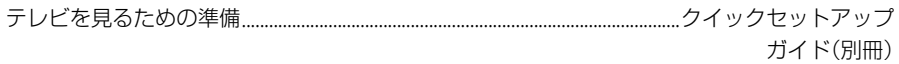

## テレビを見る

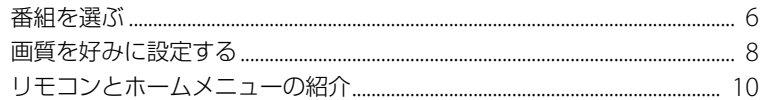

# テレビに機器をつなぐ、見る

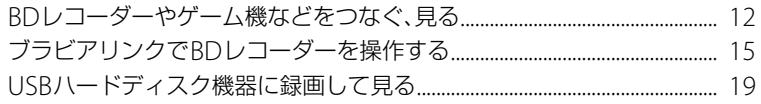

## インターネット機能を使う

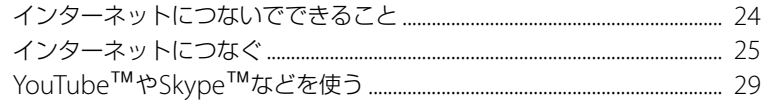

# 困ったときは

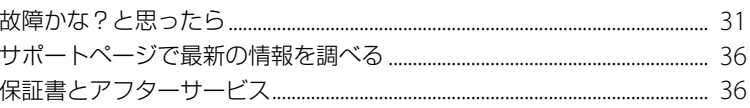

## 安全のために/その他

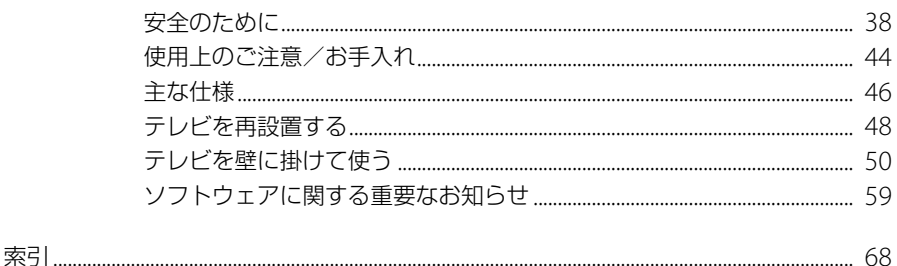

本書で使われている画面などのイラストはイメージであり、実際の表示と異なる場合がありま す。

# 電子取説でテレビの使いかたを調べる

本機は、テレビ画面で見る電子取説をテレビ本体に内蔵しています。電子取説は、テレビの機能の操作方法、困っ たときの対処方法を説明しています。リモコンの電子取説ボタンを押すだけで電子取説を表示できるので、必要 なときにすぐに画面で見ることができます。

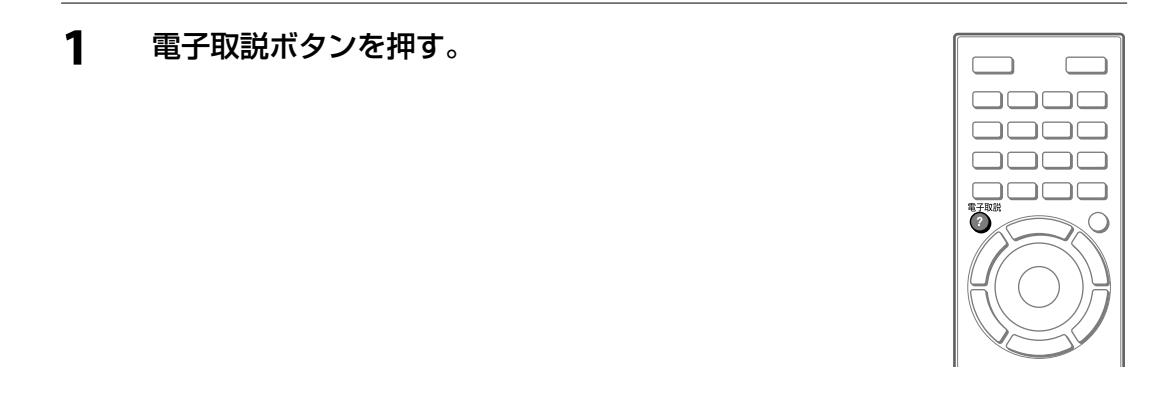

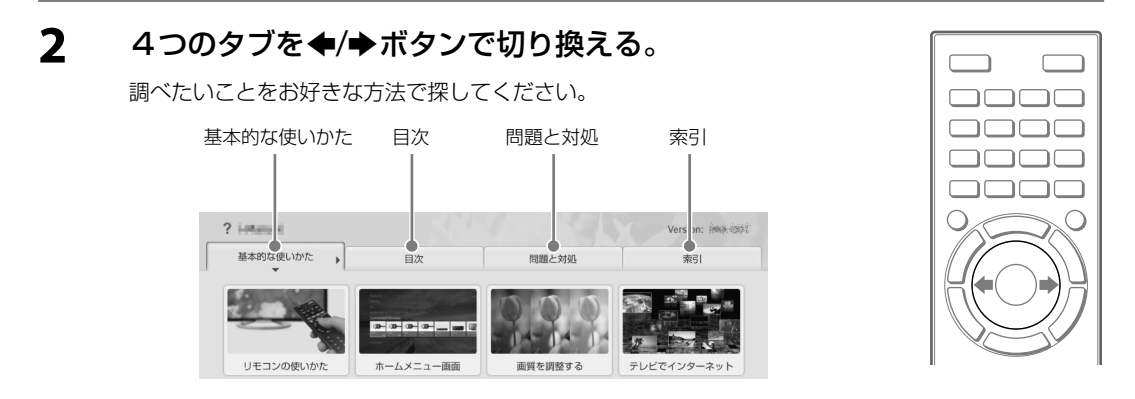

# 3 見たい項目を◆/◆/◆/◆ボタンで選び、決定ボタ ンを押す。

この手順を繰り返して、知りたい内容を表示します。

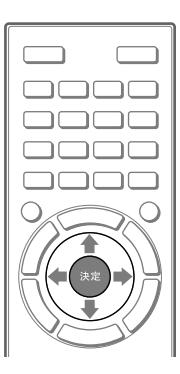

## 表紙に戻るには

青ボタンを押します。

### 電子取説を閉じるには

電子取説ボタンを押します。

もう一度電子取説ボタンを押すと、前回表示していたページを表示します。テレビの電源を切った場合は、表紙を 表示します。

# パソコンやスマートフォン、タブレットを使って調べる

## パソコンで見るには

〈ブラビア〉サポートページ http://www.sony.jp/support/tv/

# スマートフォンやタブレットで見るには

TV SideViewアプリを使って、スマートフォンやタブレットで電子取説を表示します。テレビとスマートフォン、 タブレットは、あらかじめそれぞれ無線LANでネットワークに接続しておく必要があります。

# **1** スマートフォンやタブレットで、Google PlayまたはApp StoreからTV SideViewをダウンロードする。

**2** TV SideViewをスマートフォンやタブレットにインストールする。

# **3** TV SideViewを起動し、初期設定をする。

TV SideViewの使いかたについて詳しくは、TV SideViewのヘルプをご覧ください。

- **4** テレビをTV SideViewに機器登録する。
- **5** 電子取説を表示する。

## <span id="page-5-0"></span>テレビを見る

# 番組を選ぶ

ここでは、かんたん初期設定で[見ながら選局]を[入]に設定した場合の手順を説明します。

**1** チャンネル+/-ボタンを押す。 番組リストが表示されます。

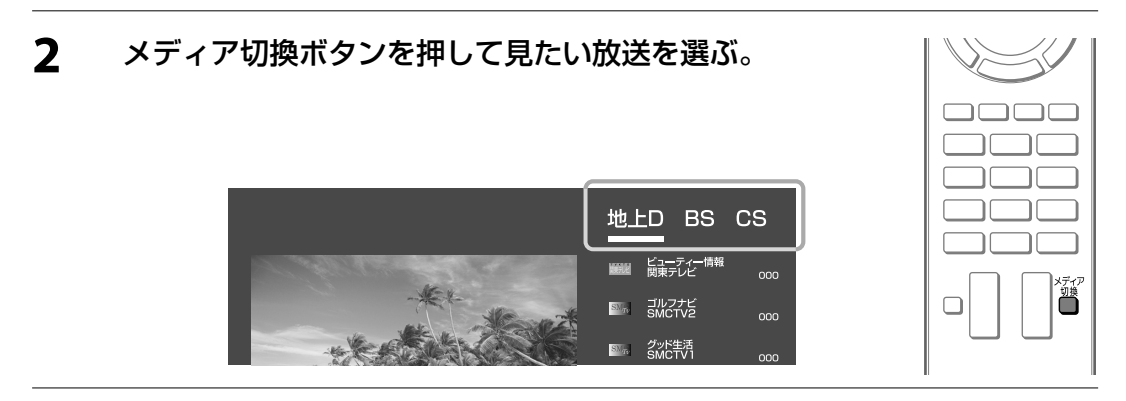

# **3** チャンネル+/-ボタンを押して番組リストから見たい番組を選ぶ。

番組リストに連動して、番組が選局されます。

ヒント

● 番組リストに連動させずに、決定ボタンを押したときに番組リストで選んだ番組を選局する設定にするには、オプ ションボタンを押して[自動選局]を[切]にしてください。

戻るボタンを押して、番組リストを終了します。

ヒント

● チャンネル+/-ボタンを押したときに、番組リストを表示しない設定にできます。ホームボタンを押して、[設定]一日[機能 設定]-[見ながら選局]を選び、[切]に設定してください。

### 数字ボタンで選局するには

地デジまたはBS/CSボタンを押して放送を選び、数字ボタンを押してチャンネルを選びます。 3桁のチャンネル番号を入力するには、10キーボタンを押したあと、数字ボタンでチャンネル番号を入力して、最 後に12(/選局)ボタンを押します。

例)011チャンネルを選ぶ場合

## $\boxed{10}$  10  $\rightarrow 10$   $\frac{1}{10}$   $\rightarrow 1$   $\frac{5}{10}$   $\rightarrow 1$   $\frac{5}{10}$   $\rightarrow 12$   $\frac{1}{10}$

1つのチャンネル番号に複数の放送があるときは枝番号を入力する必要があります。最初に10キーボタンを押し たあと、3桁のチャンネル番号を数字ボタンで入力します。次に、11(/枝番)ボタンを押して枝番号を数字ボタ ンで入力し、最後に12(/選局)ボタンを押してください。

例)011-2チャンネルを選ぶ場合

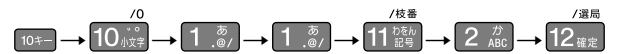

# <span id="page-7-0"></span>画質を好みに設定する

画面が暗いと感じたり、色がおかしいと感じたら、画質を好みに調整してください。

- **1** ホームボタンを押す。
- 2 [設定]を◆/◆ボタンで選ぶ。

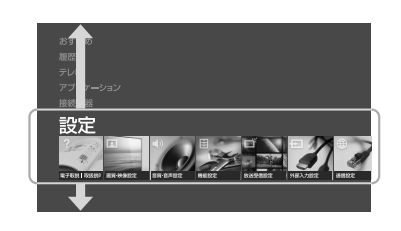

3 **11** [画質・映像設定]を◆/◆ボタンで選び、決定ボ タンを押す。

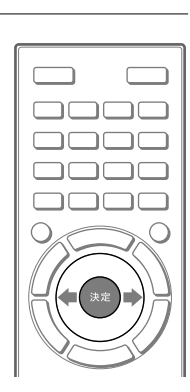

### 4 [画質]を◆/◆ボタンで選び、決定ボタンを押す。

# 5 調整したい項目を◆/◆ボタンで選び、決定ボタンを押す。

例)全体に画質を変更する場合 [画質モード]を◆/◆ボタンで選び、決定ボタンを押します。

## 6 好みの値を◆/◆/◆/◆ボタンで選び、決定ボタンを押す。

ホームボタンを繰り返し押して、元の画面に戻ります。

ヒント

- 画質は、地上デジタル(BS、CS)、HDMI入力、ビデオ入力、コンポーネント入力、などのそれぞれの入力で、設定できます。すべ ての入力を共通の設定にする場合は、[設定対象]で[共通]を選択してください。
- ブラビアリンクを[する]に設定してBDレコーダーを使用されている場合、リンクメニューボタンを押し、[テレビを操作す る]-[オプション]を選んで、画質を設定できます。

<span id="page-9-0"></span>リモコンとホームメニューの紹介

# テレビ視聴に使う代表的なボタン

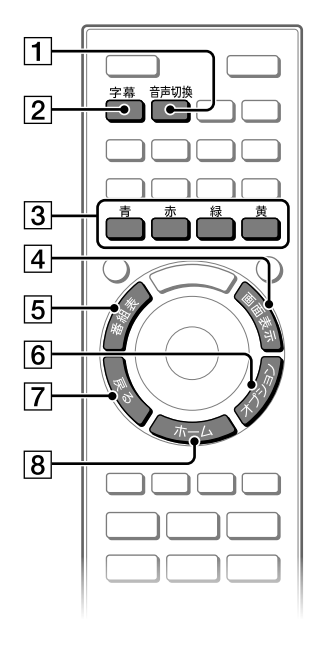

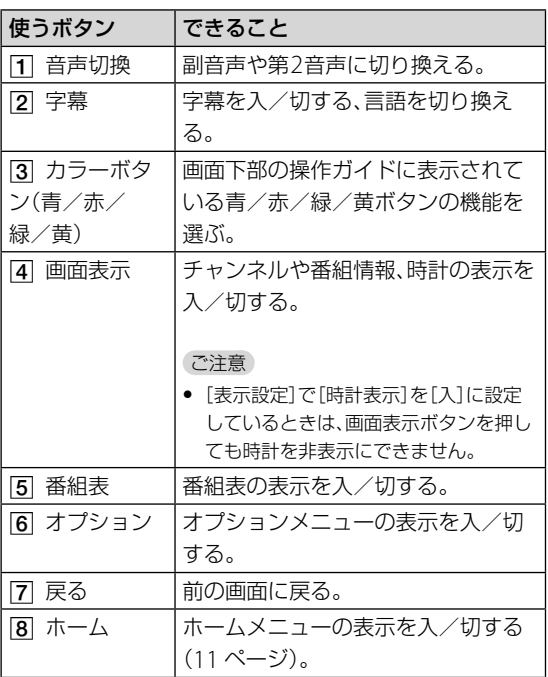

ヒント

● ▶(再生)ボタン、音声切換ボタン、数字ボタンの[5]、チャンネル+ボタンには凸点(突起)が付いています。操作の目印として お使いください。

# ホームメニューカテゴリー一覧

ホームボタンを押すと、ホームメニューが表示されます。ホームメニューのカテゴリーから、いろいろな機能や設 定を選ぶことができます。各機能と設定の詳しい説明は、電子取説をご覧ください。

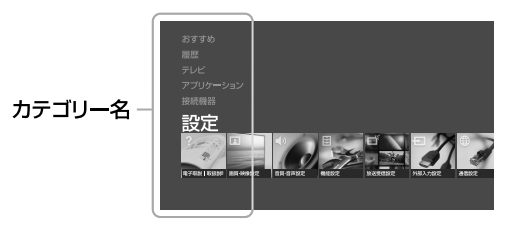

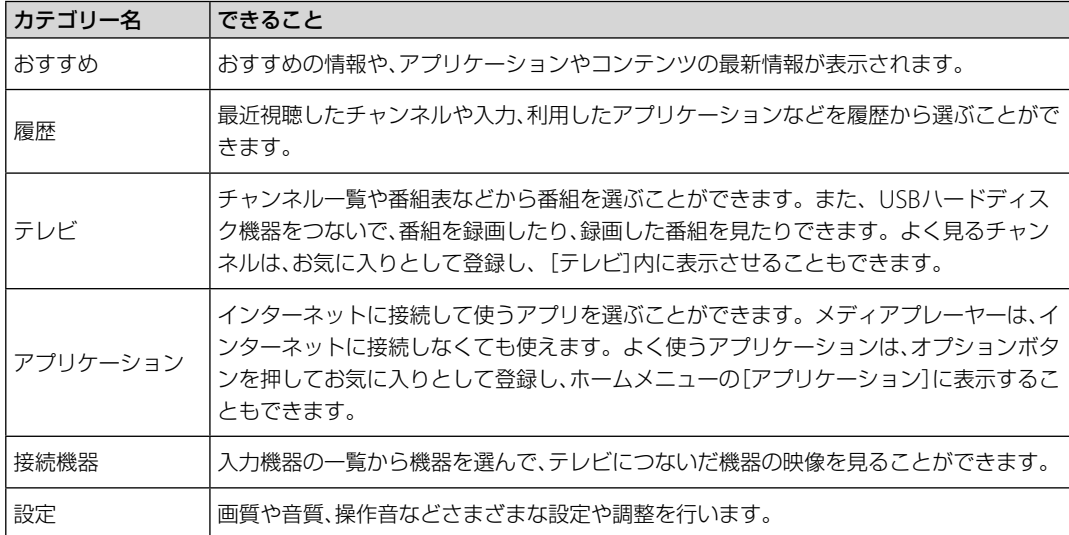

ご注意

● お使いの状況により、表示される項目は異なります。

● 画面上でグレー表示の項目は選べません。

# <span id="page-11-0"></span>BDレコーダーやゲーム機などをつなぐ、見る

BDレコーダーやゲーム機以外の機器でも、テレビに映像を表示する機器をつなぐ方法は同じです。 つなぐ機器にある映像出力端子の種類に応じて、つなぐ方法を選んでください。

# BDレコーダーやゲーム機などをつなぐ

**1** 必要なケーブルを準備する。

■HDMI出力端子がある機器につなぐ場合

● ソニー製のHigh Speed HDMIケーブル(1本)

#### ■ D1 ~ D5映像出力端子がある機器につなぐ場合

- D映像ケーブル(1本)
- 音声ケーブル(1本)

#### ■ビデオ出力端子がある機器につなぐ場合

● 映像・音声ケーブル(1本)

#### ヒント

● 一般的に画質が一番優れているのはHDMI出力端子です。次にD5 ~ D1端子、最後にビデオ出力端子の順です。

### **2** 準備したケーブルをテレビとつなぐ機器の端子につなぐ。

#### ■ HDMI出力端子がある機器につなぐ場合

ソニー製のHigh Speed HDMIケーブル(別売)を、テレビのHDMI入力端子とつなぐ機器のHDMI出 力端子につなぐ。

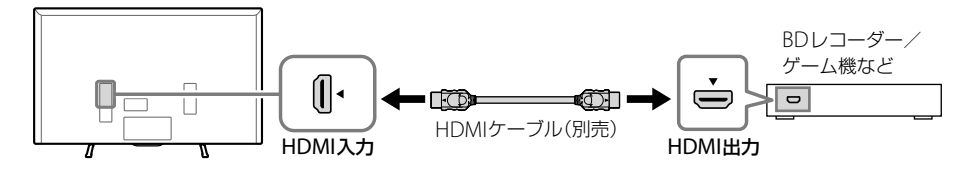

#### ■D映像出力端子がある機器につなぐ場合

D映像ケーブル(別売)を、テレビのD5映像入力端子とつなぐ機器のD5 ~ D1映像端子のいずれかに つなぐ。

音声ケーブル(別売)を、つなぐ機器の音声出力端子とテレビの音声入力端子につなぐ。

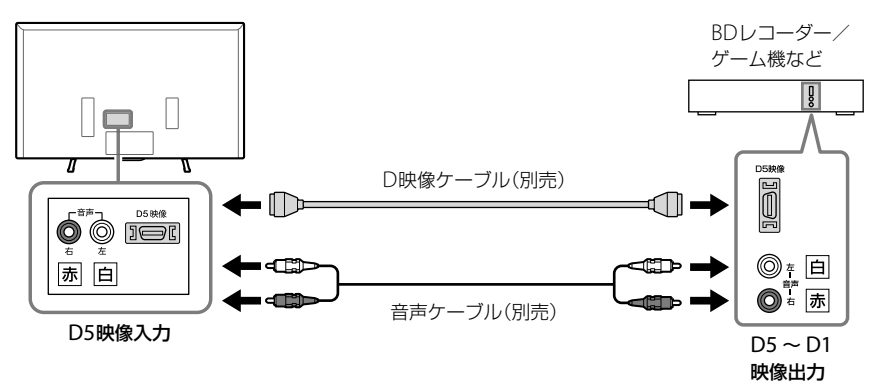

#### ■ビデオ出力端子がある機器につなぐ場合

映像・音声ケーブル(別売)を、テレビのビデオ入力端子とつなぐ機器のビデオ出力端子につなぐ。

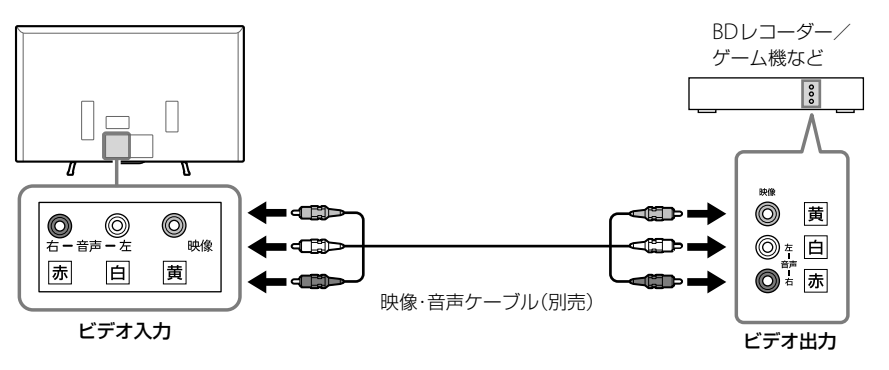

# **3** ワイヤークランパー(付属)を取り付け穴に取り付ける。

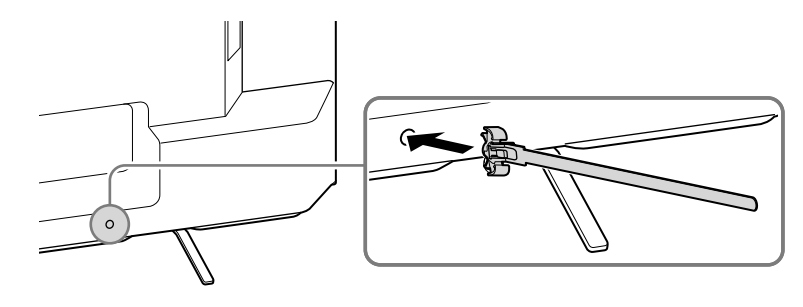

次ページへつづく

**4** つないだ機器のケーブルをワイヤークランパーでまとめる。

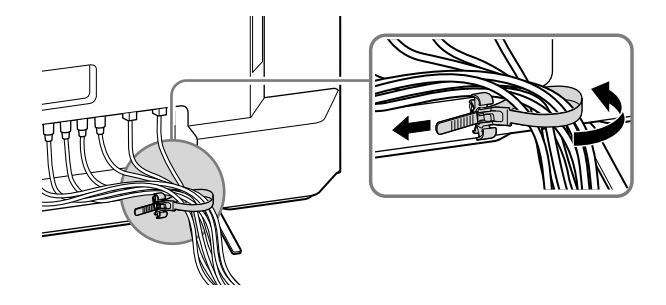

ご注意

● 画面が乱れる場合があるため、電源コードを一緒にまとめないでください。

# つないだ機器の映像を見る

- **1** つないだ機器の電源を入れる。
- **2** 入力切換ボタンを押して、つないだ機器の入力を 選ぶ。

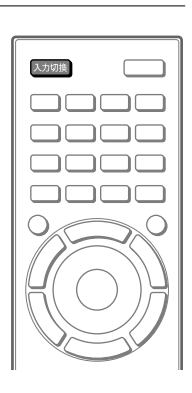

# **3** つないだ機器の映像を再生する。

つないだ機器の使いかたについて詳しくは、つないだ機器に付属の取扱説明書をご覧ください。

<span id="page-14-0"></span>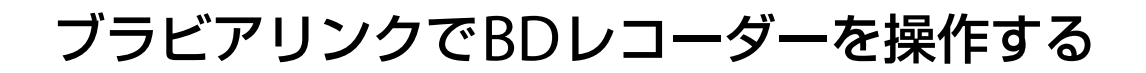

テレビとブラビアリンク対応のBDレコーダーをHDMIケーブルで接続すると、テレビのリモコンでBDレコー ダーを操作することができます。 ブラビアリンクに対応しているBDレコーダーについて詳しくは、〈ブラビア〉サポートページhttp://www.sony. jp/support/tv/をご覧ください。

ブラビアリンクを設定する

- **1** テレビとBDレコーダーをHDMIケーブルで接続する(12 ページ)。
- **2** BDレコーダーの電源を入れる。
- **3** ホームボタンを押す。

**4** [設定]を◆/◆ボタンで選ぶ。

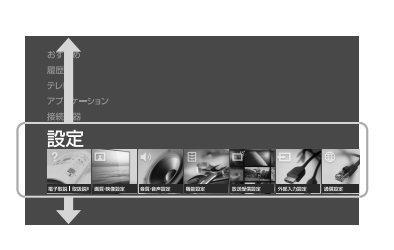

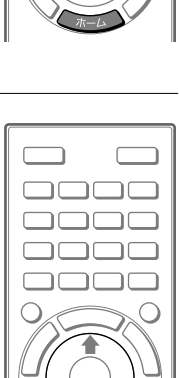

次ページへつづく

5 **一**】[外部入力設定]を◆/◆ボタンで選び、決定ボ タンを押す。

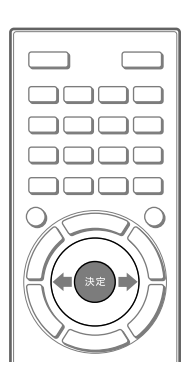

# 6 [ブラビアリンク設定]-[ブラビアリンク機器一覧]を◆/◆ボタンと決定 ボタンで順に選ぶ。

## **7** つないだBDレコーダーが画面に表示されているかを確認する。

下記が画面に表示されていれば、ブラビアリンクの設定は完了です。

- [機器]:レコーダー X (Xには数字が表示されます)
- [入出力端子]:接続した端子名
- [種類]:HDD/BD

# **8** つないだBDレコーダーが一覧に表示されていないときは、[ブラビアリン ク設定]-[ブラビアリンク機器制御]で[する]を選び、決定ボタンを押す。

つないだBDレコーダーのHDMI機器制御が有効になり、つないだBDレコーダーが画面に表示されてい ればブラビアリンクの設定は完了です。

ご注意

● 上記の操作を行ってもつないだBDレコーダーが一覧に表示されないときは、つないだBDレコーダーを操作して、 HDMI機器制御を有効にする必要があります。つないだBDレコーダーの使いかたについて詳しくは、つないだBD レコーダーに付属の取扱説明書をご覧ください。

ホームボタンを繰り返し押して、元の画面に戻ります。

# BDレコーダーに録画予約する、見る

BDレコーダーのメニュー操作のしかたについて詳しくは、BDレコーダーに付属の取扱説明書をご覧ください。

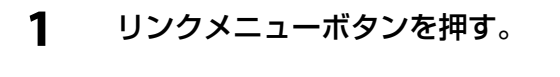

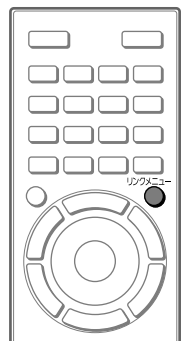

# 2 [つないだ機器を選ぶ]を</tripled=2000 ボタンを押す。

BDレコーダーの電源が入り、BDレコーダーをつないだHDMI入力画 面に切り換わります。

#### ヒント

● ブラビアリンク対応機器を2台以上つないでいる場合は、つないだ機器の一覧 が表示されます。一覧から操作したいBDレコーダーを選んでください。

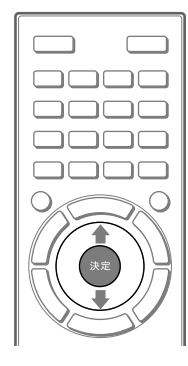

# **3** ホームボタンを押す。

BDレコーダーのメニューが表示されます。

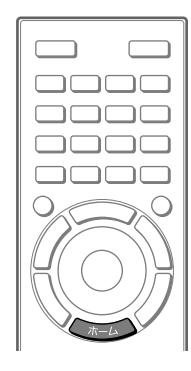

次ページへつづく

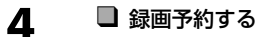

BDレコーダーのメニューを◆/◆/◆/◆ボタンと 決定ボタンで操作して、録画予約をする。

■ 見る BDレコーダーのメニューを◆/◆/◆/◆ボタンと 決定ボタンで操作して、録画した番組を選んで再生 する。

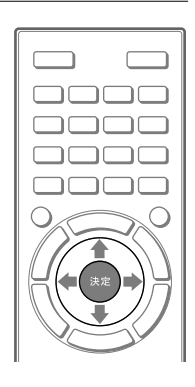

リンクメニューボタンを押して[テレビ放送に戻る]を◆/◆ボタンで選び、決定ボタンを押すと、テレビの放送画 面に戻ります。

## 再生方法を変更するには

BDレコーダーに録画した番組を、以下のボタンで再生することができます。

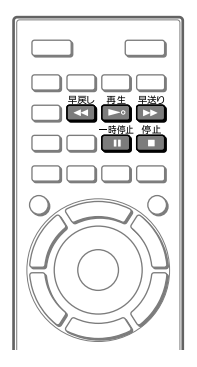

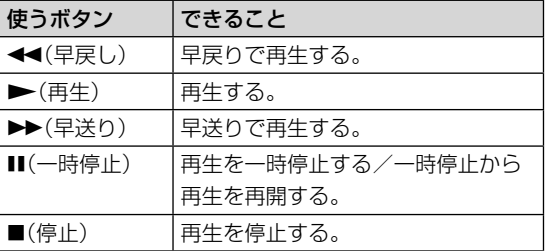

# <span id="page-18-0"></span>USBハードディスク機器に録画して見る

# USBハードディスクを登録する

テレビに対応しているUSBハードディスク機器について詳しくは、〈ブラビア〉サポートページhttp://www. sony.jp/support/tv/をご覧ください。

## **1** 必要なものを準備する。

- 32 GB以上のUSBハードディスク機器(1台)
- USBケーブル(1本)
- 2 USBケーブル(別売)を、テレビの ~ (USB)端子とUSBハードディスク機 器(別売)のUSB端子( ~)につなぐ。

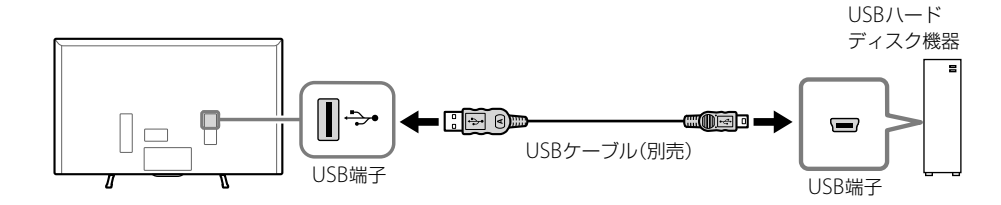

ご注意

● USBハブを使って接続すると、録画できません。

- **3** USBハードディスク機器の電源を入れる。
- **4** ホームボタンを押す。

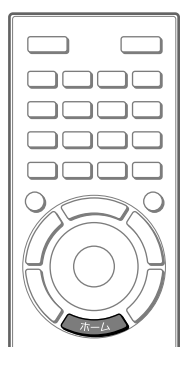

次ページへつづく

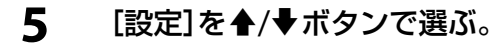

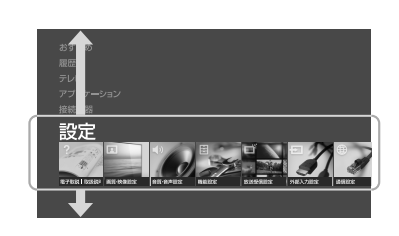

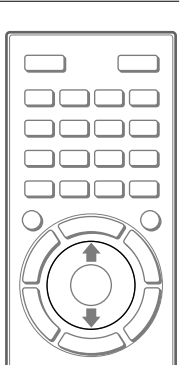

**6 目[機能設定]を◆/◆ボタンで選び、決定ボタンを** 押す。

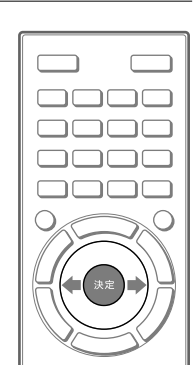

**7** [録画用HDD(ハードディスク)設定]-[録画用に登録]を◆/◆ボタンと決 定ボタンで順に選ぶ。

# 8 画面の指示に従って←/→ボタンと決定ボタンを使い、USBハードディス ク機器をテレビに登録する。

ご注意

● テレビ録画用に初期化したUSBハードディスク機器をパソコンでお使いになるには、パソコンで初期化してくださ い。ただし、ハードディスク上に録画した番組は消去されます。

ヒント

- ˎ[HDDラベル名]は変更しなくても、お使いいただけます。
- USBハードディスク機器は最大8台まで登録できます。

ホームボタンを繰り返し押して、元の画面に戻ります。

# 録画予約する

番組表から録画予約したい番組を選んで、テレビにつないだUSBハードディスク機器に録画できます。

ご注意

- デジタル放送のラジオやデータ放送は録画できません。
- テレビの不具合や受信障害など、何らかの原因で正しく録画できなかったなど、いかなる場合においても記録内容の保障およ び、それに付随するあらゆる損害において当社は一切責任を負いかねます。あらかじめご了承ください。
- **1** 番組表ボタンを押して現在番組表を表示したあと に、もう一度番組表ボタンを押して番組表を表示 する。

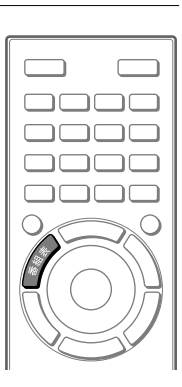

2 録画したい番組を◆/◆/◆/◆ボタンで選び、決定 ボタンを押す。

- 3 [録画予約]を◆/◆/◆ボタンで選び、決定ボタンを押す。
- **4** [予約確定]を選び、決定ボタンを押す。

ホームボタンを繰り返し押して、元の画面に戻ります。

#### ヒント

- 録画中でも、USBハードディスクに録画済みの番組を見ることができます。
- USBハードディスク機器に録画できる番組の数は1,000件までです。
- 録画できなかったときは、[テレビ]ー®ゴ[録画]ー[録画エラーリスト]にメッセージが表示されます。録画エラーリストは 20件以上になると古い履歴から順番に自動的に消去されます。ただし、手動で録画エラーリストを削除することはできません。

次ページへつづく

- 1 ホームボタンを押す。
- 2 [テレビ]を◆/◆ボタンで選ぶ。
- 3 ●べ [録画]を←/→ボタンで選び、決定ボタンを押す。
- 4 「予約確認リスト1を▲/◆ボタンで選び、決定ボタンを押す。

ホームボタンを繰り返し押して、元の画面に戻ります。

# 録画した番組を見る

1 録画リストボタンを押す。

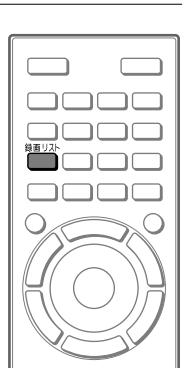

2 録画先のUSBハードディスク機器の表示名を /ボタンで選び、決定ボタンを押す。

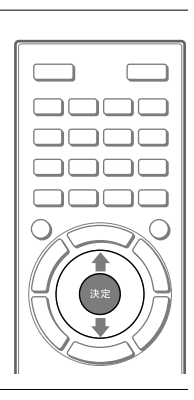

# 3 見たい番組を◆/◆ボタンで選び、決定ボタンを押す。 選んだ番組が再生されます。

ご注意

● 本機を使ってUSBハードディスク機器に録画した番組は、本機以外のテレビでは再生できません。

## 録画した番組を削除するには

- 1 「録画した番組を見る」の手順1 <sup>~</sup> 2に従って操作する。
- 2 削除したい番組を◆/◆ボタンで選ぶ。
- 3 オプションボタンを押す。
- 4 「削除]を◆/◆ボタンで選び、決定ボタンを押す。

ホームボタンを繰り返し押して、元の画面に戻ります。

### 再生方法を変更するには

USBハードディスク機器に録画した番組を、以下のボタンで再生することができます。

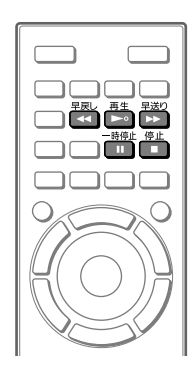

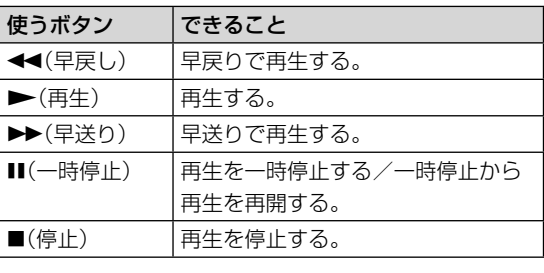

# <span id="page-23-0"></span>インターネットにつないでできること

テレビをインターネットにつなぐと、テレビ番組を見るだけではなく、ネット動画を見たり、遠く離れた人とビデ オ通話を楽しんだりなどテレビの楽しみ方が広がります。

## ネット動画を見る

YouTube<sup>™</sup>をテレビの大画面とスピーカーで楽しめます(29ページ)。

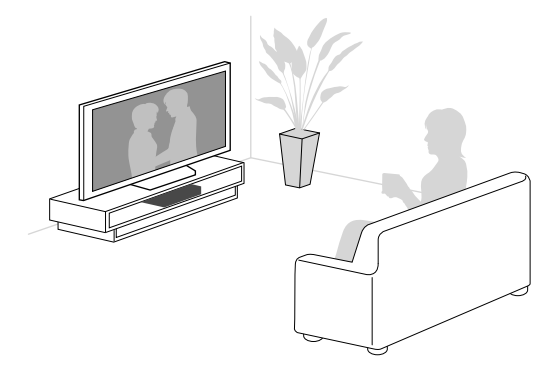

### 遠く離れた人とビデオ通話する

別売のマイク内蔵コミュニケーションカメラ(CMU-BR200/BR100)をつなぐと、Skype™を使って、ビデオ通話 や音声通話が無料で楽しめます。テレビの大画面で、世界中の友人や家族とビデオ通話できます。Skype対応の テレビ同士の通話はもちろん、パソコンやスマートフォンとも通話できます(29 ページ)。

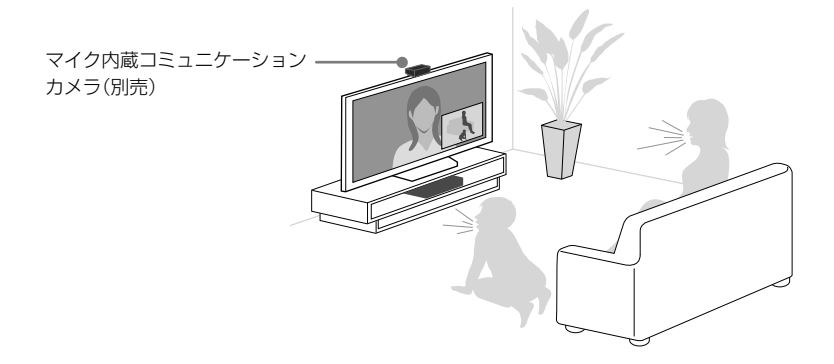

上記以外にも、Sony Entertainment Networkなど、インターネットにつないで楽しめるサービスがあります。 詳しくは、テレビ内蔵の電子取説(4 ページ)をご覧ください。

# <span id="page-24-0"></span>インターネットにつなぐ

あらかじめ、インターネットを使用できる環境が必要です。インターネット接続環境について詳しくは、ご利用の 回線事業者やプロバイダーにお問い合わせください。

お使いのパソコンがインターネットにつながっている場合、パソコンがつながっているネットワーク環境にテレ ビをつなぐと、テレビもインターネットに接続できます。テレビをインターネットに接続する方法として、有線接 続と無線接続があります。

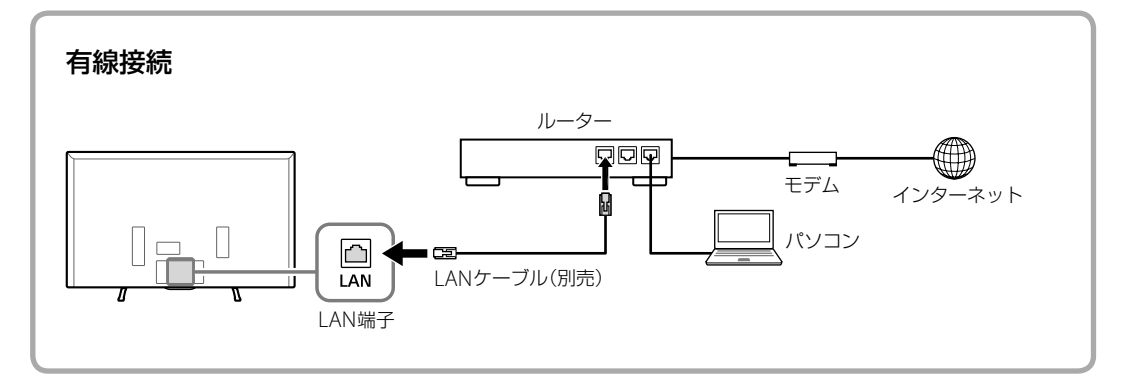

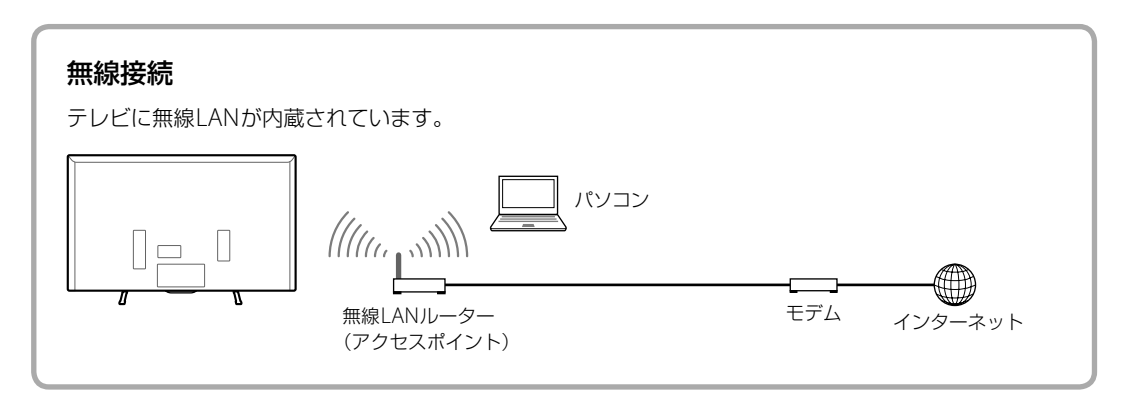

次ページへつづく

**1** 必要なものを準備する。

#### 有線接続

- カテゴリー 5(CAT5)以上のLANケーブル(1本)
- ルーター (1台)

#### ヒント

- ルーター機能付きのモデムをお使いの場合は、ルーターを別途準備する必要はありません。モデムの仕様について は、お使いの回線事業者にお問い合わせください。
- ˎ ルーターのLAN端子が空いていない場合は、LAN用ハブを準備してください。

#### ■無線接続

● 無線LANルーター (アクセスポイント)(1台)

#### ヒント

●無線LANルーターにWPSボタン(またはAOSSボタン)がない場合は、SSIDとパスワードを控えておいてください。

ルーターや無線LANルーター(アクセスポイント)の設定については、ルーターの取扱説明書をご覧い ただくか、ネットワークを設定した人(ネットワーク管理者)にお問い合わせください。

# **2** テレビの端子に必要なものを接続する。

#### ■ 有線接続

LANケーブル(別売)を、テレビのLAN端子とルーターのLAN端子につなぐ。

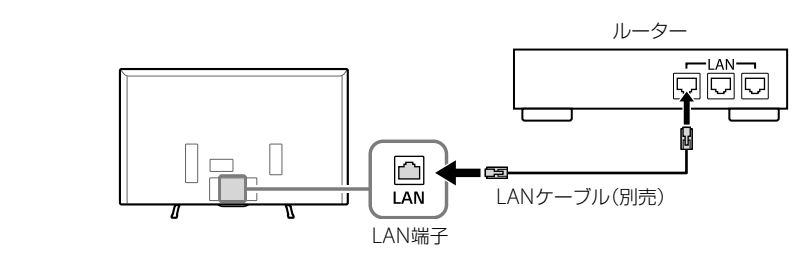

#### ■無線接続

手順3に進む。

**3** ホームボタンを押す。

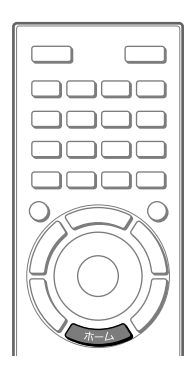

4 [設定]を◆/◆ボタンで選ぶ。

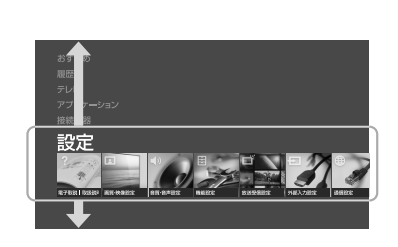

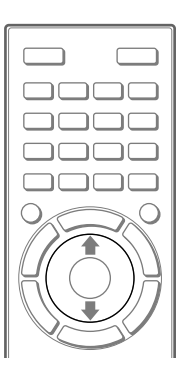

5 **(** ⊕[通信設定]を←/→ボタンで選び、決定ボタンを 押す。

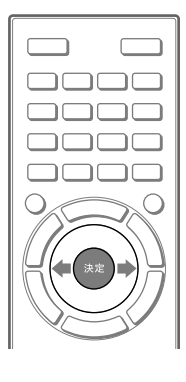

**6** [ネットワーク設定]-[ネットワークの設定をする]-[かんたん設定]を /ボタンと決定ボタンで順に選ぶ。

通常は[かんたん設定]を選びます。

IPアドレスやプロキシサーバー、SSIDなどを手動で設定する場合は、[マニュアル設定]を選んでくだ さい。

次ページへつづく

# 8 [インターネットコンテンツの更新]を▲/◆ボタンで選び、決定ボタンを押 す。

ホームボタンを繰り返し押して、元の画面に戻ります。

ヒント

● 無線LANルーター (アクセスポイント)の設定を変更できる場合は、802.11nに設定してください。インターネットで動画を スムーズに再生できます。設定のしかたは、無線LANルーターの取扱説明書をご覧いただくか、ネットワークを設定した人 (ネットワーク管理者)にお問い合わせください。

# <span id="page-28-0"></span>YouTube™やSkype™などを使う

SENボタンを押すと、インターネットサービスの入口となるすべてのアプリ画面が表示されます。ここから YouTube<sup>™</sup>やSkype<sup>™</sup>などをお楽しみいただけます。

**1** テレビをインターネットにつなぐ(25 ページ)。

# 2 Skype™を使う場合は、別売のマイク内蔵コミュニケーションカメラ (CMU-BR200/BR100)をテレビに取り付け、USBケーブルをテレビの (USB)端子につなぐ。

カメラの設置方法について詳しくは、カメラの取扱説明書をご覧ください。

**3** SENボタンを押す。

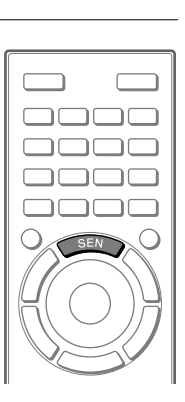

4 [YouTube]または[Skype]を▲/◆/◆/◆ボタン で選び、決定ボタンを押す。

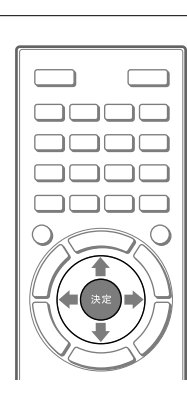

次ページへつづく

インターネット機能を使う

## **5** YouTube

## 見たい動画を◆/◆/◆/◆ボタンで選び、決定ボタンを押す。

#### ■ Skype

## 画面の指示に従って操作する。

すでにパソコンなどでSkypeアカウントを持っている場合は、テレビでも同じアカウントをお使いいた だけます。新しいアカウントを作ることもできます。

通話のしかたについては、電子取説の「Skypeで通話する」をご覧ください。

ホームボタンを繰り返し押して、元の画面に戻ります。

# <span id="page-30-0"></span>故障かな?と思ったら

テレビをご使用中にトラブルが発生したり、調べたいこと がある場合は、ソニーの相談窓口にご相談になる前に、も う一度下記の流れに従ってチェックしてみてください。 メッヤージなどが表示される場合は、書き留めておくこと をおすすめします。

# 1 本書で調べる

この「故障かな?と思ったら」をチェックし、該 当する項目を調べます。解決しないときは、テ レビの電源コードを抜き、約2分後に再度つな いでみてください。

# 2 電子取説で調べる(4 ページ)

電子取説の「問題と対処」で該当する項目を調 べます。

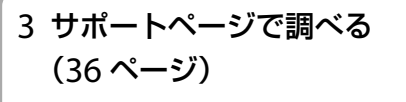

〈ブラビア〉サポートページ http://www.sony.jp/support/tv/ 最新のサポート情報や、よくあるお問い合わせ とその回答を調べます。

## 4 それでも解決しないときは(裏表紙)

使いかた相談窓口、修理相談窓口へご相談くだ さい。

# まず確認してください

アンテナケーブルがゆるんでいませんか? しっかりつないでください。

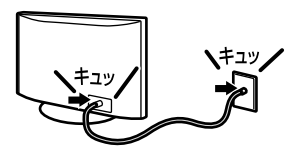

電源コードがゆるんでいませんか? しっかりつないでください。

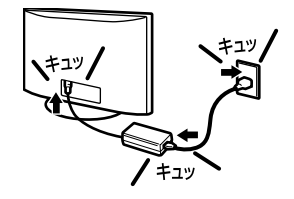

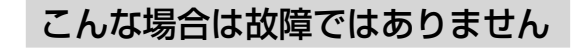

#### 画面に光る点、または光らない点がある。

液晶テレビの映像は、微細な画素の集合です。画面の一部 に画素欠けや輝点が存在する場合があります。

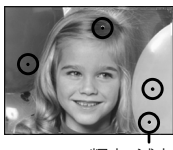

輝点・滅点

### 「ピシッ」というきしみ音が出る。

電源を入れているかどうかに関わらず、周囲との温度差で キャビネットが伸縮し、「ピシッ」という音が出ることが あります。

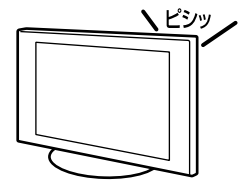

31

#### 電源を入れたときや電源スタンバイ時に「カチッ」 と音がする。

電源を入れたときは、内部の回路が働くため音がします。 また、電源スタンバイ時は、データ受信やソフトウェアの 書き換えのためにテレビの電源が自動的に入り、音がする ことがあります。テレビ前面のイルミネーションLEDが 点滅しますが故障ではありません。

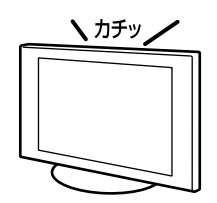

#### 電源が入らなくなった/画面や音が出なくなっ た/リモコンや機能が使えなくなった。

何らかの原因により、テレビが一時的に誤動作を起こして いる可能性があります。本機の電源コードを抜き、約2分 後に再度つないでから、本体の電源ボタンで電源を入れて ください。

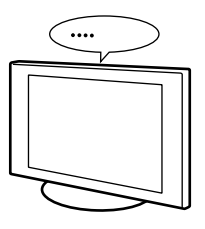

# 自己診断

自己診断表示機能が働いているときは、画面が消え、テレ ビ前面のイルミネーションLEDが赤色に点滅します。本 機に何らかの異常が起きている可能性があります。本機 の電源コードを抜き、約2分後に再度つないでから、本体 の電源ボタンで電源を入れてください。イルミネーショ ンLEDの点滅が続く場合は、点滅回数をご確認のうえ、ソ ニーご相談窓口(裏表紙)にお問い合わせください。

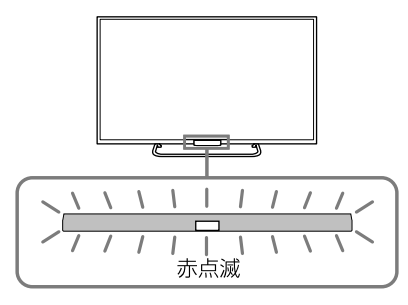

# 問題と対処

## テレビ視聴/画面

#### 画面が暗い。

● 画面の明るさは、画質設定によって異なります。画面 を明るい設定にするには、ホームボタンを押して、[設 定]- [画質・映像設定]-[画質]を選び、[画質モー ド]を[ダイナミック]に設定してください。 ブラビアリンク機能が働いて、テレビのホームメ ニューが表示できない場合は、リンクメニューボタン を押して、[テレビを操作する]-[ホーム(メ ニュー)]-[設定]- [1 [画質・映像設定]-[画質]を選 び、[画質モード]を[ダイナミック]に変更してくださ  $\left\{ \cdot \right\}$ 

#### 画像が乱れる。

- アンテナ線を電源コードからできるだけ離してくださ い。
- テレビの近くで携帯電話や電子レンジ、掃除機などを 使用すると、映像や音声が一時的に乱れることがあり ます。

#### 画面サイズが勝手に切り換わる。映像が上下に動 く。

● [オートワイド]が[入]に設定されていると映像に適し た画面サイズを自動的に判断します。気になるときは ホームボタンを押して、「設定]- [1]「画質・映像設 定]-[画面モード]を選び、[オートワイド]を[切]に してください。

#### 表示されない設定項目がある。

● 受信している放送や設定/調整状況によっては、表示 されない項目や設定できない項目があります。

#### 地上デジタルの放送局のマークが表示されない。

● 地上デジタルの各放送局をしばらく視聴すると、放送 局のマークが表示されます。

#### つないだ機器の画像が表示されない。

- つないだ機器の電源が入っているか確認してくださ い。
- 接続ケーブルの端子部分がしっかりと接続端子に差し 込まれているか確認してください。
- テレビまたはリモコンの入力切換ボタンを押して、つ ないだ機器の入力を選んでいるか確認してください。

#### 「ソフトウェアの更新データを取得しました。」と表 示される。

● 本機を最新の状態に保つために、デジタル放送または ネットワークから最新情報をダウンロードして、ソフ トウェアを書き換える必要があります。[今すぐ更新] を選ぶと、ソフトウェア更新が始まります。ソフトウェ アの書き換え中は、テレビ前面のイルミネーションLED が白色に点滅します。電源コードを抜かないでくださ い。ソフトウェアの書き換えが途中で終了し、誤動作 を起こす場合があります。ソフトウェアを自動で取得 しないようにするには、ホームボタンを押して、[設 定]- [製品サポート]-[ソフトウェア自動取得]を 選び、[切]に設定してください。

#### 画面にデモモードが繰り返し表示される。

● デモモードが表示される場合は、「かんたん初期設定] で[店頭展示モード]を選んでいる可能性があります。 オプションボタンを押して、[デモモード一時停止]を 選んでください。 そのあとに、ホームボタンを押して、[設定]-[かんた

ん設定]-[かんたん初期設定]を選び、視聴環境を[通 常]に変更してください。

#### 地上デジタルが受信できない。

- 地上デジタルの入力を選んでいない可能性がありま す。リモコンの地デジボタンを押してください。
- アンテナの設置やブースターの設定が正しいか確認し てください。アンテナの設置やブースターの設定につ いて詳しくは、アンテナやブースターに付属の取扱説 明書をご覧ください。
- 引っ越したり、新しく開始された放送を受信したいと きは、放送受信設定をやり直してください。 ホームボ タンを押して、[設定]-ゴ[放送受信設定]-[デジタ ル放送受信設定]-[デジタル共通:地域設定(県域)]を 選び、お住まいの地域を設定したあとに、[地上デジタ ル:自動チャンネル設定]を選んでチャンネルスキャン をしてください。

#### BSデジタル/ 110度CSデジタルが受信できない。

● 衛星アンテナの設置が正しいかご確認ください。衛星 アンテナの設置について詳しくは、衛星アンテナに付 属の取扱説明書をご覧ください。

#### BSデジタル/ 110度CSデジタルの画像が乱れる。

● 雨や雪が降ると映りが悪くなることがあります。また、 お住まいの地域が晴れていても、送信する放送衛星会 社の地域で雨や雪が降っていると映りが悪くなること があります。この場合、「降雨対応放送に切り換わり ました。(エラーコード:E201)」というメッセージが表 示されることがあります。天候の回復をお待ちくださ い。

#### 音声

#### 画像は出るが、音が出ない。

- 音量が下がりきっていないか確認してください。
- リモコンの消音ボタンまたは音量+ボタンを押してく ださい。

#### 聞きたい音声になっていない。

● 二か国語放送などで、副音声や第2音声になっている場 合は、音声切換ボタンを押して、音声を切り換えてくだ さい。

#### リモコン

#### リモコンでテレビを操作できない。

- 電池切れの可能性があります。リモコンの電池を交換 してください。電池の+/-を正しい向きに合わせ て、-極側から電池を入れてください。
- テレビ以外の接続機器が操作されてしまう場合は、ブ ラビアリンク対応機器の操作をする設定になっている 可能性があります。リンクメニューボタンを押して、 [テレビを操作する]-[ホーム(メニュー)]または[オ プション]を選び、テレビを操作してください。
- リモコンの代わりにテレビ背面のボタンで操作してく ださい(35 ページ)。

#### 操作したくないテレビも一緒に動いてしまう。

● テレビの前面にあるリモコン受光部は、同じ種類の赤 外線リモコンからの信号を受け取るため、2台以上の テレビが同じ方向を向いていると、同時に動作してし まう場合があります。 テレビの向きを変えたり、リモコンを操作する向きや 場所を変えて改善されるかご確認ください。

BDレコーダー

#### ブラビアリンクが効かなくなった。

- 以下の順序でブラビアリンクの設定をし直してくださ い。
	- 1 本機の電源コードを抜き、約2分後に再度つないでか ら、本体の電源ボタンで電源を入れる。
	- 2 HDMIケーブルを接続し直す。
	- 3 ブラビアリンクの設定をし直す(15 ページ)。

次ページへつづく

#### USBハードディスク機器が使用できない。

● [HDD 診断]でUSBハードディスク機器の什様が充分 か確認してください。 [HDD診断]をするには、ホームボタンを押して、[設 定]- [機能設定]-[録画用HDD(ハードディスク)設 定]-[HDD診断]を順に選びます。

#### 録画できない、録画されていなかった。

- ハードディスクの残量を確認してください。ハード ディスクの残量が足りないときは、不要な番組を削除 してください。
- 次の番組は録画できません。
	- 録画禁止の番組
	- 外部入力(ケーブルテレビを含む)
	- ˋ インターネット
- 放送時間が変更されると録画できない場合がありま す。

#### 録画した番組が消えた。

● 録画中に電源ケーブルや接続ケーブルを抜くと、録画 中の番組は保存されません。ケーブルを抜くと、USB ハードディスク機器に保存されているすべての番組が 削除されることがあります。

#### 電源を入れていないのに、USBハードディスク機 器が動作する。

● 本機は電源スタンバイ中に番組表などのデータ取得を 行うことがあります。その際、接続されているUSBハー ドディスク機器が一時的に動作したり、ランプが点灯 することがあります。

### インターネット

#### インターネットに接続できない。

- LANケーブルやネットワーク機器の雷源コードがはず れていないか確認してください。
- 本機と無線LANルーターまたは無線LANアクヤスポイ ントの設置場所を確認してください。電波状況の影響 を受けている可能性があります。
	- 他の無線機器や電子レンジ、蛍光灯から離してくだ さい。
	- 無線LANアクセスポイントと本機の間に床や壁がな い状態にしてください。
	- USB無線LANアダプターを使う場合は、無線LANア クセスポイントをアダプターに近づけてください。
	- USB無線LANアダプターを使う場合は、別売の延長 ケーブルを使って電波状況の影響のない場所に設置 してください。
- 前述の対処を行っても正常に動作しない場合は有線 LAN接続をおすすめします。
- <ネットワーク設定の接続診断結果で、有線(無線) LAN接続:成功、ローカル接続:成功、インターネット接 続:失敗 の場合>

ルーター(ブロードバンドルーター)でプロバイダの 設定(PPPoE)がされていない可能性があります。ルー ターでの設定方法については、ルーターの取扱説明書 やホームページ、メーカーへお問い合わせください。プ ロバイダへ接続するための情報(アカウント名や、パス ワードなど)が不明な場合は、プロバイダにお問合せく ださい。

● <ネットワーク設定の接続診断結果で、有線(無線) LAN接続:成功、ローカル接続:失敗、インターネット接 続: 失敗 の場合 >

ルーター機能が「切」になっている場合があります。 ルーター本体の「ルーター機能スイッチ」が「切」になっ ている場合は、「入」にして改善するかご確認ください。 WPAキー(暗号化キー)を手動で入力されている場合 は、入力した内容が誤っている可能性があります。再 度入力しなおしてください。SSID を手動で入力されて いる場合は、入力した内容が誤っている可能性があり ます。再度入力してみてください。 WPAキー、SSIDがわからない場合はルーターの取扱 説明書やホームページ、メーカーへお問い合わせくだ さい。

● <ネットワーク設定の接続診断結果で、有線(無線) LAN接続:失敗(認識しません)、ローカル接続:失敗、イ ンターネット接続:失敗の場合> 有線の場合は、LAN ケーブルの接続を確認してください。 無線の場合は、 〈ブラビア〉の電源コードをはずしていただき、しばら く時間をおいて再び電源コードを接続して電源を入れ てください。UWA-BR100をご利用の場合は正しく接 続されているか確認してください。

#### YouTube™などのアイコンが表示されない。

● インターネットコンテンツの更新をおこなってくださ い。 ホームボタンを押して、[設定]-曲[通信設定]-[イ ンターネットコンテンツの更新]を選び、決定ボタンを 押すと、更新がはじまります。

#### その他

#### 本機の周辺が熱い。

● 長時間使用したときなどに、本機の上部や背面が熱く なり、手で触れると熱く感じることもあります。

テレビ前面のイルミネーションLEDが白色に点滅 する。

● テレビが自動的にソフトウェアの書き換えをしていま す。異常ではありません。ソフトウェアの書き換えは 10分前後かかります。書き換え中はテレビを操作でき ないことがあります。

# テレビのボタン位置について

-<br>テレビのボタンは背面側に位置しています。以下のイラー ストを参照して操作してください。

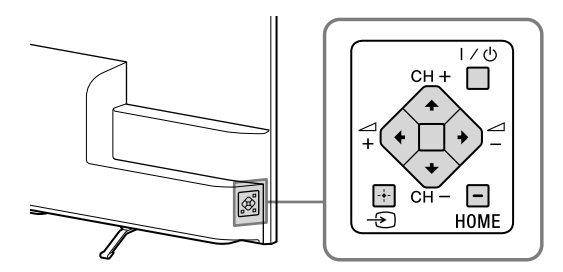

# 上記のチェック項目を確認しても動作が 正常でないときは

何らかの原因により、テレビが一時的に誤動作を起 こしている可能性があります。

● テレビの電源コードをコンセントから抜き、約2分後に 再度接続してから、本体の電源ボタンを入れてみてく ださい。それでも正しく動かないときは、ソニーご相 談窓口(裏表紙)にご相談ください。

# ケーブルテレビをご利用のかた

ケーブルテレビ放送会社にご相談ください。 ケーブルテレビ放送会社の連絡先がわからないときは、下 記までお問い合わせください。 (社)日本ケーブルテレビ連盟 電話:03-6228-6639 提供地域(エリア)については、下記ホームページでご確認 ください。 http://www.catv-jcta.jp/

## 有料放送のお問い合わせ先

- ˎ WOWOW 電話:0120-580-807 http://www.wowow.co.jp/
- スター・チャンネル 電話:0570-013-111 (PHS、IP電話のお客様は、045-650-4724) http://www.star-ch.co.jp/

● スカパー!カスタマーセンター (総合窓口) 電話:【ナビダイヤル】0570-039-888 (PHS、IP電話のお客様は、:03-4334-7777) http://www.skyperfectv.co.jp/ 2012年10月より「スカパー!e2」は「スカパー!」へ名称変更 いたしました。

# <span id="page-35-0"></span>サポートページで最新 の情報を調べる

インターネットにつながっているパソコンを使って、テレ ビの最新情報や困ったときの解決方法を〈ブラビア〉サ ポートページで調べることができます。

# **1** インターネットにつながっている パソコンで、ブラウザーのアドレ ス欄に下記のURLを入力する。

http://www.sony.jp/support/tv/ 〈ブラビア〉サポートページでは以下の情報を見 ることができます。

- Q&A(よくあるお問い合わせ)
- アンテナの接続情報
- 他機器との接続情報
- 使いかたの詳しい説明

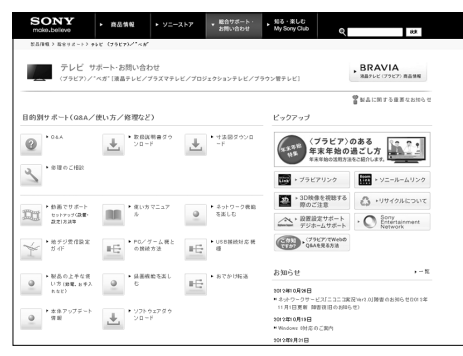

#### ご注意

● サポートページの内容は、2012年12月現在のものです。

# 保証書とアフターサー ビス

本機は日本国内専用です。電源電圧や放送規格の異なる 海外ではお使いになれません。

## 保証書について

- この製品は保証書が添付されていますので、お買い上げの際、 お買い上げの店からお受け取りください。
- 所定事項の記入および記載内容をお確かめのうえ、大切に保存 してください。
- 保証期間は、お買い上げ日より1年間です。
- 本機のメモリーに保存されたデータは、保証の対象外です。

# アフターサービス

#### 調子が悪いときはまずチェックを

「故障かな?と思ったら」の項を参考にして、故障かどうかをお調 べください。

#### それでも具合が悪いときはソニーご相談窓口へ

- 裏表紙にあるソニーご相談窓口へお問い合わせください。
- BSデジタル、110度CSデジタルの放送局との受信契約や番組 に関しては、ご覧になりたい放送局のカスタマーセンターや衛 星サービス会社、B-CASカスタマーセンター(電話番号 0570-000-250)(IP電話からの場合045-680-2868)にお問い合 わせください。
- デジタル放送全般については(社)デジタル放送推進協会 (Dpa)のホームページをご覧ください。 http://www.dpa.or.jp
- 地上デジタルの受信相談については、総務省地デジコールセン ターにお問い合わせください。 電話番号0570-07-0101

#### 部品の交換について

この製品は、修理の際に交換した部品を再生、再利用する場合があ ります。その際、交換した部品は回収させていただきます。

#### 保証期間中の修理は

保証書の記載内容に基づいて修理させていただきます。 詳しくは、保証書をご覧ください。 何らかの原因でコンテンツが外部メディアや外部記録機器("メモ リースティック"、デジタルレコーディングハードディスクドライ ブなど)に記録できなかった場合や、外部メディア・外部記録機器

に記録されたコンテンツが破損または消去された場合など、いか なる場合においてもコンテンツの補償およびそれに付随するあら ゆる損害について、当社は一切責任を負いかねます。あらかじめ ご了承ください。

#### 保証期間経過後の修理は

修理によって機能が維持できる場合は、ご要望により有料で修理 させていただきます。
#### 部品の保有期間について

当社では、カラーテレビの補修用性能部品(製品の機能を維持する ために必要な部品)を、製造打ち切り後8年間保有しています。 ただし、故障の状況その他の事情により、修理に代えて製品交換を する場合がありますのでご了承ください。

ご相談になるときは次のことをお知らせください。 型名: KDL-42W650A KDL-24W600A KDL-32W600A

#### 故障の状態:できるだけ詳しく

#### 購入年月日:

本機のシリアルナンバーおよび定格は、本機背面に記載されてい ます。 ACパワーアダプターの機種名とシリアルナンバーはACパワーア ダプターの底面に表示されています。

#### お買い上げ店

TEL.

This television is designed for use in Japan only and cannot be used in any other country.

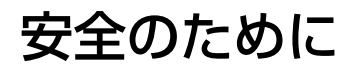

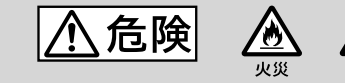

壁に取り付ける場合は、必ず 専用の壁掛けユニットを使用 し、専門の業者に取り付けて もらう。また、設置の時は設 置関係者以外近づかない

- 専門業者以外の人が取り付けたり、壁 への取り付けが不適切だと、本機が落 下するなどして、打撲や骨折など大け がの原因となることがあります。
- 強度の弱い壁や、平面ではなかったり 垂直ではない壁に取り付けた場合、壁 掛けユニットの落下によるけがや破損 の原因となります。壁は、少なくとも テレビの質量の4倍に耐えられる強度 が必要です。(テレビの質量は、テレビ に付属の取扱説明書をご覧ください。)
- 壁への取り付けがもろい場合、壁掛け ユニットの落下によるけがや破損の原 因となります。

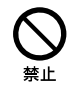

# 次のことを守って、壁掛けユ ニットに本機を設置する

誤った取り付け方法で設置すると、本機が 落下し、大けがをすることがあります。

- 本書の取り付け方法を必ず守る(50 ページ)。
- 壁掛けユニットの取り付けに際して は、壁掛けユニットに同梱されている 専用固定ネジを使う。専用固定ネジは、 取付金具の取り付け面からの長さが図 のように設定されています(壁掛けユ ニットによってネジの長さは異なりま す)。専用固定ネジ以外のネジを使用 すると、落下や本機内部の破損の原因 になります。

# 7 mm 壁掛けユニット 専用固定ネジ 専用壁掛けユニット 本機背面のユニット 取り付け部

# 次のことを守って、スタンド に本機を設置する

誤った方法で組み立てると、本機が転倒 し、大けがをすることがあります。

- クイックセットアップガイドまたは取 扱説明書の組み立て方法を必ず守る。
- スタンドは、同梱されている専用固定 ネジを使ってしっかり固定する。
- 転倒防止の処置を必ず行う。スタンド や床、壁などとの間に、適切な転倒防止 の処置を行ってください。転倒防止の 処置をしないと、本機が倒れてけがの 原因となることがあります。

本機を医療機関に設置しない 医療機器の誤動作の原因となることがあ ります。

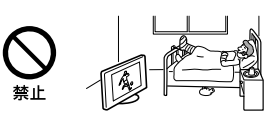

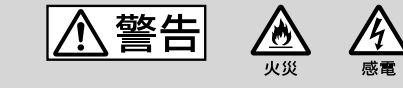

下記の注意を守らないと火災・感電により死亡や 大けがの原因となります。

下記の注意を守らないと火災・感雷・破裂により

沢亡や大けがなどの人身事故が生じます。

### 周囲に間隔を空ける

周囲に間隔を空けないで設置すると、通風 孔がふさがり熱が内部にこもり、火災や故 障の原因となります。 本機を壁に近づけすぎると、壁などにほこ

りが付着し、黒くなることがあります。 風通しをよくするために、壁から距離を離 して置いてください。

### 壁に取り付けるとき

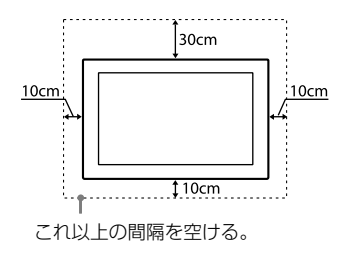

#### スタンドを使用するとき

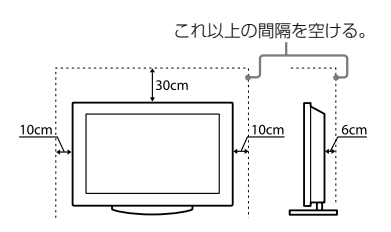

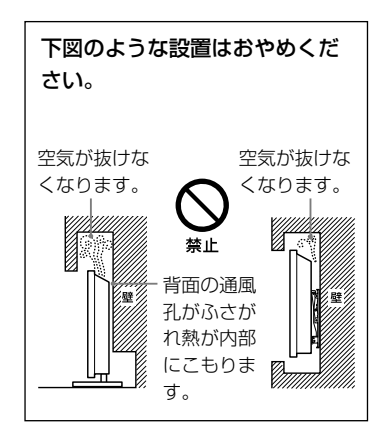

## 通風孔をふさがない

通風孔をふさぐと内部に熱がこもり、火災 の原因となることがあります。

- あお向けや横倒し、逆さまにしない。
- 棚や押入の中に置かない。
- ホットカーペットの上に置かない。
- 布をかけない。
- 壁や家具に密着して置かない。また手 足の長いじゅうたんや布団などの上に 置かない。

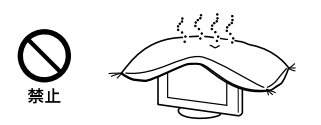

# **電源(コード、プラグ)**

コンセントや配線器具の定格 を超える使いかたや、交流 100 V(50/60 Hz)以外では使 用しない

たこ足配線などで、定格を超えると、発熱 により、火災の原因となります。 海外などで、異なる電源電圧で使用する と、火災や感電の原因となります。

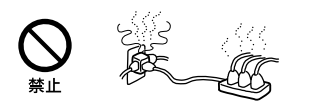

## ゆるいコンセントに接続しな い

電源プラグは、根元までしっかりと差し込 んでください。根元まで差し込んでもゆ るみがあるコンセントにはつながないで ください。発熱して火災の原因となるこ とがあります。電気工事店にコンセント の交換をご依頼ください。

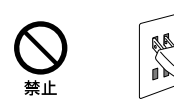

電源プラグをつなぐのは、他 機器との接続が終わってから

コンセントに差したまま他機器と接続し たりすると、感電の原因になることがあり ます。

他機器との接続が終わった後に、電源プラ グを壁のコンセントに差してください。

## 電源コードを抜くときはまず 壁側コンセントから抜く

壁側コンセントから抜かないと感電する ことがあります。抜くときは必ずコード でなくプラグを持って抜いてください。

# 電源プラグは定期的にお手入 れを

電源プラグとコンセントの間に、ゴミやほ こりがたまって湿気を吸うと、絶縁低下を 起こして、火災の原因となります。定期的 に電源プラグをコンセントから抜き、ゴミ やほこりを取ってください。

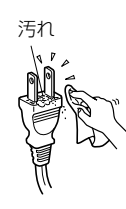

# お手入れの際、電源プラグを

### 抜く

電源プラグを差し込んだままお手入れを すると、感電の原因となることがありま す。

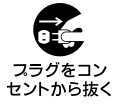

### 電源コードを傷つけない

電源コードを傷つけると、火災や感電の原 因となります。

万一電源コードが傷んだ場合は、お買い上 げ店またはソニーご相談窓口に交換をご 依頼ください。

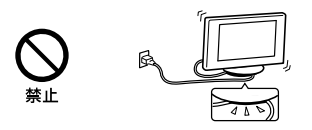

ぬれた手で電源プラグにさわ らない

ぬれた手で電源プラグの抜き差しをする と、感電の原因となることがあります。

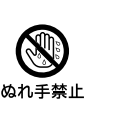

# 付属のACパワーアダプター を使用する

ACパワーアダプターのあるテレビでは、 付属以外のものを使用すると、火災や感電 の原因となります。

ACパワーアダプターのある テレビでは、ACパワーアダ プターに布団などをかけた り、上にものを置いたりした 状態で使わない

高温となるため、せまい空間での使用を避 けて、熱がこもらないよう充分なスペース を空けてください。

熱がこもってケースが変形することがあ ります。また、火災や、やけどの原因とな ります。

以下の使用方法を必ず守って、本機をお使 いください。

- ˎ ACパワーアダプターのまわりに物を 置かない。
- ˎ ACパワーアダプターを布などでおお わない。
- 2つ以上のACパワーアダプターを重ね ない。
- ACパワーアダプターを箱などに入れ ない。

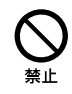

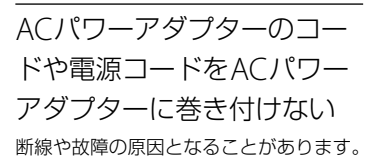

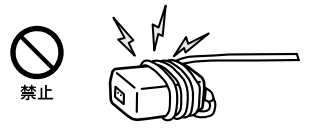

電源コードを引っ張らない 電源プラグを抜くときは、電源コードを 引っ張らないでください。コードに傷が 付き、火災や感電の原因となることがあり ます。必ずプラグを持って抜いてくださ い。

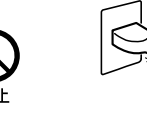

次ページへつづく

雷が鳴りだしたら、アンテナ 線や電源プラグに触れない 感電の原因となります。

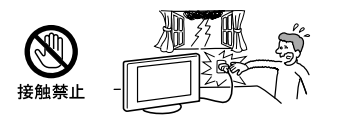

# **使用**

### 本機にぶらさがらない

本機が壁からはずれたり、倒れたりして、 本機の下敷きになり、大けがの原因となる ことがあります。

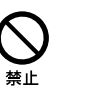

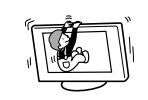

内部に水や異物を入れない 本機の上に熱器具、花瓶など 液体が入ったものやローソク を置かない

液晶画面に直接水や洗剤を かけない

内部に水や異物が入ると火災の原因とな ります。万一、水や異物が入った場合は、 すぐに本体の電源スイッチを切り、電源プ ラグをコンセントから抜いて、お買い上げ 店またはソニーご相談窓口にご依頼くだ さい。

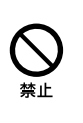

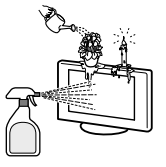

分解や改造をしない

内部には電圧の高い部分があり、裏ぶたを 開けたり改造したりすると、火災や感電の 原因となります。

内部の点検や修理はお買い上げ店または ソニーご相談窓口にご依頼ください。

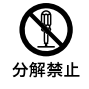

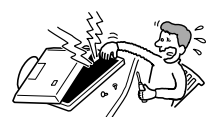

# リモコン及び電池の取り扱い について

- 直射日光が当たるところ、火や暖房器 具のそばや湿度が高いところには置か ないでください。
- 落としたり、踏みつけたり、中に液体を こぼしたりしないよう、ていねいに 扱ってください。

本機の表面が割れたときは、 電源プラグをコンセントから

## 抜くまで本機に触れない

電源プラグをコンセントから抜かずに本 機に触れると、感電の原因となることがあ ります。

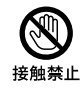

# 目や口に液晶を入れない/ガ ラスの破片に触れない

液晶パネルが破損すると、破損した部分か ら液晶(液状)が漏れたり、ガラスの破片が 飛び散ることがあります。この液晶やガ ラスの破片に素手で触れたり、口に入れた りしないでください。ガラスの破片に触 れるとけがをするおそれがあります。 また、漏れた液晶に素手で触れると中毒や かぶれの原因となります。においを嗅ぐ こともやめてください。誤って、目や口に 入ったときは、すぐに水で洗い流し、医師 にご相談ください。

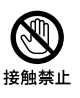

テレビ以外の荷重を掛けない 落下によるけがや破損の原因となること があります。

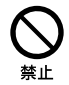

# **移動、設置**

### 正しい方法で運搬/移動する

- 誤った方法で運搬したり移動したりす ると、本機が落下し、打撲や骨折をした り、大けがをすることがあります。 本機を持ち運ぶ際には、取扱説明書を ご参照の上、正しい方法で行ってくだ さい。
- 本機を運ぶときは、本機に接続されて いる電源プラグやケーブルなどをすべ てはずしてください。電源プラグを差 し込んだまま移動させると、電源コー ドが傷つき、火災や感電の原因となる ことがあります。

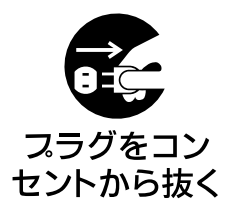

### 使用・設置場所について

電源コンセントに容易に手が届く場所に 置き、何か異常が起こったときは、すぐに 電源プラグを抜くようにしてください。 暗すぎる部屋は目を疲れさせるのでよく ありません。適度の明るさの中でご覧く ださい。また、連続して長い時間、画面を 見ていることも目を疲れさせます。

### 不安定な場所に置かない

本機の底面よりも、広くて水平で丈夫な場 所に置いてください。 ぐらついた台の上や傾いたところなどに 置くと、本機が落ちたり倒れたりしてけが の原因となります。 平らで充分に強度があり、落下しない所に 置いてください。

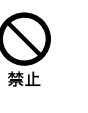

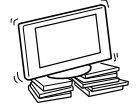

## 水のある場所に置かない

水が入ったり、ぬれたり、風呂場で使うと、 火災や感電の原因となります。雨天や降 雪中の窓際でのご使用には特にご注意く ださい。銭湯や温泉の脱衣所などに設置 すると、温泉に含まれる硫黄などにより本 機が故障したりします。

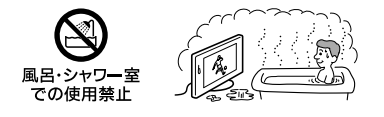

湿気やほこり、油煙、湯気の多 い場所や、虫の入りやすい場 所、直射日光が当たる場所、熱 器具の近くに置かない

湿気、ほこりの多いところ、油煙や湿気が 当たるようなところ(調理台や加湿器のそ ば)におかないでください。火災・感電・変 形などの原因となることがあります。

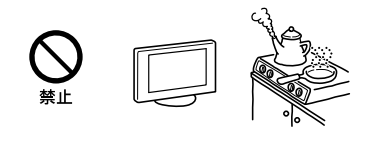

# 乗物の中や船舶の中などで使

# 用しない

移動中の振動により、本機が転倒したり落 下したりして、けがの原因となることがあ ります。

塩水をかぶると、発火や故障の原因となる ことがあります。

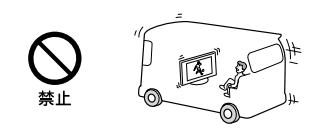

### 屋外や窓際で使用しない

雨水などにさらされ、火災や感電の原因と なることがあります。また、直射日光を受 けると、本機が熱を持ち、故障することが あります。

海辺や砂地、あるいは砂ぼこりが起こる場 所などでは、砂がかからないようにしてく ださい。故障の原因になるばかりか、修理 できなくなることがあります。

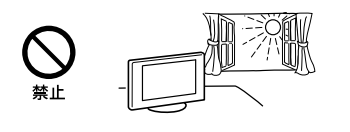

# **壁掛け設置**

# テレビがはみ出すような取り

### 付けはしない

壁掛けユニットを、柱などのテレビがはみ 出してしまうような場所には取り付けな いでください。身体や物などがぶつかっ てけがや破損の原因となります。

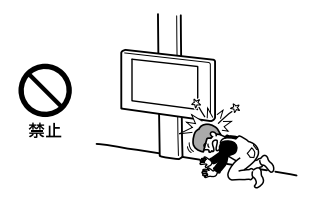

# テレビを取り付けたあとはネ

ジなどをはずさない

テレビが落ちて、けがや破損の原因となり ます。

# 対応機種以外のものを掛けな い

付属の壁掛けユニットは本機専用です。 本機以外のものを掛けると、落下によるけ がや破損の原因となることがあります。

# エアコンの上や下にはテレビ

# を取り付けない

送風などで直接、風が当たり続けたり、水 もれによってぬれたりすると、火災や感 電、故障の原因となることがあります。

### 取り付け手順に従って、しっ かり取り付ける

ネジがゆるんでいたり抜けていたりする と、壁掛けユニットが落下して、けがや破 損の原因となります。壁の材質に合った ネジ(径8 mm相当6本以上)で、しっかり と固定してください。

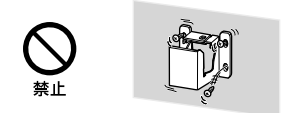

取扱説明書の説明に従って、 付属のネジと取り付け金具を 使う

付属品を使わずに代替品を使用して取り 付けると、壁掛けユニットが落下して、け がや破損の原因になります。

# 組み立て手順に従って、正し く組み立てる

ネジがゆるんでいたり、抜けていたりする と、落下によるけがや破損の原因となるこ とがあります。

# ネジは指定された位置にしっ

## かりと締め付ける

テレビが落下して、けがの原因となること があります。

# 取り付け作業中にテレビに衝 撃を与えない

テレビが落下したり、壊れたりして、けが の原因となることがあります。

## 垂直で平らな壁面にテレビを 取り付ける

垂直ではなかったり、平らではない壁面に 取り付けると、テレビが落下して、けがの 原因となります。

# 取り付け作業が適切に完了し

たら、ケーブル類を固定する ケーブル類を足に引っかけたりすると、け がをしたり、テレビを破損したりすること があります。

# 電源コードおよび接続ケーブ

ルをはさまないようにする 電源コードおよび接続ケーブルを壁面に はさんだり、無理に曲げたり、ねじったり すると、芯線が露出したり、ショート、断線 して、火災や感電の原因となります。

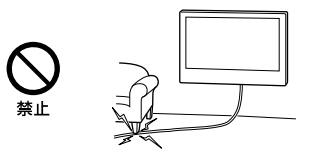

## 壁の材質や構造に適したネジ を使う

壁掛けユニットを壁面に固定するネジを 付属していません。壁の材質や構造に適 したネジをご準備ください。

次ページへつづく

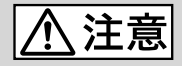

# 下記の注意を守らないとけかをしたり周辺の家財に損害を与えたり することがあります。

旅行などで長期間、ご使用に ならないときは、電源プラグ

### を抜く

本機を長時間使用しないときは、安全のた め、必ず電源プラグを抜いてください。 本機は電源スイッチを切っただけでは、完 全に電源からは切り離されておらず、常に 微弱な電流が流れています。 完全に電源から切り離すためには電源プ

ラグをコンセントから抜く必要がありま す。

コンセントは製品の設置場所に一番近く、 抜き差しがしやすい場所を選んでくださ い。

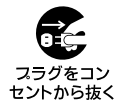

人が通行するような場所に置 かない

コード類は正しく配置する

電源コードや信号ケーブルは、足に引っか けると製品の落下や転倒などによりけが の原因となることがあります。 人が踏んだり、引っかけたりするような恐 れのある場所を避け、充分注意して接続・ 配置してください。

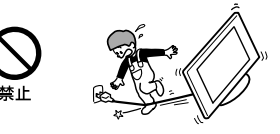

## 液晶画面の表面に物をぶつけ ない

ガラスが割れ、飛び散ったガラスにより、 けがの原因となります。

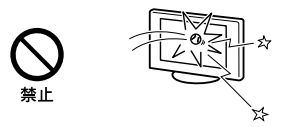

液晶画面の外周に衝撃を与え ない

ガラスの縁にヒビが入ったり、飛び散った ガラスにより、ケガの原因となります。

### 音量について

周辺の人の迷惑とならないよう適度の音 量でお楽しみください。特に、夜間での音 量は小さい音でも通りやすいので、窓を閉 めたりヘッドホンを使用したりして、隣近 所への配慮を充分にし、生活環境を守りま しょう。

ヘッドホンをご使用のときは、耳をあまり 刺激しないよう、適度な音量でお楽しみく ださい。耳を刺激するような大きな音で 長時間つづけて聞くと、聴力に悪い影響を 与えることがあります。耳鳴りがするよ うな場合は、音量を下げるか、使用を中止 してください。

また、ヘッドホンをつけたまま眠ってしま うと危険です。呼びかけられて返事がで きるくらいの音量で聞きましょう。

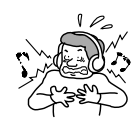

## アンテナの工事は電気店に依 頼する

アンテナ工事には技術と経験が必要です ので、必ず電気店にご依頼ください。

# 掃除やお手入れのときは、力 をかけない

掃除やお手入れのときに、テレビの上面に 手を置いたり、力をかけたりしないでくだ さい。テレビの落下によるけがや破損の 原因となります。

# 乾電池についての安全上のご注意

#### 漏液、発熱、発火、破裂などを避けるため、 下記のことを必ずお守りください。

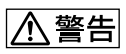

- ˎ 火の中に入れない。ショートさせたり、 分解、加熱しない。
- ˎ 充電しない。
- +と-の向きを正しく入れる。
- 電池を使いきったとき、長時間使用し ないときは、取り出しておく。
- 新しい電池と使用した電池、種類の違 う電池を混ぜて使わない。

**八注意** 

- ˎ 指定された種類の電池を使用する。
- ˎ 廃棄の際は、地方自治体の条例または 規則に従ってください。

もし電池の液が漏れたときは、リモコンの 電池入れの液をよくふきとってから、新し い電池を入れてください。万一、液が身体 についたときは、水でよく洗い流してくだ さい。

# <span id="page-43-0"></span>使用上のご注意/お手入れ

# 運搬/設置について

● 大型テレビは重いので、開梱や持ち運びは必ず2人以上で行っ てください。

テレビの底面を持つときは、イラストのようにしっかりと持っ てください。

 $\Box$  KDL-42W650A, KDL-32W600A  $\Box$  KDL-24W600A

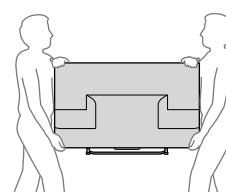

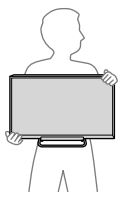

- 運ぶときには、衝撃を与えないようにしてください。 落下や破 損などにより、大けがの原因となります。 特に、液晶画面を押さえたり、強い力が加わるような持ちかた をしないでください。
- 修理や引越しなどで本機を運ぶ場合は、お買い上げ時に本機が 入っていた箱と、クッション材を使ってください。
- 本機を寒いところから急に暖かいところに持ち込んだときや、 湿気の多い場所や暖房を入れたばかりの部屋などでは、機器表 面や内部に水滴がつくことがあります。これを結露といいま す。

結露が起きたときは、本機の電源を切り、結露がなくなるまで 放置してからご使用ください。

- 壁掛けユニットにテレビを長期間取り付けてご使用されたと きは、壁の材質によっては、テレビの放熱により、背面や上面に あたる壁面が変色したり、壁紙がはがれたりすることがありま す。
- 壁掛けユニットをいったん取り付けると、はずした場合に、壁 にネジ穴の跡や壁掛けユニットの取り付け跡が残ります。
- 壁に取り付ける場合、機械的振動の多い場所には設置しないで ください。

## 液晶画面について

- 液晶画面を太陽にむけたままにすると、液晶画面を傷めてしま います。
- 液晶画面を強く押したり、ひっかいたり、上に物を置いたりし ないでください。画面にムラが出たり、液晶パネルの故障の原 因になります。
- 寒い所でご使用になると、画像が尾を引いて見えたり、画面が 暗く見えたりすることがありますが、故障ではありません。温 度が上がると元に戻ります。
- 静止画を継続的に表示した場合、残像を生じることがあります が、時間の経過とともに元に戻ります。
- 使用中に画面やキャビネットがあたたかくなることがありま すが、故障ではありません。
- 長時間使用したあとに液晶画面の外周を触ると、熱く感じるこ とがあります。
- 画面上に赤や青、緑の点(輝点)が消えなかったり、黒い点(滅 点)が表れたりしますが、故障ではありません。 液晶画面は非常に精密な技術で作られており、99.99 %以上の 有効画素がありますが、ごくわずかの画素欠けや常時点灯する 画素があります。

## 電源コードが同梱されている機種につい て

同梱されている電源コードはその機種専用のものです。 他の機器では使用しないでください。

# ACパワーアダプターについて

長時間使用した場合、ACパワーアダプターを触ると熱く感じる ことがありますが、故障ではありません。

# LAN端子に接続する機器について

電気通信事業法に基づく認定品に接続してください。

# 内蔵無線LANについて

#### 本機の使用上の注意事項

本機の使用周波数帯では、電子レンジなどの産業・科学・医療 用機器のほか工場の製造ラインなどで使用されている移動体 識別用の構内無線局(免許を要する無線局)および特定小電力 無線局(免許を要しない無線局)ならびにアマチュア無線局 (免許を要する無線局)が運用されています。

- 1 本機を使用する前に、近くで移動体識別用の構内無線局お よび特定小電力無線局ならびにアマチュア無線局が運用 されていないことを確認してください。
- 2 万一、本機から移動体識別用の構内無線局に対して有害な 電波干渉の事例が発生した場合には、速やかに使用周波数 を変更するか、または電波の発射を停止した上、裏表紙に 記載のソニーご相談窓口にお問い合わせいただき、混信回 避のための処理など(たとえばパーティションの設置な ど)についてご相談ください。
- 3 その他、本機から移動体識別用の特定小電力無線局あるい はアマチュア無線局に対して、有害な電波干渉の事例が発 生した場合など何かお困りのことが起きたときは、裏表紙 に記載のソニーご相談窓口にお問い合わせください。

この表示のある無線機器は2.4 GHz帯を

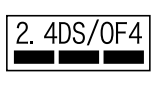

使用しています。 変調方式としてDS-SS方式および

OFDM方式を採用し、与干渉距離は 40 mです。

#### 電波法に基づく認証について

本機内蔵の無線装置は、電波法に基づく小電力データ通信の無線 設備として認証を受けています。証明表示は無線設備上に表示さ れています。従って、本製品を使用するときに無線局の免許は必 要ありません。

ただし、以下の事項を行うと法律で罰せられることがあります。 使用上の注意に反した機器の利用に起因して電波法に抵触する問 題が発生した場合、弊社ではこれによって生じたあらゆる損害に 対する責任を負いかねます。

- 本機内蔵の無線装置を分解/改造すること。
- 本機内蔵の無線装置に貼られている証明ラベルを剥がすこと。

# メモリーに保存されるデータについて

- 本機のメモリーには、各種機能の設定時にIPアドレス、ブック マークなどが、また、ご使用にあたってメール、番組購入履歴な どが記録されます。
- 本機のメモリーには、放送事業者の要求によりお客様が入力し た個人情報や、データ放送のポイントなどが記録される場合が あります。
- 本機を廃棄、譲渡などする場合には、本機のメモリーに記録さ れているデータを消去することを強くおすすめします。消去 の方法について詳しくは、電子取説をご覧ください。
- 本機の不具合・修理など、何らかの原因で、本機のメモリーに保 存されたデータが破損・消滅した場合など、いかなる場合にお いても記録内容の補償およびそれに付随するあらゆる損害に ついて、当社は一切責任を負いかねます。また、いかなる場合 においても、当社にて記録内容の修復はいたしません。あらか じめご了承ください。

# 廃棄について

家電リサイクル法では、お客様がご使用済みの液晶テレビを廃棄 される場合は、収集・運搬料金、再商品化等料金(リサイクル料金) をお支払いいただき、対象品を販売店や市町村に適正に引き渡す ことが求められています。

# お手入れ

誤ったお手入れをした場合、テレビを傷つけたり、故障の 原因にもなりますので、必ず電源プラグをコンセントから 抜いて、次のことを必ずお守りください。

● 汚れがひどいときは、水で薄め た中性洗剤などに布を浸して 固く絞ってふき取り、最後に乾 いた布で軽くふいてください。

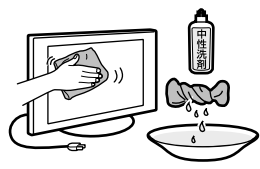

● テレビとスタンド(テーブルトップス タンド)部の間は柄つきのモップなど を使用してください。 狭いので手を入れて掃除しないでくだ さい。

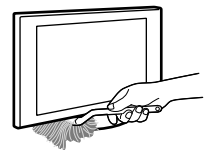

- 軽い汚れをふき取るときは、めがね拭きなどの乾いた柔らかい 布でそっとふき取ってください。
- 市販の化学ぞうきんやクリーニングクロスなどは、販売元に確 認してから使用してください。
- 印刷面は乾いた柔らかい布で丁寧にふいてください。

### 以下のことは行なわない

● 殺虫剤やシンナーやベンジンのような 揮発性のもの、クレンザーのような研 磨剤は使わないでください。変質した り、塗装がはげたりすることがありま す。

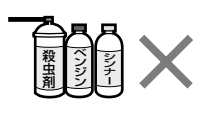

- 画面の汚れをふき取るときは、画面に圧力をかけないでくださ い。
- ゴムやビニール製品に長時間接触させないでください。変質 したり、塗装がはげたりすることがあります。
- 市販の液晶パネル用保護フィルターなどは使わないでくださ い。

# <span id="page-45-0"></span>主な仕様

### システム

受信方式 地上デジタル放送方式、BSデジタル放送

方式、110度CSデジタル放送方式

受信チャンネル VHF 1 ~ 12チャンネル、UHF 13 ~ 62 チャンネル CATV(ケーブルテレビ放送会社との受信 契約が必要): C13 ~ C63 地上デジタル・BSデジタル・110度CSデ ジタル(テレビ・ラジオ・独立データ)の各 チャンネル

BSデジタル・110度CSデジタル対応周波数 1022 MHz  $\sim$  2072 MHz

BSデジタル・110度CSデジタル対応ローカ ル周波数 10.678 GHz

### 使用スピーカー

KDL-42W650A:フルレンジ 3×  $8 \text{cm}(2)$ KDL-32W600A:フルレンジ 3× 6 cm(2) KDL-24W600A:フルレンジ 3.5×8 cm  $(2)$ 

音声出力(実用最大出力) KDL-42W650A:8 W+8 W KDL-32/24W600A:5 W+5 W

### 入出力端子

アンテナ端子 地上デジタル、BS/110度CS IF 75 Ω F 型コネクター(コンバーター用電源出力、 DC15 V最大4 W、芯線側+、オート/ 入/切、メニュー切り換え)

ビデオ入力端子 映像:ピンジャック 音声:ピンジャック、2チャンネル

コンポーネント入力端子 D5映像:D端子 音声:ピンジャック、2チャンネル

HDMI1 ~ 2入力端子 映像:480i、480p、720p (60、30 Hz)、 720/24p、1080i (60 Hz)、1080p (60、 30 Hz)、1080/24p、PCフォーマット 音声:2チャンネル リニアPCM (32/44.1/48 kHz、16/20/24ビット)、 ドルビーデジタル、MPEG2 AAC(デジ タル放送) MHL対応(HDMI2入力のみ) Audio Return Channel(ARC)対応 (HDMI1入力のみ)

音声出力端子(ヘッドホン端子兼用) ステレオミニジャック

光デジタル音声出力端子 角型端子、PCM(48 kHz)、ドルビーデジ タル、MPEG2 AAC(デジタル放送)

LAN(10/100)端子 10BASE-T/100BASE-TXコネクター (ネットワークの使用環境により、接続速 度に差が生じることがあります。本機は 10BASE-T/100BASE-TXの通信速度や通 信品質を保証するものではありません。)

(USB端子) Hi-Speed USB

#### 電源部、その他

動作温度 0 ℃~ 40 ℃

動作湿度 10 % ~ 80 %(結露なきこと)

消費電力 KDL-42W650A:89 W KDL-32W600A:72 W KDL-24W600A:50 W

消費電力(リモコン待機時) 0.4 W(データ取得時を除く)

年間消費電力量(スタンダード時) KDL-42W650A:81 kWh/年 KDL-32W600A:64 kWh/年 KDL-24W600A:42 kWh/年

区分名

KDL-42W650A:DF1 (FHD、液晶ノーマル、付加機能1) KDL-32W600A:DN1 (FHD以外、液晶ノーマル、付加機能1) KDL-24W600A:DK1 (FHD以外、液晶ノーマル、付加機能1)

受信機型サイズ KDL-42W650A:42V KDL-32W600A:32V KDL-24W600A:24V

パネル解像度 KDL-42W650A:1920×1080×3(RGB) (ドット:水平×垂直) KDL-32/24W600A:1366×768×3 (RGB)(ドット:水平×垂直)

有効画面サイズ\*(幅・高さ・対角) KDL-42W650A:93.0・52.3・106.7 cm KDL-32W600A:69.8・39.2・80.0 cm KDL-24W600A:52.1・29.3・59.8 cm

視野角(左右/上下) KDL-42W650A、KDL-32W600A: 178/178度(JEITA規格準拠コントラスト  $H:10:1$ KDL-24W600A:176/176度(JEITA規格 準拠コントラスト比10:1)

最大外形寸法

(最大突起部分を除く)(幅×高さ×奥行 き)

 $KDI - 42W650A:95.4 \times 56.8 \times 6.9$  cm. 95.4×59.5×19.7 cm(スタンド含む) KDL-32W600A:72.1×43.6×6.9 cm、 72.1×46.3×19.7 cm(スタンド含む) KDL-24W600A:54.5×33.6×6.5 cm、 54.5×36.0×14.4 cm(スタンド含む)

#### 質量

KDL-42W650A:9.9 kg、11.0 kg(スタ ンド含む) KDL-32W600A:6.7 kg、7.7 kg(スタン ド含む) KDL-24W600A:4.0 kg、4.5 kg(スタン ド含む)

### 電源

DC 19.5 V(ACパワーアダプター使用) AC 100 V、50/60 Hz

<sup>ˈ</sup> 有効画面サイズおよび最大外形寸法と質 量は、おおよその値です。

### 別売アクセサリー

USB無線LANアダプター:UWA-BR100

カメラ・マイクユニット: CMU-BR200/BR100

- 受信機型サイズ(42Vなど)は、有効画面 の対角寸法を基準とした大きさの目安で す。
- このテレビは日本国内用です。電源電圧、 放送規格の異なる外国ではお使いになれ ません。
- 仕様および外観は改良のため予告なく変 更することがありますが、ご了承くださ い。
- 「JIS C 61000-3-2適合品」です。 JIS C 61000-3-2適合品とは、日本工業規 格「電磁両立性-第3-2部:限度値-高調波 電流発生限度値(1相当たりの入力電流が 20 A以下の機器)」に基づき、商用電力系 統の高調波環境目標レベルに適合して設 計・製造した製品です。

# 区分名と年間消費電力量に ついて

- 区分名 「エネルギーの使用の合理化に関する法 律(省エネ法)」では、テレビに使用される 画素数、表示素子、動画表示及び付加機能 の有無等に基づいた区分を行なっていま す。その区分名称を言います。
- ˎ 年間消費電力量 省エネ法に基づいて、一般家庭での1日の 平均視聴時間(4.5時間)を基準に算出し た、1年間に使用する電力量です。

# 商標、ライセンス

- ドルビーラボラトリーズからの実施権に 基づき製造されています。
- HDMI、HDMIロゴ、およびHigh-Definition Multimedia Interfaceは、 HDMI Licensing LLCの商標もしくは米 国およびその他の国における登録商標で す。
- DLNA®, the DLNA Logo and DLNA CERTIFIED® are trademarks, service marks, or certification marks of the Digital Living Network Alliance.
- 「TrackID」は、Sony Mobile Communications ABの商標または登録 商標です。
- 音楽、ビデオの認識技術および関連デー タはGracenote®により提供されます。 Gracenoteは、音楽認識技術および関連 コンテンツ配信の業界標準です。 詳細については www.gracenote.com をご覧ください。

Gracenote社からのCD 、DVD、ブルー レイディスク、および音楽とビデオの関 連データ: copyright © 2000-2013 Gracenote

Gracenote ソフトウェア: copyright © 2000-2013 Gracenote

この製品およびサービスは、Gracenote が所有する特許の 1つまたは複数を実践 しています。

適用可能なGracenote特許の包括的でな いリストについては、Gracenoteウェブ サイトをご覧ください。

Gracenote 、MusicID 、VideoID 、 Video Explore 、Gracenoteロゴとロゴ タイプ、および「Powered by Gracenote」ロゴは米国および /またはそ の他の国におけるGracenoteの登録商標 または商標です。

- © 1995-2013 Opera® Browser および Opera®ブラウザはOpera Software ASAの登録商標です。Operaのロゴは Opera Software ASAの商標であり、各 国の著作権法、各種条約及びその他の法 律で保護されています。
- Wi-Fi、Wi-Fi DirectおよびMiracastは Wi-Fi Allianceの商標または登録商標で す。
- $\bullet$ "Sony Entertainment Network"および そのロゴはソニー株式会社の商標です。
- MHL、Mobile High-Definition Link お よびMHLロゴは、MHL Licensing, LLC の商標もしくは登録商標です。
- ˎ BRAVIA ,〈ブラビア〉及び**BRAVIA** ロゴ はソニー株式会社の登録商標です。

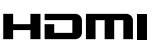

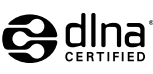

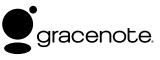

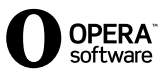

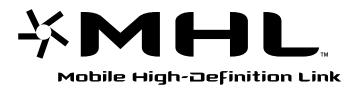

# <span id="page-47-0"></span>テレビを再設置する

本機を再設置する場合は、以下の手順に従ってください。

# **1** 柔らかい布を敷いた台に、テレビの画面を下にして置き、スタンドの向きを イラストのように合わせる。

スタンドが台に当たらないようにテレビの位置を合わせてください。

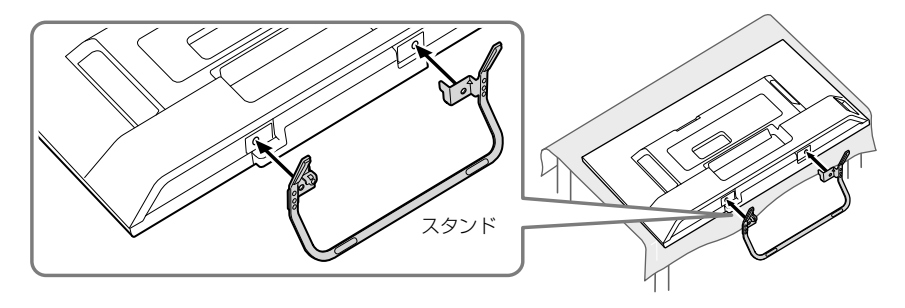

# **2** スタンドを手で支えながら、スタンド組み立て用ネジ(2本)(付属)で締め る。

ネジはまっすぐに締めてください。

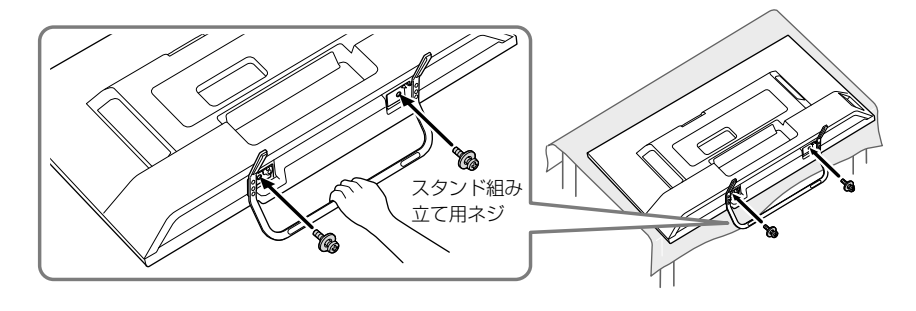

<span id="page-48-0"></span>**3** 転倒防止用ベルト(付属)を、テレビに転倒防止用取付ネジ(付属)でしっか りと留め、次にテレビ台などに転倒防止固定用木ネジ(付属)でしっかりと 留める。

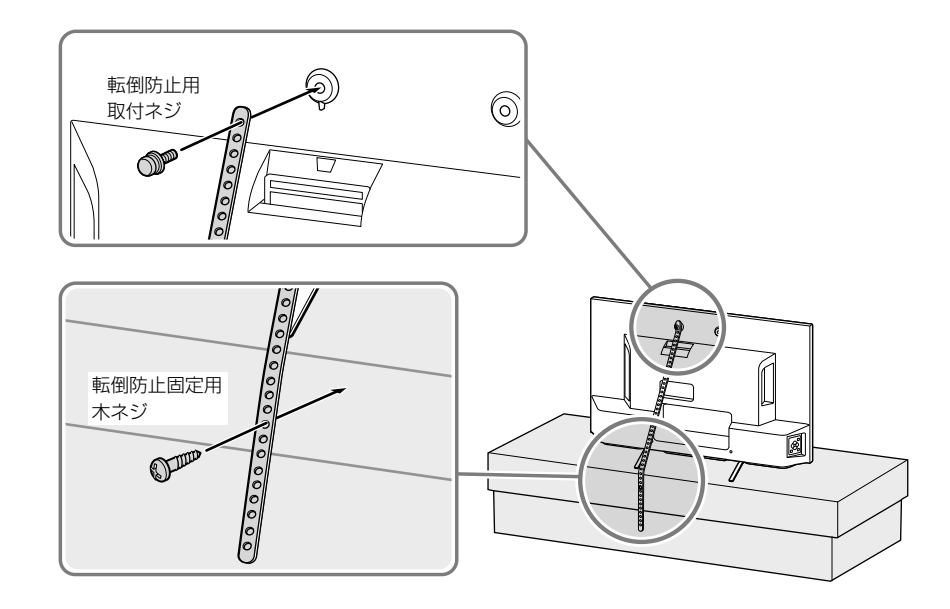

#### ご注意

- テレビ台の種類により、付属の木ネジが使えない場合や強度が充分にとれない場合には、お買い上げ店や工事店にご 相談のうえ、市販のネジ(直径4 mm)をお使いください。
- 転倒防止用ベルトを取り付ける台の強度によっては、転倒、落下防止効果が大幅に減少します。 その場合は、適切な補強を施してください。 また、転倒防止対策は、けがなどの危害の軽減を意図したものですが、すべての地震や、外部からの力に対して、その 効果を保証するものではありません。

### ヒント

● 電動ドライバーを使う場合は、締め付けトルクを約1.5 N·m[15 kgf·cm]に設定してください。

ご注意

● イルミネーションLEDのフィルムは、はがしてお使いください。イルミネーションLED付近にある受光部やセンサーをさえぎ らないようにテレビを設置してください。

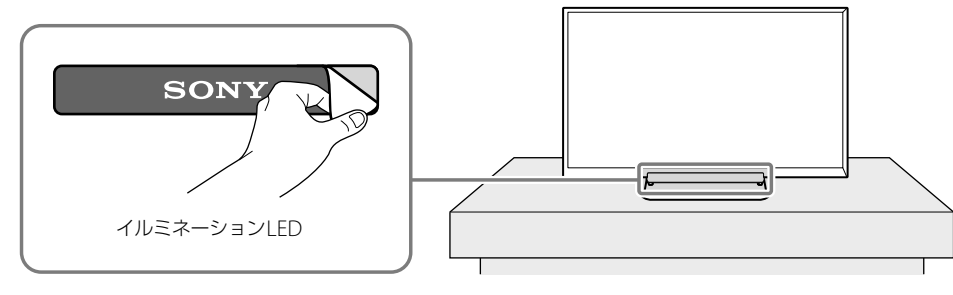

# <span id="page-49-0"></span>テレビを壁に掛けて使う

付属の部品を使って、テレビを壁に取り付けることができます。 壁に取り付ける場合は、付属の壁掛けユニットを使用し、必ず専門業者に取り付けを依頼してください。 また、取り付け時には設置関係者以外近づかないでください。 専門業者以外の人が取り付けたり、壁への取り付けが不適切だと、テレビが落下したりして、打撲や骨折など大け がの原因となることがあります。

# 取付専門業者様へ

テレビを壁に取り付けるには特別な技術が必要ですので、「安全のために」(38 ~ 43 ページ)と、以下の設置 説明をよくご覧のうえ、安全性に充分考慮した確実な取り付けを行ってください。 取り付け不備や、お取り扱い不備による事故、損傷について、当社では責任を負いません。

# 壁に壁掛けブラケットを取り付ける

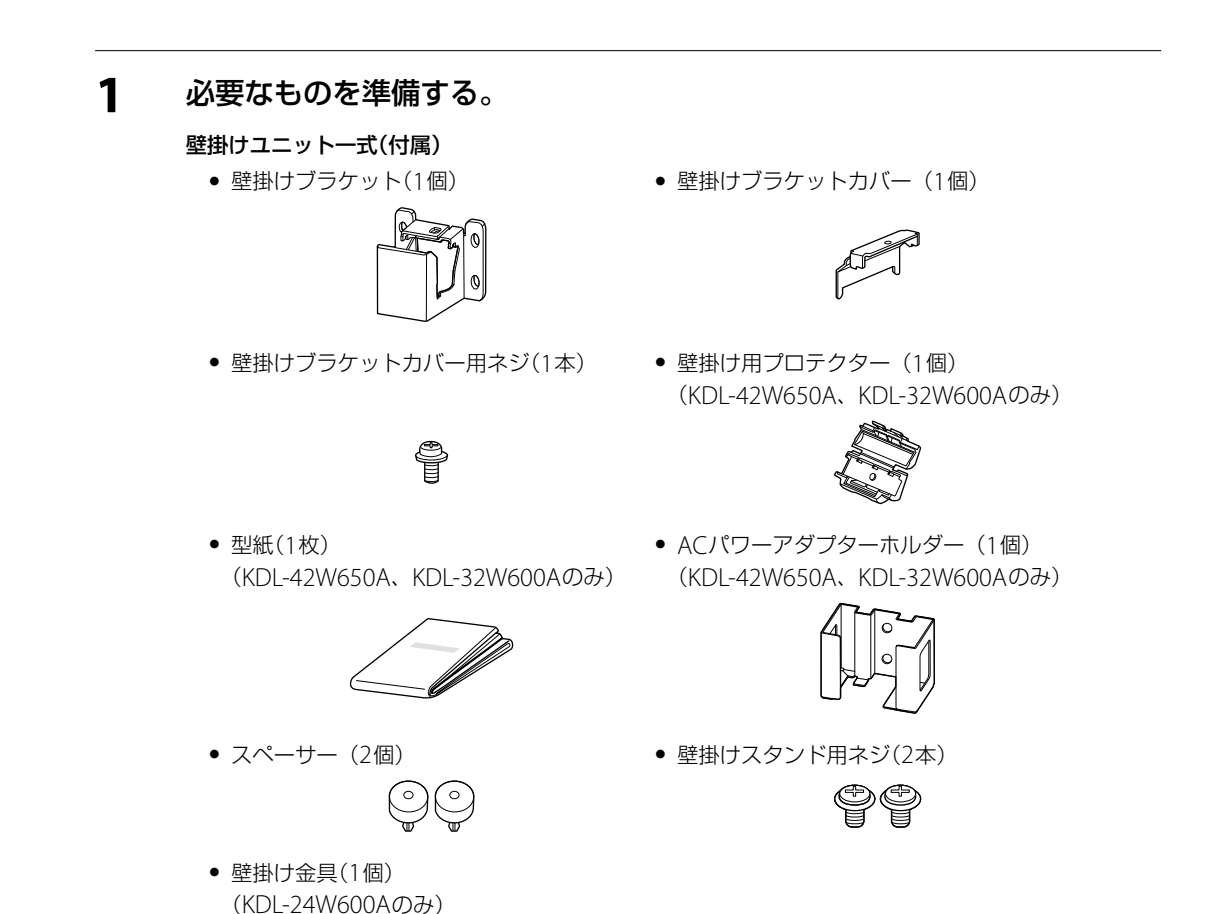

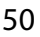

スタンド(1個)(付属)

(KDL-42W650A、KDL-32W600Aのみ)

壁面の材質に合った8 mm径相当のネジ(別売) KDL-42W650A、KDL-32W600A(6本) KDL-24W600A(4本)

# **2** テレビの取り付けに必要な壁の強度とスペースを確認する。

取り付ける壁にはテレビ質量の4倍に耐えられる強度を要します。テレビの質量は「主な仕様」(46 ページ)をご覧ください。

テレビを取り付ける壁に、テレビを取り付けられる充分なスペース(幅、高さ、奥行き)があるかどうかを 確認してください。

### ■ KDL-42W650A、KDL-32W600A

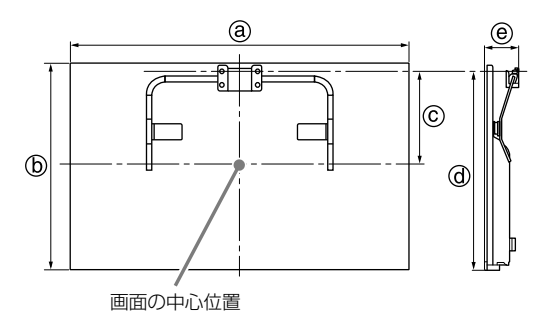

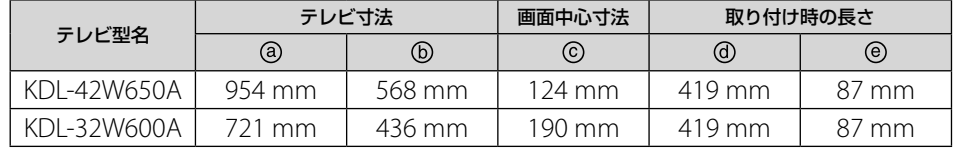

### 壁面加工用寸法図

取付専門業者への依頼時に、必要に応じて「壁面加工用寸法図」をお渡しください。 壁への取り付けは、壁の材質に合った径8 mm相当のネジ(別売) 6本をお使いください。 型紙(付属)は、壁面加工用寸法図にある壁掛けブラケット、ACパワーアダプターホルダーおよび取 り付け時のネジの位置を原寸大で示しています。ネジ穴を壁にあける際に、お使いください。

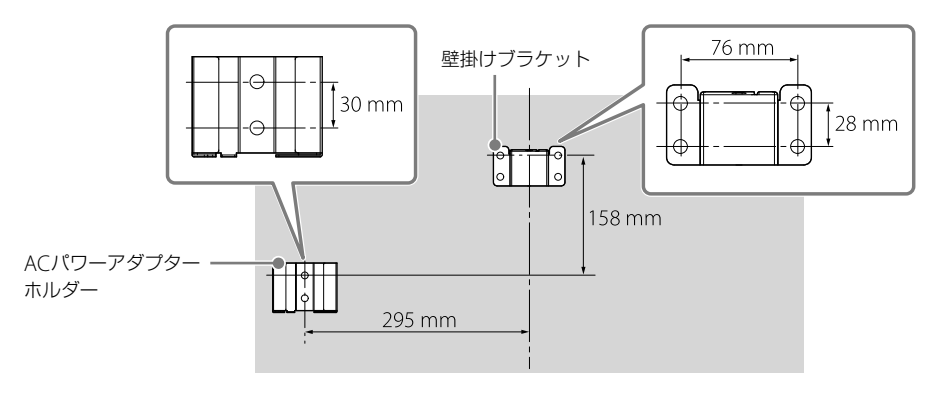

次ページへつづく

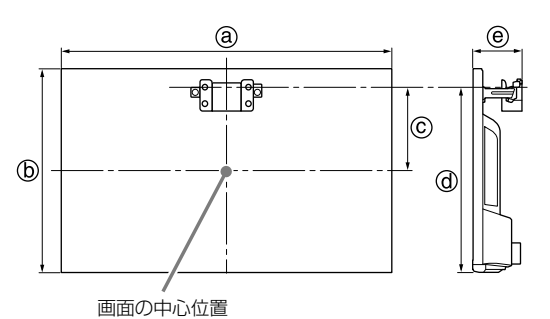

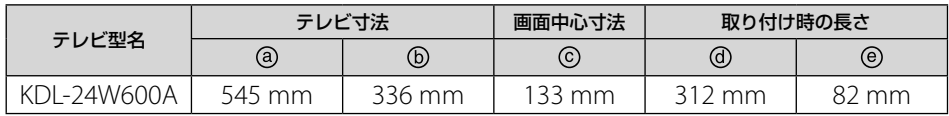

### 壁面加工用寸法図

取付専門業者への依頼時に、必要に応じて「壁面加工用寸法図」をお渡しください。 壁への取り付けは、壁の材質に合った径8 mm相当のネジ(別売) 4本をお使いください。

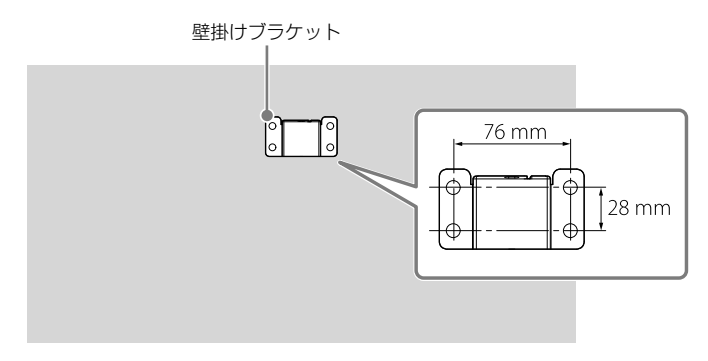

#### ご注意

- ˎ 取り付け寸法は取り付け状態により若干異なることがあります。
- テレビを設置する際は、周囲に間隔を空ける必要があります。詳しくは「安全のために」(38ページ)をご覧くだ さい。

# **3** KDL-42W650A、KDL-32W600A

# 型紙に付いている壁掛けブラケットの上部ネジ穴位置(0)を確認し、そこを 起点にして、画面の中心位置の目印を型紙に追加する。

手順2のテレビ取り付け寸法表をご覧になり、お持ちのテレビ型名の画面中心寸法を確認してください。

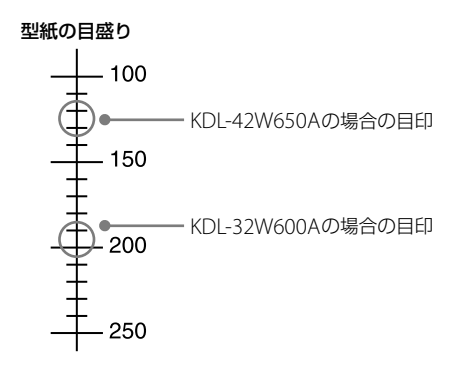

■ KDL-24W600A 手順7に進む。

# ■ KDL-42W650A、KDL-32W600Aのみ 型紙に付けた画面中心位置が見やすい位置になるように、型紙を壁に貼る。

# **5** KDL-42W650A、KDL-32W600Aのみ 型紙についている1 ~ 6のネジ穴の目印に従って、ネジ穴を壁にあける。

1 ~ 4は壁掛けブラケット、5 ~ 6はACパワーアダプターホルダーを取り付けるネジ穴です。

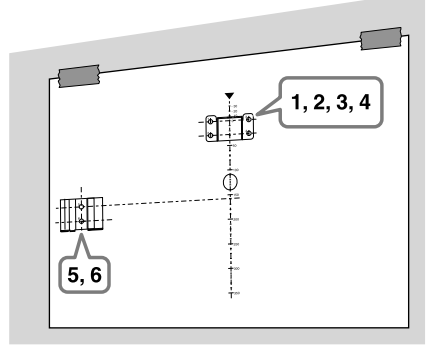

安全のために/その他 (全のために/その他)

次ページへつづく

**6** ■ KDL-42W650A、KDL-32W600Aのみ 型紙を壁からはがす。

**7** 壁掛けブラケットとACパワーアダプターホルダーを壁面の材質に応じた 径8 mm相当のネジ(別売)で壁に取り付ける。

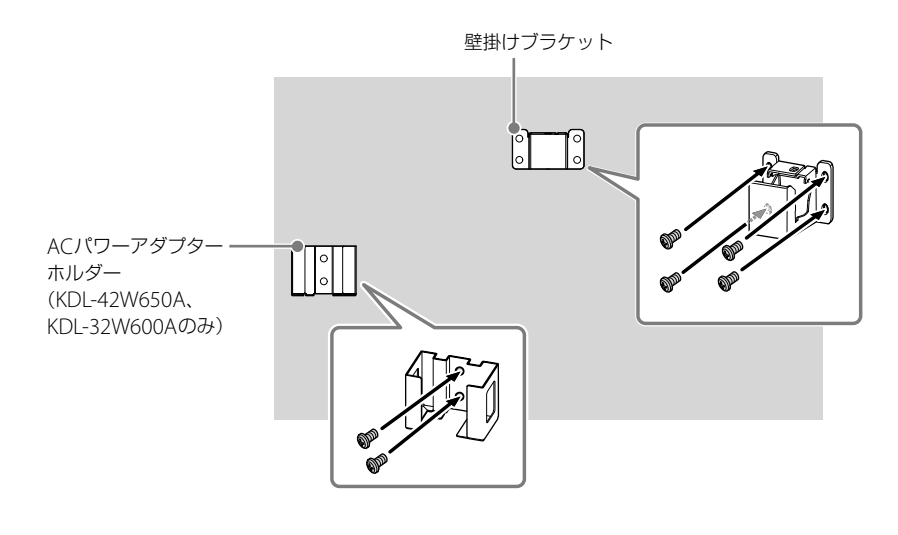

# テレビの取り付け準備をする

テレビに付属のスタンドを取り付けている場合は、別冊のクイックセットアップガイドの「スタンドを取り付け る」をご覧になり、逆の手順で取り外しておいてください。

ご注意

● 取りはずしたスタンドと組み立て用ネジや下記の手順2で取りはずすネジは、子どもがさわらない安全な場所に大切に保管し てください。テレビをスタンドに取り付けなおす場合に必要です。 スタンドやスタンド取り付けに必要な部品は個別に購入することはできません。

# **1** KDL-42W650A、KDL-32W600A 壁掛け用プロテクターをスタンドに取り付ける。

スタンド中央にある穴に、壁掛け用プロテクターの突起部をはめ込み、壁掛け用プロテクターを取り付 けてください。

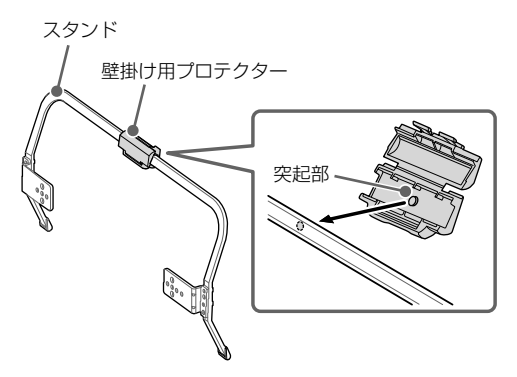

**E** KDL-24W600A 手順2に進む。

**2** ネジをテレビ背面から取りはずす。

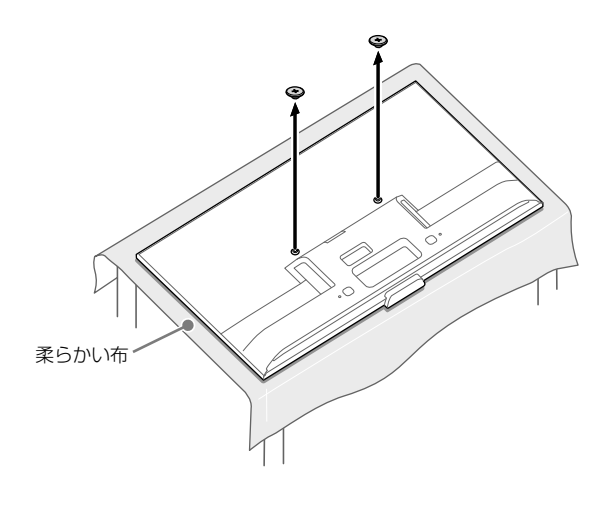

安全のために/その他 (全のために/その他)

次ページへつづく

# **3** スタンドまたは壁掛け金具とスペーサーを取り付ける。

### ■ KDL-42W650A、KDL-32W600A

スタンドを壁掛けスタンド用ネジで取り付け、スペーサーを▼の刻印がある穴に差し込む。

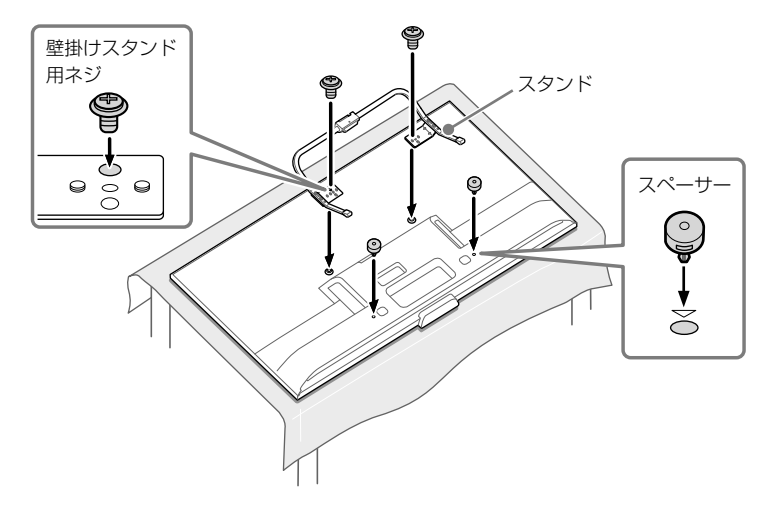

### $\blacksquare$  KDL-24W600A

壁掛け金具を、▲の刻印がテレビの上側を向くように壁掛けスタンド用ネジで取り付け、スペーサーを の刻印がある穴に差し込む。

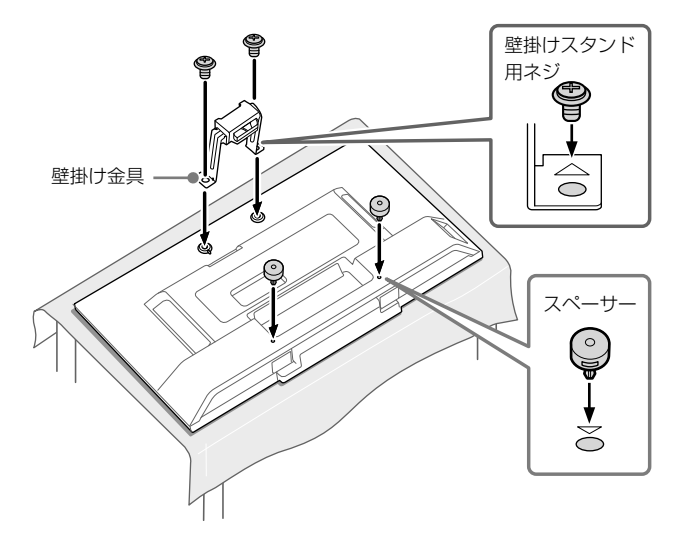

#### ご注意

● 壁掛け金具を取り付ける前に、必ずB-CASカードを挿入してください。 B-CASカードの挿入のしかたについては、別冊のクイックセットアップガイドをご覧ください。

# **1** アンテナケーブルや、つなぐ機器に応じて必要なケーブルをテレビの端子 につなぐ。

ご注意

● 本機を壁に取り付けた場合、本機背面のコンポーネント入力端子(D5映像/音声)は使用できません。

# **2** 壁掛け用プロテクターまたは壁掛け金具を壁掛けブラケットの溝にしっか りとはめ込み、壁掛けブラケットカバーを壁掛けブラケットカバー用ネジ で固定する。

■ KDL-42W650A、KDL-32W600A

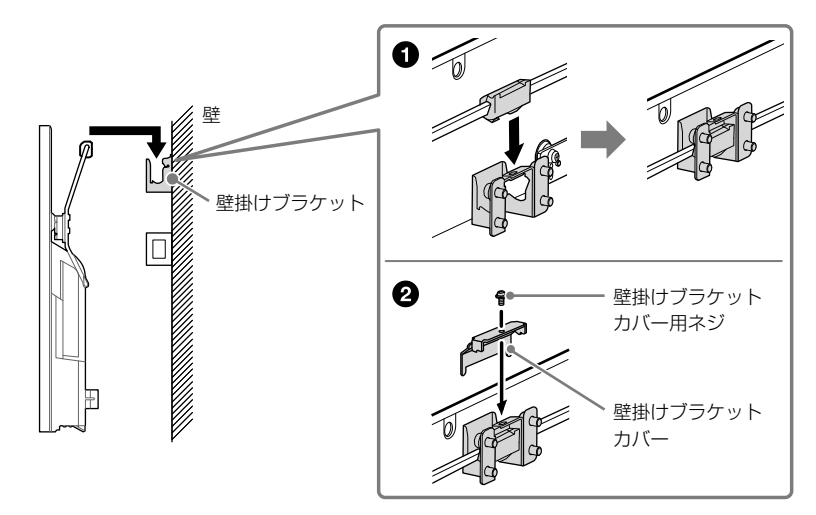

次ページへつづく

<span id="page-57-0"></span>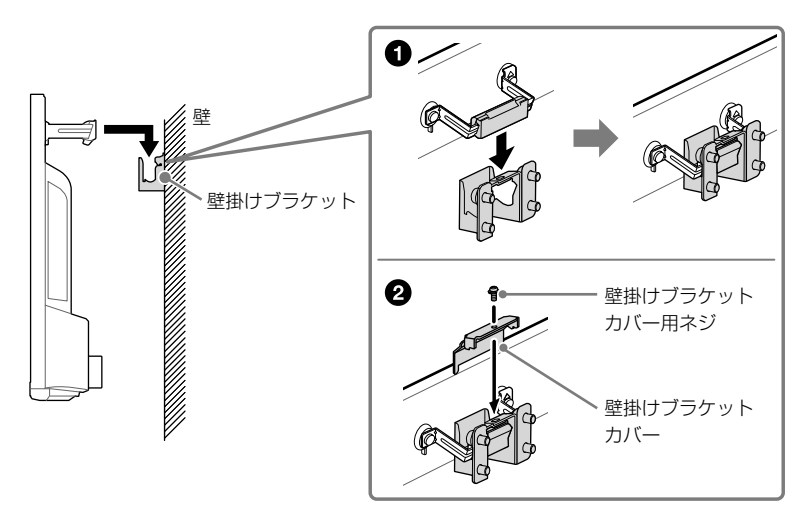

**3** KDL-42W650A、KDL-32W600Aのみ ACパワーアダプターをACパワーアダプターホルダーに入れる。

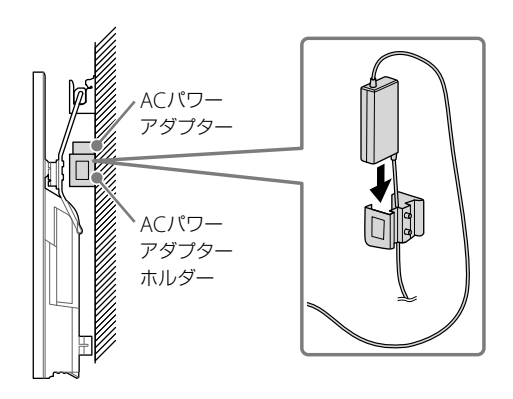

ご注意

● ACパワーアダプターに貼られているラベルが隠れないようにしてください。

### ヒント

● テレビ下側を持って手前に引き、テレビを傾けると、テレビを壁に設置した後でもケーブル類をつなぎやすくなります。

# ソフトウェアに関す る重要なお知らせ

# **ソフトウェア使用許諾契約書**

この度は弊社製品(以下「本製品」とします)をお買 い上げいただきありがとうございます。本製品の 使用を開始される前に必ず、このソフトウェア使用 許諾契約書(以下「本契約」とします)をお読みくだ さい。お客様による本製品の使用開始をもって、お 客様が本契約の内容をご確認の上、同内容にご同意 いただけたものとさせていただきます。

本契約は、お客様(以下「使用者」とします)と弊社 (以下「ソニー」とします)との間における本製品に 含まれるソフトウェアの使用許諾に関する条件に ついて規定するものです。また、本契約は、本製品 に含まれるソフトウェア(本製品に含まれる弊社が 許諾を受けている第三者のソフトウェアを含みま す。なお、当該第三者を以下「原権利者」とします) のみならず、同梱の印刷物およびオンラインで提供 される情報をも対象としています(以下あわせて 「許諾ソフトウェア」とします)。なお、下記のソフ トウェア使用許諾契約書と本書のソフトウェアラ イセンスの各お知らせに記載されておりますソフ トウェアの使用許諾条件に矛盾又は齟齬などがあ る場合には、各お知らせにかかるソフトウェアの範 囲において、各お知らせに記載されております使用 許諾条件が優先致します。

本製品は、弊社以外のコンテンツプロバイダー(以 下「第三者プロバイダー」とします)により提供され る一定のコンテンツサービスへのアクセスを可能 にするSony Entertainment Network機能を搭載 しています。また、Sony Entertainment Network機能は、弊社が提供する一定のコンテン ツサービス(以下「弊社コンテンツサービス」としま す)にアクセスする機能を有しています。かかる弊 社コンテンツサービスとそのサービスを通じて提 供されるコンテンツ(以下「弊社コンテンツ」としま す)は、いずれも許諾ソフトウェアの一部とみなし、 本契約の適用を受けるものとします。なお、Sony Entertainment Network機能を利用するためには、 インターネットへの接続環境が必要です。また、 Sony Entertainment Network機能を通じてのコ ンテンツサービスへのアクセスやそのサービスの 質は、使用者が利用しているインターネットサービ スプロバイダーから提供される接続環境(接続速度 を含みます)に依存します。さらに、画質および利 用できる画像のサイズ等も、使用者のインターネッ ト接続環境および第三者プロバイダーによるコン テンツサービスの配信環境により変わります。第 三者プロバイダーにより提供される音声、画像、文 書、動画、メッセージ、タグその他のデータを含むコ ンテンツ(以下「コンテンツ」とします)および第三 者が提供するコンテンツサービス(以下「コンテン ツサービス」とします)は、当該第三者プロバイダー の判断により提供されるものです。また、これらの コンテンツおよびコンテンツサービスについては、 第三者プロバイダーが使用者に提示する条件に基 づいて提供されます。なお、高品質なコンテンツに ついては、追加の費用や使用者の登録が必要になる ケースもありますので予めご了承ください。これ らのコンテンツサービスおよびコンテンツは、使用 者の個人的な目的において私的利用の範囲内での み利用されるものであり、レンタル、入場料・視聴料 を伴う場所における上映その他公共の場所での放 映を目的に使用されることは禁止されています。 コンテンツサービスの内容は適宜変更される可能

性があり、また、コンテンツサービスそのものが終 了される可能性もありますので予めご了承くださ い。

許諾ソフトウェアおよびコンテンツサービスを通 じて、弊社および第三者プロバイダーを含む第三者 が本製品もしくは許諾ソフトウェアに付随して動 作するその他の機器から情報を収集し、または、本 製品もしくはこれらの機器の動作を制御もしくは 監視することがありますので、その旨ご了承くださ い。また、弊社のプライバシーポリシー(http:// www.sony.jp/privacy/)およびコンテンツサービ スに関する第三者のプライバシーポリシーも合わ せてご確認の上、ご了承ください。使用者による本 製品の使用開始をもって、本契約と弊社のプライバ シーポリシーにご同意いただけたものとさせてい ただきます。なお、本契約および弊社のプライバ シーポリシーの条件は弊社の判断により適宜変更 されることがあります。万一、本契約および弊社の プライバシーポリシーの条件にご同意いただけな い場合、許諾ソフトウェアの使用およびコンテンツ サービスにアクセスすることはできません。その 場合には、直ちに、許諾ソフトウェアおよび本製品 の返品および代金の返金の手続について弊社にご 連絡ください。

#### **許諾ソフトウェアの使用許諾**

使用者は、許諾ソフトウェアを本契約にて明示的に 認められた範囲を除き使用することはできません。 許諾ソフトウェアは、本契約に基づいて許諾されま すが、使用者に譲渡されるものではありません。許 諾ソフトウェアは、本製品上においてのみ使用可能 です。また、許諾ソフトウェアは、データファイル を自動的に作成することがあり、かかるデータファ イルは許諾ソフトウェアの一部とみなします。使 用者は、弊社の同意なく、許諾ソフトウェアの一部 を許諾ソフトウェアから分離して使用してはなら ないものとします。また、許諾ソフトウェアの一部 または全部の修正、リバースエンジニアリング、逆 コンパイルおよび逆アセンブルを行ってはならな いものとし、本契約にて許諾された目的においての み使用するものとします。さらに、使用者は、許諾 ソフトウェアを貸与またはリースしてはならない ものとします。なお、使用者は、本製品の売却また は譲渡に伴い、許諾ソフトウェアの一切(全ての複 製、構成部分、媒体、印刷物および本ソフトウェアの あらゆるバージョンならびにそのアップデート)を 譲渡し、かつ、譲受人が本契約の全条項に同意する ことを条件とし、本契約上の権利を第三者に譲渡す ることができるものとします。弊社および原権利 者は、本契約上、使用者に許諾されていない全ての 権利を留保します。許諾ソフトウェアがその動作 にあたって使用するソフトウェア、サービスその他 の製品の提供が、提供者(第三者プロバイダーを含 む)または弊社の判断により中断または終了される ことがあります。

#### **ユーザーアカウント**

コンテンツサービスおよびコンテンツへのアクセ スならびにそれらの閲覧および使用にあたり、第三 者プロバイダーその他第三者が使用者に対して、使 用者の情報に基づくユーザーアカウント(以下「ア カウント」とします)の作成を求める場合があり、ま た、その情報を正確にかつ完全に適時、更新するこ とを求める場合があります。使用者は、アカウント に関するパスワードの機密性の維持について自ら 責任を負うものとします。

#### **使用者が提供した情報の利用**

使用者が弊社に対して提供するあらゆる情報(あら ゆるコメント、データ、質問、回答、提案その他これ

に準ずるものを含みますがこれらに限りません。 また、提供の方法を問いません。以下「提供情報」と します)は、全て秘密情報や使用者に帰属する情報 ではないものとして弊社は取り扱います。よって、 弊社による提供情報の利用は、使用者のいかなる権 利(著作権、著作者人格権、プライバシー、所有権、公 表権その他の権利を含みますがこれらに限りませ ん)に対する弊社による侵害とみなされないものと します。あらゆる提供情報は、弊社により地域の限 定なく使用される可能性があります(翻案・放映・修 正・複製・開示・第三者への許諾・上演・公表・出版・販 売・送信などを含みますがこれらに限りません)。 さらに、使用者は、提供情報についてのあらゆる権 利および便益を弊社に譲渡し、弊社は使用者に一切 の対価を支払うことなく、提供情報および提供情報 に含まれるアイデア、ノウハウ、コンセプト、技術そ の他の知的財産権を自由に使用することができる ものとします。なお、これらの権利は、弊社がそれ らの提供情報およびそれらに含まれる知的財産権 を使用する義務を負うものではありません。

#### **情報の送信**

インターネット上の送信に関する機密性および安 全性は、完全に保証されたものではありません。使 用者が送信するあらゆる情報については、暗号化な どの技術を使っている旨の特定の表示がない限り、 第三者により読み取られているまたは傍受されて いる可能性があります。弊社に対する情報の送信は、 弊社が使用者に対して特別な責任を負わなければ ならなくなることを意味するものではありません。

#### **デジタル著作権管理**

コンテンツの所有者は、Windows Media デジタ ル著作権管理技術(以下「WMDRM」とします)を用 いて、自らの知的財産権(著作権を含む)を保護して います。本製品は、WMDRMを用いて、WMDRM により保護されているコンテンツを利用していま す。万一、WMDRMがコンテンツの保護に失敗し た場合、コンテンツの所有者は、マイクロソフト株 式会社(以下「マイクロソフト」とします)に対して、 保護されるべきコンテンツがこれ以上再生または 複製されないよう、コンテンツサービスにおけるコ ンテンツの使用を取り消す可能性があります。保 護されているコンテンツに対するライセンスをダ ウンロードした場合、使用者は、かかるライセンス がマイクロソフトにより取り消される可能性があ ることに同意したものとみなします。また、コンテ ンツの所有者は、コンテンツを使用するために使用 者に対してWMDRMの更新を求める場合があり、 かかる更新が行なわれない場合、使用者はかかるコ ンテンツの使用ができなくなります。なお、もとも と保護されていないコンテンツはかかる取消また は更新による影響を受けません。

#### **広告・宣伝活動**

本製品を通じたコンテンツサービスの提供は、弊社 が当該コンテンツサービスを承認または推奨する ことを意味するものではありません。コンテンツ サービスおよびコンテンツは、広告・宣伝物を含む ことがありますが、これらの広告・宣伝物は、これら のコンテンツサービスを受けるために必要なもの であることをご理解ください。また、Sony Entertainment Network機能は、弊社または第三 者サービスプロバイダーからの情報提供(コンテン ツサービスに関するご連絡、お知らせその他これら に準ずるものを指しますがこれらに限られません。 以下「情報提供」とします)を含むものであり、使用 者は、これらの情報提供につき選択的に受領または 受領拒否することはできません。

弊社および第三者プロバイダーは、使用者に対して、 これらの広告・宣伝物、情報提供およびコンテンツ

が正確であること、適法であること、信頼できるも のであることおよび有効なものであることについ て、明示・黙示を問わず何らの保証を行わないもの とし、また、これらの広告・宣伝物、情報提供および コンテンツについて、法律で許容される範囲におい て一切の責任を負わないものとします。

#### **年少者にとって不適切なコンテンツおよび年少者 に対する配慮**

一定のコンテンツは、年少者またはその他一定の使 用者による使用に適さないものを含みます。これ らのコンテンツは、年齢指定がされているものもあ りますが、されていないものもあります。弊社は、 内容に拘らずコンテンツについて一切の責任を負 いませんので、コンテンツの使用は使用者自らの責 任で行ってください。また、年少者による本製品、 許諾ソフトウェア、除外ソフトウェア、コンテンツ サービスおよびコンテンツの使用についても、使用 者自らの責任で監視、監督を行ってください。もし、 使用者が15歳未満であれば、次の行動を行う前に 使用者の両親または保護者の承認を得てください。 ①コンテンツサービスを通じて弊社に電子メール を送信する行為。

②その他あらゆる情報を提供する行為。 ③使用者の個人情報の提供を求めるコンテスト、 ゲームに参加するまたは懸賞に応募する行為。 ④あらゆる同好会、グループなどに参加する、⑤掲 示板などに投稿する、またはチャットルームなどに 参加する行為。

⑥オンライン上で物品・サービスを購入する行為。

#### **無保証**

あらゆるコンテンツおよびコンテンツサービスは 第三者プロバイダーにより、またはそのソフトウェ アを通じて提供されており、弊社がコントロールす ることはできません。かかるコンテンツまたはソ フトウェアの選定、提供、品質、画像のサイズおよび 利用可能性は、全て第三者プロバイダーまたはその 他の第三者の責任により決定されています。第三 者プロバイダーが提供するコンテンツサービス、コ ンテンツまたはソフトウェアの使用について第三 者プロバイダーが定める条件がある場合、使用者は その条件に従って使用することとします。さらに、 コンテンツサービスへのアクセスならびにその閲 覧および使用(ならびにコンテンツサービスの使用 に伴う広告・宣伝物の表示など)は、インターネット 接続環境を必要とし、当該インターネット接続環境 のために必要な第三者への支払い(インターネット サービス事業者への支払いを含みますが、これらに 限られません)については使用者が自ら責任を負う ものとします。Sony Entertainment Network機 能およびコンテンツサービスの利用は、使用者が用 いるインターネットサービスの性能、回線容量その 他の技術的な制限により限定されます。弊社およ び第三者プロバイダーは、法律により許容される範 囲において、あらゆる使用者の送受信に関する事項 (送受信の非適時性、送受信データの消失、データの 送受信エラーまたは送受信データもしくは個人用 設定の不保存)についての責任を一切負わないもの とする。

許諾ソフトウェア、コンテンツサービスおよびコン テンツは、現状有姿で何らの保証なく提供されるも のとします。弊社、原権利者および第三者プロバイ ダーは、明示・黙示を問わず、許諾ソフトウェアに関 して何らの保証(非侵害、有用性、合目的性などを含 みますが、これらに限られません)を行わないもの とします。弊社、原権利者および第三者プロバイ ダーは、許諾ソフトウェア、コンテンツサービスま たはコンテンツが使用者の要求を満たすこと、また は、許諾ソフトウェア、コンテンツサービスまたは

コンテンツが中断なく稼動し、不具合のないもので あることを一切保証いたしません。さらに、弊社、 原権利者および第三者プロバイダーは、許諾ソフト ウェア、コンテンツサービスまたはコンテンツの正 確性、信頼性その他一切の保証を行いません。弊社 または弊社の代表者からのあらゆる情報の提供や 助言は、新たに弊社による保証を生じせしめるもの ではなく、本契約上の保証に関する条件を変更する ものではありません。万一、ソフトウェア、当該ソ フトウェアを含む媒体、書面、コンテンツサービス またはコンテンツに不具合があることが証明され た場合は、法律で許容される範囲において、弊社ま たは弊社の代表者ではなく使用者が当該不具合の 解消に要する全ての費用を負担することとします。

#### **責任の限定**

弊社、原権利者または第三者プロバイダーは、法律 で許容される範囲において、使用者に対して、あら ゆる特別損害、間接損害、懲罰的賠償、派生的損害そ の他これらに準ずるもの(本契約に起因するまたは 本契約に関するもの、本製品、コンテンツサービス、 コンテンツの使用、不使用、不稼動に伴うまたはそ れに起因するもの、逸失利益に関するもの、データ・ 情報の喪失に関するもの、営業上の利益・損害に関 するものなどに関連する一切の補償、返金および損 害賠償を含みますが、これらに限られません)につ いて、万一、弊社、原権利者または第三者プロバイ ダーがそれらの損害等について認識を持っていた としても、一切責任を負わないものとします。許諾 ソフトウェア、コンテンツサービスおよびコンテン ツは使用者の責任において使用されるために提供 されます。弊社、原権利者および第三者プロバイ ダーは、法律で許容される範囲において、許諾ソフ トウェア、コンテンツサービス、コンテンツおよび 本契約に関するいかなる明示・黙示の保証に関する 違反、契約違反、過失による責任、無過失責任その他 一切の法的責任を負わないものとします。

#### **媒体に関する責任の限定**

許諾ソフトウェアまたはその一部が媒体により提 供された場合、弊社は、使用者に対する提供から 90日間、当該媒体に材料または製造上の不具合が ないことを保証します。かかる保証は、弊社から原 始的に本件許諾ソフトウェアの許諾を受けた使用 者にのみ適用されます。かかる保証の違反につい ての弊社の責任および使用者が受けられる対応は、 媒体の交換のみに限定されます。上記保証のほか、 媒体についての黙示の保証(有用性、非侵害、合目的 性を含みますが、これらに限られません)は、提供か ら90日間に限定されます。

#### **対価**

弊社および第三者プロバイダーは、新規または既存 のコンテンツまたはコンテンツサービスへのアク セスについて、課金することとなるような変更を加 える権利を留保します。さらに、第三者プロバイ ダーは、当該第三者プロバイダーが保有するコンテ ンツへのアクセスに課金する可能性があります。 ただし、いかなる場合においても、課金されること に対する使用者の同意なく、コンテンツまたはコン テンツサービスへのアクセスに課金されることは ありません。なお、使用者がかかる課金についての 同意を行なわない場合、使用者は課金対象のコンテ ンツまたはコンテンツサービスに対するアクセス は認められません。

#### **知的財産および知的財産権侵害に関するクレーム の通知**

弊社は、第三者の知的財産権を尊重し、使用者に対 しても当該知的財産権を尊重することを求めます。 弊社の著作権その他の知的財産権を侵害している

またはそのおそれのあるコンテンツにつき、弊社は、 弊社の判断により適宜、許諾ソフトウェアを通じて の使用を停止し、当該コンテンツを保有する第三者 プロバイダーその他の第三者に対して、当該第三者 の定める知的財産権の保護に関する規定に基づく 検討および対応がとられるよう当該知的財産権侵 害についての通知を行います。許諾ソフトウェア およびコンテンツは著作権法その他知的財産権に 関する法律、条約により保護されています。許諾ソ フトウェアおよびコンテンツの使用を認めること は、使用者に対して弊社および第三者プロバイダー からそれらが保有するロゴ、サービスマーク、商標、 商号その他それらに準ずるものを許諾することを 意味しないものとします。許諾ソフトウェアおよ びコンテンツに関する全ての権利および便益なら びにそれらの複製または構成要素は、弊社、原権利 者、提供者または第三者プロバイダーに帰属するも のとし、本契約にて明示的に許諾されていないあら ゆる権利については、これらにより留保されます。

使用者は、使用者の全ての活動(アクセス、閲覧その 他本製品またはアカウントを通じて行われるコン テンツサービスの使用を含みますが、これらに限ら れません)について自ら責任を負います。使用者は、 合法的な目的においてのみ、許諾ソフトウェア、コ ンテンツサービスおよびコンテンツを使用するこ とができます。使用者は、許諾ソフトウェア、コン テンツサービスおよびコンテンツ(音声、画像、文書、 動画、メッセージ、タグその他のデータを含みます がこれらに限られません)およびそれらの複製を商 用、営利または公共のために、配布、交換、修正、販売 または送信を行うことはできません。本契約に定 める条件を遵守する限りにおいて、弊社は、使用者 に対して、コンテンツサービスやコンテンツにアク セスするためにSony Entertainment Network機 能を使用する非独占的かつ譲渡不能な限定的ライ センスを付与します。また、使用者は、許諾ソフト ウェア、コンテンツサービスおよびコンテンツの動 作を中断、停止させたり、そのような試みをするこ とはできません。

万一、使用者の作品が著作権侵害を構成するような かたちで複製されていると思われる場合、または使 用者の知的財産権が何らかの形で侵害されている と思われる場合は、まず、第三者プロバイダーに対 して対応をご相談ください。万一、使用者が第三者 プロバイダーと連絡が取れない場合、もしくは、侵 害のおそれがあるコンテンツが弊社のものである 場合、ソニーご相談窓口までご連絡ください。

#### **第三者に対する責任**

以下のいずれかに関連してまたは起因して、使用者 または弊社、弊社役員・従業員その他関係者(以下 「補償対象者」とします)と第三者との間で紛争が生 じた場合、使用者は、使用者自身の費用でそれらの 紛争を解決するものとし、補償対象者に対して一切 の迷惑をかけないものとします。 ①使用者による本契約違反または違反のおそれ、 ②使用者から弊社に対して本契約に基づいて提供 された情報、 ③使用者による第三者の権利侵害またはそのおそ れ、

#### ④使用者による許諾ソフトウェア、コンテンツサー ビスまたはコンテンツの損傷、毀損。

使用者は、解決のために代理人を選定し、使用者、弊 社または補償対象者を代理せしめる場合は、弊社、 その他の関連する補償対象者の同意を得るものと します。使用者およびその代理人は、補償対象者と 協議の上、当該紛争を解決するものとします。弊社 および補償対象者は、上記の補償を受けることを前 提に、自らの費用で、当該紛争を解決する権利を留 保します。使用者は、弊社および補償対象者の書面 による事前の同意なく、弊社および補償対象者の不 利益になるような判断、和解その他一切の活動を行 うことはできません。

#### **自動アップデート機能ならびに本契約の改定**

許諾ソフトウェアは、適宜、例えばバグの修正、機能 の改善、セキュリティ機能の許可などを目的に、弊 社または第三者によりアップデートまたは修正さ れます。これらのアップデートまたは修正により、 使用者が使用している許諾ソフトウェアの機能が 変更されたり、一部が削除されたりする可能性もあ ります。また、これらのアップデートまたは修正は 弊社の判断により行われ、当該アップデートまたは 修正の適用を許諾ソフトウェアの継続的な使用の 条件にすることもあります。なお、許諾ソフトウェ ア、コンテンツサービスまたはコンテンツに適用さ れる本契約の条件についても弊社により一部変更、 修正または削除される可能性がありますが、いずれ の場合においても事前に使用者に通知されます。 当該通知以降の使用者によるコンテンツサービス またはコンテンツへのアクセスをもって、使用者に よる当該変更、修正または削除された本契約に同意 いただけたものとさせていただきます。弊社は、一 切の通知なくコンテンツサービスの全てまたは一 部を一時的にまたは恒久的に変更、中止、削除また は停止することがあります。弊社は、法律の許容す る範囲内において、かかる変更、中止、削除または停 止につき、使用者に対して一切の責任を負いません。 また、使用者が本契約の条件に違反した場合、その 他の権利を一切放棄することなく、弊社は、コンテ ンツサービスまたはコンテンツに関する本契約の 条項を中止または終了させることができます。使 用者が本契約の条項に違反していると弊社が判断 した場合、弊社は、本契約の履行を強制するまたは 不履行を是正するためのあらゆる法的または技術 的な対策(使用者によるコンテンツサービスへのア クセスの即時停止)をとることができます。

#### **高リスク活動**

許諾ソフトウェアは、耐障害性を持ち合わせておら ず、また、許諾ソフトウェアの欠陥や誤動作が、身体、 生命、個人の財産その他物理的または環境的な損害 をもたらすような環境での使用を想定しておらず、 そのように設計、製造されていません。弊社、原権 利者ならびにそれらの関係者は、特にこれらの環境 における許諾ソフトウェアの有効性について明示・ 黙示を問わず一切保証いたしません。

#### **暗号化技術の輸出に関する規制**

許諾ソフトウェアおよびコンテンツは、暗号化技術 を含んでいる可能性があります。暗号化技術を含 む許諾ソフトウェアおよびコンテンツは、輸出入に 関する法令、規制または政府による許可・認可の対 象となる可能性があり、使用者は、本製品、許諾ソフ トウェアおよびコンテンツに適用のある法令、規制 その他の規則及び国際条約を遵守する責任を負い ます。なお、暗号化技術を含む許諾ソフトウェアお よびコンテンツは、外国政府または政府関係機関に よる使用を意図していません。

#### **完全合意条項、通知、放棄その他**

本契約、本製品に関する限定的な保証、弊社のプラ イバシーポリシーおよびコンテンツサービスに関 して提供された追加の利用条件は、本製品、許諾ソ フトウェア、コンテンツサービスおよびコンテンツ に関する使用者と弊社間の完全なる合意であるも のとします。弊社からの本契約に基づくあらゆる 通知は、書簡、電子メールまたは弊社のコンテンツ サービスを通じて行われます。弊社による本契約 上の権利の不行使は、それらの権利を放棄したもの とみなされないものとします。万一、本契約の一部 が法律により無効となった場合でも、当該条項は本 契約の本旨に鑑みて法律により許容される範囲内 で強制されるものとし、当該条項以外は有効に存続 するものとします。本契約に定めのない事項また は本契約の解釈に疑義を生じた場合には、弊社およ び使用者は誠意をもって協議し、解決するものとし ます。

#### **第三受益者**

原権利者および第三者プロバイダーは、本契約にお …………<br>ける第三受益者として取り扱われるものとし、本契 約のソフトウェア、コンテンツサービスおよびコン テンツに関する条項は適宜、適切に当該第三者およ び第三者プロバイダーにより強制されるものとし ます。

#### **期間**

本契約は、次に従い解除されるまで有効なものとし ます。弊社は、使用者が本契約に違反した場合、使 用者に対する通知をもって、直ちに本契約を解除す ることができるものとします。その場合、使用者は、 速やかに許諾ソフトウェアをそれらの複製を含め て廃棄するものとします。また、解除にあたって、 使用者は、弊社、原権利者、第三者プロバイダーに対 して、許諾ソフトウェア、コンテンツサービスおよ びコンテンツの使用ができなくなることを理由に 費用の償還などを求めることはできないものとし ます。

#### **準拠法、裁判管轄**

本契約の準拠法は、日本国の法律とします。

# **ソフトウェアに関するお知ら せ**

### **GNU GPL/LGPL 適用ソフトウェア に関するお知らせ**

本製品には、以下のGNU General Public License (以下「GPL」とします) またはGNU Lesser General Public License (以下「LGPL」とします) の適用を受 けるソフトウェアが含まれております。 お客様は添付のGPL/LGPLの条件に従いこれらの ソフトウェアのソースコードの入手、改変、再配布 の権利があることをお知らせいたします。

#### **パッケージリスト**

linux-kernel gcc-for-dev alsa-lib busybox directfb dosfstools fuse glib glibc-for-dev iptables libmicrohttpd pump-autoip libjs

exceptionmonitor crypto cairo pango .<br>WebCore JavaScriptCore Linux UVC Video for Linux Two (V4L2) iconv これらのソースコードは、Web でご提供しており ます。 ダウンロードする際には、以下のURL にアクセス してください。 http://www.sony.net/Products/Linux/ なお、ソースコードの中身についてのお問い合わせ はご遠慮ください。

### **GNU GENERAL PUBLIC LICENSE**

Version 2, June 1991 Copyright (C) 1989, 1991 Free Software Foundation, Inc. 59 Temple Place, Suite 330, Boston, MA 02111-1307 USA Everyone is permitted to copy and distribute verbatim copies of this license document, but changing it is not allowed.

#### **Preamble**

The licenses for most software are designed to take away your freedom to share and change it. By contrast, the GNU General Public License is intended to guarantee your freedom to share and change free software--to make sure the software is free for all its users. This General Public License applies to most of the Free Software Foundation's software and to any other program whose authors commit to using it. (Some other Free Software Foundation software is covered by the GNU Library General Public License instead.) You can apply it to your programs, too.

When we speak of free software, we are referring to freedom, not price. Our General Public Licenses are designed to make sure that you have the freedom to distribute copies of free software (and charge for this service if you wish), that you receive source code or can get it if you want it, that you can change the software or use pieces of it in new free programs; and that you know you can do these things.

To protect your rights, we need to make restrictions that forbid anyone to deny you these rights or to ask you to surrender the rights.

These restrictions translate to certain responsibilities for you if you distribute copies of the software, or if you modify it.

For example, if you distribute copies of such a program, whether gratis or for a fee, you must give the recipients all the rights that you have. You must make sure that they, too, receive or can get the source code. And you must show them these terms so they know their rights.

We protect your rights with two steps: (1) copyright the software, and (2) offer you this license which gives you legal permission to copy, distribute and/or modify the software.

Also, for each author's protection and ours, we want to make certain that everyone understands that there is no warranty for this free software. If the software is modified by someone else and passed on, we want its recipients to know that what they have is not the original, so that any problems introduced by others will not reflect on the original authors' reputations.

Finally, any free program is threatened constantly by software patents. We wish to avoid the danger that redistributors of a free program will individually obtain patent licenses, in effect making the program proprietary. To prevent this, we have made it clear that any patent must be licensed for everyone's free use or not licensed at all.

The precise terms and conditions for copying, distribution and modification follow.

#### **TERMS AND CONDITIONS FOR COPYING, DISTRIBUTION AND MODIFICATION**

0. This License applies to any program or other work which contains a notice placed by the copyright holder saying it may be distributed under the terms of this General Public License. The "Program", below, refers to any such program or work, and a "work based on the Program" means either the Program or any derivative work under copyright law: that is to say, a work containing the Program or a portion of it, either verbatim or with modifications and/or translated into another language. (Hereinafter, translation is included without limitation in the term "modification".) Each licensee is addressed as "you".

Activities other than copying, distribution and modification are not covered by this License; they are outside its scope. The act of running the Program is not restricted, and the output from the Program is covered only if its contents constitute a work based on the Program (independent of having been made by running the Program). Whether that is true depends

#### on what the Program does.

1. You may copy and distribute verbatim copies of the Program's source code as you receive it, in any medium, provided that you conspicuously and appropriately publish on each copy an appropriate copyright notice and disclaimer of warranty; keep intact all the notices that refer to this License and to the absence of any warranty; and give any other recipients of the Program a copy of this License along with the Program.

You may charge a fee for the physical act of transferring a copy, and you may at your option offer warranty protection in exchange for a fee.

2. You may modify your copy or copies of the Program or any portion of it, thus forming a work based on the Program, and copy and distribute such modifications or work under the terms of Section 1 above, provided that you also meet all of these conditions:

a) You must cause the modified files to carry prominent notices stating that you changed the files and the date of any change. b) You must cause any work that you distribute or publish, that in whole or in part contains or is derived from the Program or any part thereof, to be licensed as a whole at no charge to all third parties under the terms of this License. c) If the modified program normally reads commands interactively when run, you must cause it, when started running for such interactive use in the most ordinary way, to print or display an announcement including an appropriat copyright notice and a notice that there is no warranty (or else, saying that you provide a warranty) and that users may redistribute the program under these conditions, and telling the user how to view a copy of this License. (Exception: if the Program itself is interactive but does not normally print such an announcement, your work based on the Program is not required to print an announcement.)

These requirements apply to the modified work as a whole. If identifiable sections of that work are not derived from the Program, and can be reasonably considered independent and separate works in themselves, then this License, and its terms, do not apply to those sections when you distribute them as separate works. But when you distribute the same sections as part of a whole which is a work based on the Program, the distribution of the whole must be on the terms of this Licen whose permissions for other licensees extend to the entire whole, and thus to each and every part regardless of who wrote it.

Thus, it is not the intent of this section to claim rights or contest your rights to work written entirely by you; rather, the intent is to exercise the right to control the distribution of derivative or collective works based on the Program.

In addition, mere aggregation of another work not based on the Program with the Program (or with a work based on the Program) on a volume of a storage or distribution medium does not bring the other work under the scope of this License.

3. You may copy and distribute the Program (or a work based on it, under Section 2) in object code or executable form under the terms of Sections 1 and 2 above provided that you also do one of the following:

a) Accompany it with the complete corresponding machine-readable source code, which must be distributed under the terms of Sections 1 and 2 above on a medium customarily used for software interchange; or, b) Accompany it with a written offer, valid for at least three years, to give any third party, for a charge no more than your cost of physically performing source distribution, a complete machine-readable copy of the corresponding source code, to be distributed under the terms of Sections 1 and 2 above on a medium customarily used for software interchange; or, c) Accompany it with the information you received as to the offer to distribute corresponding source code. (This alternative is allowed only for noncommercial distribution and only if you received the program in object code or executable form with such an offer, in accord with Subsection b above.)

The source code for a work means the preferred form of the work for making modifications to it. For an executable work, complete source code means all the source code for all modules it contains, plus any associated interface definition files, plus the scripts used to control compilation and installation of the executable. However, as a special exception the source code distributed need not include anything that is normally distributed (in either source or binary form) with the major components (compiler, kernel, and so on) of the operating system on which the executable runs, unless that component itself accompanies the executable.

If distribution of executable or object code is made by offering access to copy from a designated place, then offering equivalent access to copy the source code from the same place counts as distribution of the source code, even though third parties are not compelled to copy the source along with the .<br>object code.

4. You may not copy, modify, sublicense, or distribute the

Program except as expressly provided under this License. Any attempt otherwise to copy, modify, sublicense or distribut the Program is void, and will automatically terminate your rights under this License. However, parties who have received copies, or rights, from you under this License will not have their licenses terminated so long as such parties remain in full compliance.

5. You are not required to accept this License, since you have not signed it. However, nothing else grants you permission to modify or distribute the Program or its derivative works. These actions are prohibited by law if you do not accept this License. Therefore, by modifying or distributing the Program (or any work based on the Program), you indicate your acceptance of this License to do so, and all its terms and conditions for copying, distributing or modifying the Program or works based on it.

6. Each time you redistribute the Program (or any work based on the Program), the recipient automatically receives a license from the original licensor to copy, distribute or modify the Program subject to these terms and conditions. You may not impose any further restrictions on the recipients' exercise of the rights granted herein. You are not responsible for enforcing compliance by third parties to this License.

7. If, as a consequence of a court judgment or allegation of patent infringement or for any other reason (not limited to patent issues), conditions are imposed on you (whether by court order, agreement or otherwise) that contradict the conditions of this License, they do not excuse you from the conditions of this License. If you cannot distribute so as to satisfy simultaneously your obligations under this License and any other pertinent obligations, then as a consequence you may not distribute the Program at all. For example, if a patent license would not permit royalty-free redistribution of the Program by all those who receive copies directly or indirectly through you, then the only way you could satisfy both it and this License would be to refrain entirely from distribution of the Program.

If any portion of this section is held invalid or unenforceable under any particular circumstance, the balance of the section is intended to apply and the section as a whole is intended to apply in other circumstances.

It is not the purpose of this section to induce you to infringe any patents or other property right claims or to contest validity of any such claims; this section has the sole purpose of protecting the integrity of the free software distribution system, which is implemented by public license practices. Many people have made generous contributions to the wide range of software distributed through that system in reliance on consistent application of that system; it is up to the author/ donor to decide if he or she is willing to distribute software through any other system and a licensee cannot impose that choice.

This section is intended to make thoroughly clear what is believed to be a consequence of the rest of this License.

8. If the distribution and/or use of the Program is restricted in certain countries either by patents or by copyrighted interfaces, the original copyright holder who places the Program under this License may add an explicit geographical distribution limitation excluding those countries, so that distribution is permitted only in or among countries not thus excluded. In such case, this License incorporates the limitation as if written in the body of this License.

9. The Free Software Foundation may publish revised and/or new versions of the General Public License from time to time. Such new versions will be similar in spirit to the present version, but may differ in detail to address new problems or concerns.

Each version is given a distinguishing version number. If the Program specifies a version number of this License which applies to it and "any later version", you have the option of following the terms and conditions either of that version or of any later version published by the Free Software Foundation. If the Program does not specify a version number of this License, you may choose any version ever published by the Free Software Foundation.

10. If you wish to incorporate parts of the Program into other free programs whose distribution conditions are different, write to the author to ask for permission. For software which is copyrighted by the Free Software Foundation, write to the Free Software Foundation; we sometimes make exceptions for this. Our decision will be guided by the two goals of preserving the free status of all derivatives of our free software and of promoting the sharing and reuse of software generally.

#### **NO WARRANTY**

11. BECAUSE THE PROGRAM IS LICENSED FREE OF CHARGE, THERE IS NO WARRANTY FOR THE PROGRAM, TO THE EXTENT PERMITTED BY APPLICABLE LAW. EXCEPT WHEN OTHERWISE STATED IN WRITING THE COPYRIGHT HOLDERS AND/OR OTHER PARTIES PROVIDE THE PROGRAM "AS IS" WITHOUT WARRANTY OF ANY KIND, EITHER EXPRESSED OR IMPLIED, INCLUDING, BUT NOT LIMITED TO, THE IMPLIED WARRANTIES OF

MERCHANTABILITY AND FITNESS FOR A PARTICULAR PURPOSE. THE ENTIRE RISK AS TO THE QUALITY AND PERFORMANCE OF THE PROGRAM IS WITH YOU. SHOULD THE PROGRAM PROVE DEFECTIVE, YOU ASSUME THE COST OF ALL NECESSARY SERVICING, REPAIR OR CORRECTION

12. IN NO EVENT UNLESS REQUIRED BY APPLICABLE LAW OR AGREED TO IN WRITING WILL ANY COPYRIGHT HOLDER, OR ANY OTHER PARTY WHO MAY MODIFY AND/OR REDISTRIBUTE THE PROGRAM AS PERMITTED ABOVE, BE LIABLE TO YOU FOR DAMAGES, INCLUDING ANY GENERAL, SPECIAL, INCIDENTAL OR CONSEQUENTIAL DAMAGES ARISING OUT OF THE USE OR INABILITY TO USE THE PROGRAM (INCLUDING BUT NOT LIMITED TO LOSS OF DATA OR DATA BEING RENDERED INACCURATE OR LOSSES SUSTAINED BY YOU OR THIRD PARTIES OR A FAILURE OF THE PROGRAM TO OPERATE WITH ANY OTHER PROGRAMS), EVEN IF SUCH HOLDER OR OTHER PARTY HAS BEEN ADVISED OF THE POSSIBILITY OF SUCH DAMAGES.

#### **END OF TERMS AND CONDITIONS**

#### **How to Apply These Terms to Your New Programs**

If you develop a new program, and you want it to be of the greatest possible use to the public, the best way to achieve this is to make it free software which everyone can redistribute and change under these terms.

To do so, attach the following notices to the program. It is safest to attach them to the start of each source file to most effectively convey the exclusion of warranty; and each file should have at least the "copyright" line and a pointer to where the full notice is found.

<one line to give the program's name and a brief idea of what it does.>

Copyright (C) <year> <name of author>

This program is free software; you can redistribute it and/or modify it under the terms of the GNU General Public License as published by the Free Software Foundation; either version 2 of the License, or (at your option) any later version.

This program is distributed in the hope that it will be useful, but WITHOUT ANY WARRANTY; without even the implied warranty of MERCHANTABILITY or FITNESS FOR A PARTICULAR PURPOSE. See the GNU General Public License for more details.

You should have received a copy of the GNU General Public License along with this program; if not, write to the Free Software Foundation, Inc., 59 Temple Place, Suite 330, Boston, MA 02111-1307 USA

Also add information on how to contact you by electronic and paper mail.

If the program is interactive, make it output a short notice like this when it starts in an interactive mode:

Gnomovision version 69, Copyright (C) year name of author Gnomovision comes with ABSOLUTELY NO WARRANTY; for details type `show w'.

This is free software, and you are welcome to redistribute it under certain conditions; type `show c' for details.

The hypothetical commands `show w' and `show c' should show the appropriate parts of the General Public License. Of course, the commands you use may be called something other than `show w' and `show c'; they could even be mouse-clicks or menu items--whatever suits your program.

You should also get your employer (if you work as a programmer) or your school, if any, to sign a "copyright disclaimer" for the program, if necessary. Here is a sample; alter the names:

Yoyodyne, Inc., hereby disclaims all copyright interest in the program `Gnomovision' (which makes passes at compilers) written by James Hacker.

<signature of Ty Coon>, 1 April 1989 Ty Coon, President of Vice

This General Public License does not permit incorporating your program into proprietary programs. If your program is a subroutine library, you may consider it more useful to permit linking proprietary applications with the library. If this is what you want to do, use the GNU Library General Public License instead of this License.

#### **GNU LESSER GENERAL PUBLIC LICENSE**

Version 2.1, February 1999 Copyright (C) 1991, 1999 Free Software Foundation, Inc. 59 Temple Place, Suite 330, Boston, MA 02111-1307 USA Everyone is permitted to copy and distribute verbatim copies of this license document, but changing it is not allowed.

[This is the first released version of the Lesser GPL. It also counts as the successor of the GNU Library Public License, version 2, hence the version number 2.1.]

#### **Preamble**

The licenses for most software are designed to take away your freedom to share and change it. By contrast, the GNU General Public Licenses are intended to guarantee your freedom to share and change free software--to make sure the software is free for all its users.

This license, the Lesser General Public License, applies to some specially designated software packages--typically libraries--of the Free Software Foundation and other authors who decide to use it. You can use it too, but we suggest you first think carefully about whether this license or the ordinary General Public License is the better strategy to use in any particular case, based on the explanations below.

When we speak of free software, we are referring to freedom of use, not price. Our General Public Licenses are designed to make sure that you have the freedom to distribute copies of free software (and charge for this service if you wish); that you receive source code or can get it if you want it; that you can change the software and use pieces of it in new free programs; and that you are informed that you can do these things.

To protect your rights, we need to make restrictions that forbid distributors to deny you these rights or to ask you to surrender these rights. These restrictions translate to certain responsibilities for you if you distribute copies of the library or if you modify it.

For example, if you distribute copies of the library, whether gratis or for a fee, you must give the recipients all the rights that we gave you. You must make sure that they, too, receive or can get the source code. If you link other code with the library, you must provide complete object files to the recipients, so that they can relink them with the library after making changes to the library and recompiling it. And you must show them these terms so they know their rights.

We protect your rights with a two-step method: (1) we copyright the library, and (2) we offer you this license, which gives you legal permission to copy, distribute and/or modify the library.

To protect each distributor, we want to make it very clear that there is no warranty for the free library. Also, if the library is modified by someone else and passed on, the recipients should know that what they have is not the original version, so that the original author's reputation will not be affected by problems that might be introduced by others.

Finally, software patents pose a constant threat to the existence of any free program. We wish to make sure that a company cannot effectively restrict the users of a free program by obtaining a restrictive license from a patent holder. Therefore, we insist that any patent license obtained for a version of the library must be consistent with the full freedom of use specified in this license.

Most GNU software, including some libraries, is covered by the ordinary GNU General Public License. This license, the GNU Lesser General Public License, applies to certain designated libraries, and is quite different from the ordinary General Public License. We use this license for certain libraries in order to permit linking those libraries into non-free programs.

When a program is linked with a library, whether statically or using a shared library, the combination of the two is legally speaking a combined work, a derivative of the original library. The ordinary General Public License therefore permits such linking only if the entire combination fits its criteria of mining only if the entire combination insite enteria or<br>freedom. The Lesser General Public License permits more lax criteria for linking other code with the library.

We call this license the "Lesser" General Public License because it does Less to protect the user's freedom than the ordinary General Public License. It also provides other free software developers Less of an advantage over competing non-free programs. These disadvantages are the reason we use the ordinary General Public License for many libraries. However, the Lesser license provides advantages in certain special circumstances.

For example, on rare occasions, there may be a special need to encourage the widest possible use of a certain library, so that it becomes a de-facto standard. To achieve this, non-free programs must be allowed to use the library. A more frequent case is that a free library does the same job as widely used non-free libraries. In this case, there is little to gain by limiting the free library to free software only, so we use the Lesser General Public License.

In other cases, permission to use a particular library in non-free programs enables a greater number of people to use a large body of free software. For example, permission to use the GNU C Library in non-free programs enables many more people to use the whole GNU operating system, as well as its variant, the GNU/Linux operating system.

Although the Lesser General Public License is Less protective of the users' freedom, it does ensure that the user of a program that is linked with the Library has the freedom and the wherewithal to run that program using a modified version of the Library.

The precise terms and conditions for copying, distribution and modification follow. Pay close attention to the difference between a "work based on the library" and a "work that uses the library". The former contains code derived from the library, whereas the latter must be combined with the library in order to run.

#### **TERMS AND CONDITIONS FOR COPYING, DISTRIBUTION AND MODIFICATION**

0. This License Agreement applies to any software library or other program which contains a notice placed by the copyright holder or other authorized party saying it may be distrib under the terms of this Lesser General Public License (also called "this License"). Each licensee is addressed as "you".

A "library" means a collection of software functions and/or data prepared so as to be conveniently linked with application programs (which use some of those functions and data) to form executables.

The "Library", below, refers to any such software library or work which has been distributed under these terms. A "work based on the Library" means either the Library or any derivative work under copyright law: that is to say, a work containing the Library or a portion of it, either verbatim or with modification and/or translated straightforwardly into another language. (Hereinafter, translation is included without limitation in the term "modification".)

"Source code" for a work means the preferred form of the work for making modifications to it. For a library, complete source code means all the source code for all modules it contains, plus any associated interface definition files, plus the scripts used to control compilation and installation of the library.

Activities other than copying, distribution and modification are not covered by this License; they are outside its scope. The act of running a program using the Library is not restricted, and output from such a program is covered only if its contents constitute a work based on the Library (independent of the use of the Library in a tool for writing it). Whether that is true depends on what the Library does and what the program that uses the Library does.

1. You may copy and distribute verbatim copies of the Library's complete source code as you receive it, in any medium, provided that you conspicuously and appropriately publish on each copy an appropriate copyright notice and disclaimer of warranty; keep intact all the notices that refer to this License and to the absence of any warranty; and distribute a copy of this License along with the Library.

You may charge a fee for the physical act of transferring a copy, and you may at your option offer warranty protection in exchange for a fee

2. You may modify your copy or copies of the Library or any portion of it, thus forming a work based on the Library, and copy and distribute such modifications or work under the terms of Section 1 above, provided that you also meet all of these conditions:

a) The modified work must itself be a software library. b) You must cause the files modified to carry prominent notices stating that you changed the files and the date of any change.

c) You must cause the whole of the work to be licensed at no charge to all third parties under the terms of this License. d) If a facility in the modified Library refers to a function or a table of data to be supplied by an application program that uses the facility, other than as an argument passed when the facility is invoked, then you must make a good faith effort to ensure that, in the event an application does not supply such function or table, the facility still operates, and performs whatever part of its purpose remains meaningful.

(For example, a function in a library to compute square roots has a purpose that is entirely well-defined independent of the application. Therefore, Subsection 2d requires that any application-supplied function or table used by this function must be optional: if the application does not supply it, the square root function must still compute square roots.)

These requirements apply to the modified work as a whole. If identifiable sections of that work are not derived from the Library, and can be reasonably considered independent and separate works in themselves, then this License, and its terms, do not apply to those sections when you distribute them as separate works. But when you distribute the same sections as part of a whole which is a work based on the Library, the distribution of the whole must be on the terms of this License, whose permissions for other licensees extend to the entire whole, and thus to each and every part regardless of who wrote it.

Thus, it is not the intent of this section to claim rights or contest your rights to work written entirely by you; rather, the intent is to exercise the right to control the distribution of derivative or collective works based on the Library.

In addition, mere aggregation of another work not based on the Library with the Library (or with a work based on the Library) on a volume of a storage or distribution medium does not bring the other work under the scope of this License.

3. You may opt to apply the terms of the ordinary GNU General Public License instead of this License to a given copy of the Library. To do this, you must alter all the notices that refer to this License, so that they refer to the ordinary GNU General Public License, version 2, instead of to this License. (If a newer version than version 2 of the ordinary GNU General Public License has appeared, then you can specify that version instead if you wish.) Do not make any other change in these notices.

Once this change is made in a given copy, it is irreversible for that copy, so the ordinary GNU General Public License applies to all subsequent copies and derivative works made from that copy.

This option is useful when you wish to copy part of the code of the Library into a program that is not a library.

4. You may copy and distribute the Library (or a portion or derivative of it, under Section 2) in object code or executable form under the terms of Sections 1 and 2 above provided that you accompany it with the complete corresponding machine-readable source code, which must be distributed under the terms of Sections 1 and 2 above on a medium customarily used for software interchange.

If distribution of object code is made by offering access to copy from a designated place, then offering equivalent access to copy the source code from the same place satisfies the requirement to distribute the source code, even though third parties are not compelled to copy the source along with the object code.

5. A program that contains no derivative of any portion of the Library, but is designed to work with the Library by being compiled or linked with it, is called a "work that uses the Library". Such a work, in isolation, is not a derivative work of the Library, and therefore falls outside the scope of this License.

However, linking a "work that uses the Library" with the Library creates an executable that is a derivative of the Library (because it contains portions of the Library), rather than a "work that uses the library". The executable is therefore covered by this License. Section 6 states terms for distribution of such executables.

When a "work that uses the Library" uses material from a header file that is part of the Library, the object code for the work may be a derivative work of the Library even though the source code is not. Whether this is true is especially significant if the work can be linked without the Library, or if the work is itself a library. The threshold for this to be true is not precisely defined by law.

If such an object file uses only numerical parameters, data structure layouts and accessors, and small macros and small inline functions (ten lines or less in length), then the use of the object file is unrestricted, regardless of whether it is legally a derivative work. (Executables containing this object code plus portions of the Library will still fall under Section 6.)

Otherwise, if the work is a derivative of the Library, you may distribute the object code for the work under the terms of Section 6. Any executables containing that work also fall under Section 6, whether or not they are linked directly with the Library itself.

6. As an exception to the Sections above, you may also combine or link a "work that uses the Library" with the Library to produce a work containing portions of the Library, and distribute that work under terms of your choice, provided that the terms permit modification of the work for the customer's own use and reverse engineering for debugging such modifications.

You must give prominent notice with each copy of the work that the Library is used in it and that the Library and its use are covered by this License. You must supply a copy of this License. If the work during execution displays copyright notices, you must include the copyright notice for the Library among them, as well as a reference directing the user to the copy of this License. Also, you must do one of these things:

a) Accompany the work with the complete corresponding machine-readable source code for the Library including whatever changes were used in the work (which must be distributed under Sections 1 and 2 above); and, if the work is an executable linked with the Library, with the complete machine-readable "work that uses the Library", as object code and/or source code, so that the user can modify the Library and then relink to produce a modified executable containing the modified Library. (It is understood that the user who changes the contents of definitions files in the Library will not necessarily be able to recompile the application to use the modified definitions.)

b) Use a suitable shared library mechanism for linking with the Library. A suitable mechanism is one that (1) uses at run time a copy of the library already present on the user's computer system, rather than copying library functions into the executable, and (2) will operate properly with a modified

version of the library, if the user installs one, as long as the modified version is interface-compatible with the version that modified version is interface-compatible with the v the work was made with.

c) Accompany the work with a written offer, valid for at least three years, to give the same user the materials specified in Subsection 6a, above, for a charge no more than the cost of performing this distribution.

d) If distribution of the work is made by offering access to copy from a designated place, offer equivalent access to copy the above specified materials from the same place.

e) Verify that the user has already received a copy of these materials or that you have already sent this user a copy.

For an executable, the required form of the "work that uses the Library" must include any data and utility programs needed for reproducing the executable from it. However, as a special exception, the materials to be distributed need not include anything that is normally distributed (in either source or binary form) with the major components (compiler, kernel, and so on) of the operating system on which the executable runs, unless that component itself accompanies the executable.

It may happen that this requirement contradicts the license restrictions of other proprietary libraries that do not normally accompany the operating system. Such a contradiction means you cannot use both them and the Library together in an executable that you distribute.

7. You may place library facilities that are a work based on the Library side-by-side in a single library together with other library facilities not covered by this License, and distribute such a combined library, provided that the separate distribution of the work based on the Library and of the other library facilities is otherwise permitted, and provided that you do these two things:

a) Accompany the combined library with a copy of the same work based on the Library, uncombined with any other library facilities. This must be distributed under the terms of the Sections above.

b) Give prominent notice with the combined library of the fact that part of it is a work based on the Library, and explaining where to find the accompanying uncombined form of the same work.

8. You may not copy, modify, sublicense, link with, or distribute the Library except as expressly provided under this License. Any attempt otherwise to copy, modify, sublicense, link with, or distribute the Library is void, and will automatically terminate your rights under this License. However, parties who have received copies, or rights, from you under this License will not have their licenses terminated so long as such parties remain in full compliance.

9. You are not required to accept this License, since you have not signed it. However, nothing else grants you permission to modify or distribute the Library or its derivative works. These actions are prohibited by law if you do not accept this License. Therefore, by modifying or distributing the Library (or any work based on the Library), you indicate your acceptance of this License to do so, and all its terms and conditions for copying, distributing or modifying the Library or works based on it.

10. Each time you redistribute the Library (or any work based on the Library), the recipient automatically receives a license from the original licensor to copy, distribute, link with or modify the Library subject to these terms and conditions. You may not impose any further restrictions on the recipients' exercise of the rights granted herein. You are not responsible for enforcing compliance by third parties with this License.

11. If, as a consequence of a court judgment or allegation of patent infringement or for any other reason (not limited to patent issues), conditions are imposed on you (whether by court order, agreement or otherwise) that contradict the conditions of this License, they do not excuse you from the conditions of this License. If you cannot distribute so as to satisfy simultaneously your obligations under this License and any other pertinent obligations, then as a consequence you may not distribute the Library at all. For example, if a patent license would not permit royalty-free redistribution of the Library by all those who receive copies directly or indirectly through you, then the only way you could satisfy both it and this License would be to refrain entirely from distribution of the Library.

If any portion of this section is held invalid or unenforceable under any particular circumstance, the balance of the section is intended to apply, and the section as a whole is intended to apply in other circumstances.

It is not the purpose of this section to induce you to infringe any patents or other property right claims or to contest validity of any such claims; this section has the sole purpose of protecting the integrity of the free software distribution system which is implemented by public license practices. Many people have made generous contributions to the wide range of software distributed through that system in reliance on consistent application of that system; it is up to the author/ donor to decide if he or she is willing to distribute software

through any other system and a licensee cannot impose that choice.

This section is intended to make thoroughly clear what is believed to be a consequence of the rest of this License.

12. If the distribution and/or use of the Library is restricted in certain countries either by patents or by copyrighted interfaces, the original copyright holder who places the Library under this License may add an explicit geographical distribution limitation excluding those countries, so that distribution is permitted only in or among countries not thus excluded. In such case, this License incorporates the limitation as if written in the body of this License.

13. The Free Software Foundation may publish revised and/or new versions of the Lesser General Public License from time to time. Such new versions will be similar in spirit to the present version, but may differ in detail to address new problems or concerns.

Each version is given a distinguishing version number. If the Library specifies a version number of this License which applies to it and "any later version", you have the option of following the terms and conditions either of that version or of any later version published by the Free Software Foundation. If the Library does not specify a license version number, you may choose any version ever published by the Free Software Foundation.

14. If you wish to incorporate parts of the Library into other free programs whose distribution conditions are incompatible with these, write to the author to ask for permission. For software which is copyrighted by the Free Software Foundation, write to the Free Software Foundation; we sometimes make exceptions for this. Our decision will be guided by the two goals of preserving the free status of all erivatives of our free software and of promoting the sharing and reuse of software generally.

#### **NO WARRANTY**

15. BECAUSE THE LIBRARY IS LICENSED FREE OF CHARGE, THERE IS NO WARRANTY FOR THE LIBRARY, TO THE EXTENT PERMITTED BY APPLICABLE LAW. EXCEPT WHEN OTHERWISE STATED IN WRITING THE COPYRIGHT HOLDERS AND/OR OTHER PARTIES PROVIDE THE LIBRARY "AS IS" WITHOUT WARRANTY OF ANY KIND, EITHER EXPRESSED OR IMPLIED, INCLUDING, BUT NOT LIMITED TO, THE IMPLIED WARRANTIES OF MERCHANTARILITY AND FITNESS FOR A PARTICULAR PURPOSE. THE ENTIRE RISK AS TO THE QUALITY AND PERFORMANCE OF THE LIBRARY IS WITH YOU. SHOULD THE LIBRARY PROVE DEFECTIVE, YOU ASSUME THE COST OF ALL NECESSARY SERVICING, REPAIR OR CORRECTION.

16. IN NO EVENT UNLESS REQUIRED BY APPLICABLE LAW OR AGREED TO IN WRITING WILL ANY COPYRIGHT HOLDER, OR ANY OTHER PARTY WHO MAY MODIFY AND/OR REDISTRIBUTE THE LIBRARY AS PERMITTED ABOVE, BE LIABLE TO YOU FOR DAMAGES, INCLUDING ANY GENERAL, SPECIAL, INCIDENTAL OR CONSEQUENTIAL DAMAGES ARISING OUT OF THE USE OR INABILITY TO USE THE LIBRARY (INCLUDING BUT NOT LIMITED TO LOSS OF DATA OR DATA BEING RENDERED INACCURATE OR LOSSES SUSTAINED BY YOU OR THIRD PARTIES OR A FAILURE OF THE LIBRARY TO OPERATE WITH ANY OTHER SOFTWARE), EVEN IF SUCH HOLDER OR OTHER PARTY HAS BEEN ADVISED OF THE POSSIBILITY OF SUCH DAMAGES.

#### **END OF TERMS AND CONDITIONS**

#### **How to Apply These Terms to Your New Libraries**

If you develop a new library, and you want it to be of the greatest possible use to the public, we recommend making it free software that everyone can redistribute and change. You can do so by permitting redistribution under these terms (or, alternatively, under the terms of the ordinary General Public License).

To apply these terms, attach the following notices to the library. It is safest to attach them to the start of each source file to most effectively convey the exclusion of warranty; and each file should have at least the "copyright" line and a pointer to where the full notice is found.

<one line to give the library's name and a brief idea of what it does.>

Copyright (C) <year> <name of author>

This library is free software; you can redistribute it and/or modify it under the terms of the GNU Lesser General Public License as published by the Free Software Foundation; either version 2.1 of the License, or (at your option) any later version.

This library is distributed in the hope that it will be useful, but WITHOUT ANY WARRANTY; without even the implied warranty of MERCHANTABILITY or FITNESS FOR A PARTICULAR PURPOSE. See the GNU Lesser General Public License for more details. You should have received a copy of the GNU Lesser General Public License along with this library; if not, write to the Free Software Foundation, Inc., 59 Temple Place, Suite 330, Boston, MA 02111-1307 USA

Also add information on how to contact you by electronic and paper ma

You should also get your employer (if you work as a programmer) or your school, if any, to sign a "copyright disclaimer" for the library, if necessary. Here is a sample; alter the names:

Yoyodyne, Inc., hereby disclaims all copyright interest in the library `Frob' (a library for tweaking knobs) written by James Random Hacker.

<signature of Ty Coon>, 1 April 1990 Ty Coon, President of Vice

That's all there is to it!

#### **BSDに関するお知らせ**

Copyright (c) 1994-2004 The NetBSD Foundation, Inc. All rights reserved.

Redistribution and use in source and binary forms, with or without modification, are permitted provided that the following conditions are met:

1. Redistributions of source code must retain the above copyright notice, this list of conditions and the following disclaimer.

2. Redistributions in binary form must reproduce the above copyright notice, this list of conditions and the following disclaimer in the documentation and/or other materials provided with the distribution.

.<br>3. All advertising materials mentioning features or use of this software must display the following acknowledgement: This product includes software developed by the NetBSD Foundation, Inc. and its contributors.

4. Neither the name of The NetBSD Foundation nor the name of its contributors may be used to endorse or promote products derived from this software without specific prior written permission.

THIS SOFTWARE IS PROVIDED BY THE REGENTS AND CONTRIBUTORS "AS IS" AND ANY EXPRESS OR IMPLIED WARRANTIES, INCLUDING, BUT NOT LIMITED TO, THE IMPLIED WARRANTIES OF MERCHANTABILITY AND FITNESS FOR A PARTICULAR PURPOSE ARE DISCLAIMED. IN NO EVENT SHALL THE REGENTS OR CONTRIBUTORS BE LIABLE FOR ANY DIRECT, INDIRECT, INCIDENTAL, SPECIAL, EXEMPLARY, OR CONSEQUENTIAL DAMAGES (INCLUDING, BUT NOT LIMITED TO, PROCUREMENT OF SUBSTITUTE GOODS OR SERVICES; LOSS OF USE, DATA, OR PROFITS; OR BUSINESS INTERRUPTION) HOWEVER CAUSED AND ON ANY THEORY OF LIABILITY, WHETHER IN CONTRACT, STRICT LIABILITY, OR TORT (INCLUDING NEGLIGENCE OR OTHERWISE) ARISING IN ANY WAY OUT OF THE USE OF THIS SOFTWARE, EVEN IF ADVISED OF THE POSSIBILITY OF SUCH DAMAGE.

The following notices are required to satisfy the license terms of the software that we have mentioned in this document:

This product includes software developed by the NetBSD Foundation, Inc. and its contributors.

This product includes software developed by the University of California, Berkeley and its contributors.

This product includes software developed by John Polstra. This product includes software developed for the NetBSD Project. See http://www.NetBSD.org/ for information about Net<sub>RSD</sub>

This product includes software developed by Winning Strategies, Inc.

This product includes software developed by Michael Graff. This product includes software developed by Christos Zoulas. This product includes software developed by Jonathan Stone for the NetBSD Project.

This product includes software developed by Christopher G. Demetriou for the NetBSD Project.

This product includes software developed by Niels Provos. This product includes software developed by TooLs GmbH.

This product includes software developed by the University of

California, Lawrence Berkeley Laboratory. This product includes software developed by WIDE Project and its contributors.

以上

#### **JPEGに関するお知らせ**

本製品の一部には、Independent JPEG Group の研究成果を使用しています。

以上

#### **FreeType2に関するお知らせ**

This software is based in part of the work of the FreeType Team.

#### **モリサワフォントに関するお知らせ**

本製品に搭載されているフォントの内、新ゴR、新丸 ゴR、新丸ゴBの各書体は株式会社モリサワより提 供を受けており、これらの名称は同社の登録商標ま たは商標であり、フォントの著作権も同社に帰属し ます.

以上

**Tiresias Fontに関するお知らせ**

RNIB Tiresias Screen Font is developed by RNIB.

#### **OpenSSL ソフトウェアに関するお 知らせ**

本製品には、弊社がその著作権者とのライセンス契 約に基づき使用しているソフトウェアである 「OpenSSL (「Original SSLeay」と称するライブラ リーを含む)」が搭載されております。当該 ソフト ウェアの著作権者の要求に基づき、弊社は、以下の 内容をお客様に通知する義務があります。

下記内容をご一読くださいますよう、よろしくお願 い申し上げます。

<OpenSSL>

Copyright (c) 1998-2008 The OpenSSL Project. All rights reserved.

Copyright (c) 1995-1998 Eric Young (eay@cryptsoft.com) All rights reserved.

This product includes software developed by the OpenSSL Project for use in the OpenSSL Toolkit (http://www.openssl. org/).

= OpenSSL License =

Redistribution and use in source and binary forms, with or without modification, are permitted provided that the following conditions are met:

1. Redistributions of source code must retain the above copyright notice, this list of conditions and the following disclaimer.

2. Redistributions in binary form must reproduce the above copyright notice, this list of conditions and the following imer in the documentation and/or other materials provided with the distribution.

3. All advertising materials mentioning features or use of this software must display the following acknowledgment: "This product includes software developed by the OpenSSL Project for use in the OpenSSL Toolkit. (http://www.openssl.org/)" 4. The names "OpenSSL Toolkit" and "OpenSSL Project" must not be used to endorse or promote products derived from this software without prior written permission. For written permission, please contact openssl-core@openssl.org. 5. Products derived from this software may not be called "OpenSSL" nor may "OpenSSL" appear in their names without prior written permission of the OpenSSL Project. 6. Redistributions of any form whatsoever must retain the following acknowledgment: "This product includes software developed by the OpenSSL Project for use in the OpenSSL Toolkit (http://www.openssl.org/)"

THIS SOFTWARE IS PROVIDED BY THE OpenSSL PROJECT "AS IS" AND ANY EXPRESSED OR IMPLIED WARRANTIES, INCLUDING, BUT NOT LIMITED TO, THE IMPLIED WARRANTIES OF MERCHANTABILITY AND FITNESS FOR A PARTICULAR PURPOSE ARE DISCLAIMED. IN NO EVENT SHALL THE OpenSSL PROJECT OR ITS CONTRIBUTORS BE LIABLE FOR ANY DIRECT, INDIRECT INCIDENTAL, SPECIAL, EXEMPLARY, OR CONSEQUENTIAL DAMAGES (INCLUDING, BUT NOT LIMITED TO, PROCUREMENT OF SUBSTITUTE GOODS OR SERVICES; LOSS OF USE, DATA, OR PROFITS; OR BUSINESS INTERRUPTION) HOWEVER CAUSED AND ON ANY THEORY OF LIABILITY, WHETHER IN CONTRACT, STRICT LIABILITY, OR TORT (INCLUDING NEGLIGENCE OR OTHERWISE) ARISING IN ANY WAY OUT OF THE USE OF THIS SOFTWARE, EVEN IF ADVISED OF THE POSSIBILITY OF SUCH DAMAGE.

#### = Original SSLeay License =

Redistribution and use in source and binary forms, with or without modification, are permitted provided that the following conditions are met:

1. Redistributions of source code must retain the copyright notice, this list of conditions and the following disclaimer. 2. Redistributions in binary form must reproduce the above copyright notice, this list of conditions and the following disclaimer in the documentation and/or other materials provided with the distribution.

3. All advertising materials mentioning features or use of this software must display the following acknowledgment: "This

product includes cryptographic software written by Eric Young (eay@cryptsoft.com)" The word "cryptographic" can be left out if the rouines from the library being used are not cryptographic related :-).

4. If you include any Windows specific code (or a derivative thereof) from the apps directory (application code) you must include an acknowledgement:

neidde an deimomedgement.<br>This product includes software written by Tim Hudson (tjh@ cryptsoft.com)"

THIS SOFTWARE IS PROVIDED BY ERIC YOUNG "AS IS" AND ANY EXPRESS OR IMPLIED WARRANTIES, INCLUDING, BUT NOT LIMITED TO, THE IMPLIED WARRANTIES OF MERCHANTABILITY AND FITNESS FOR A PARTICULAR PURPOSE ARE DISCLAIMED. IN NO EVENT SHALL THE AUTHOR OR CONTRIBUTORS BE LIABLE FOR ANY DIRECT, INDIRECT, INCIDENTAL, SPECIAL, EXEMPLARY, OR CONSEQUENTIAL DAMAGES (INCLUDING, BUT NOT LIMITED TO, PROCUREMENT OF SUBSTITUTE GOODS OR SERVICES: LOSS OF USE, DATA, OR PROFITS; OR BUSINESS INTERRUPTION) HOWEVER CAUSED AND ON ANY THEORY OF LIABILITY, WHETHER IN CONTRACT, STRICT LIABILITY, OR TORT (INCLUDING NEGLIGENCE OR OTHERWISE) ARISING IN ANY WAY OUT OF THE USE OF THIS SOFTWARE, EVEN IF ADVISED OF THE POSSIBILITY OF SUCH DAMAGE.

**DJ** ト

### **MITに関するお知らせ**

EXPAT

Copyright (c) 1998, 1999, 2000 Thai Open Source Software Center Ltd and Clark Cooper Copyright (c) 2001, 2002, 2003, 2004, 2005, 2006 Expat

maintainers.

#### **JSONcpp**

Copyright (c) 2007-2010 Baptiste Lepilleur

Permission is hereby granted, free of charge, to any person obtaining a copy of this software and associated documentation files (the "Software"), to deal in the Software without restriction, including without limitation the rights to use, copy, modify, merge, publish, distribute, sublicense, and/ or sell copies of the Software, and to permit persons to whom the Software is furnished to do so, subject to the following conditions:

The above copyright notice and this permission notice shall be included in all copies or substantial portions of the Software.

THE SOFTWARE IS PROVIDED "AS IS", WITHOUT WARRANTY OF ANY KIND, EXPRESS OR IMPLIED, INCLUDING BUT NOT LIMITED TO THE WARRANTIES OF MERCHANTABILITY, FITNESS FOR A PARTICULAR PURPOSE AND NONINFRINGEMENT. IN NO EVENT SHALL THE AUTHORS OR COPYRIGHT HOLDERS BE LIABLE FOR ANY CLAIM, DAMAGES OR OTHER LIABILITY, WHETHER IN AN ACTION OF CONTRACT, TORT OR OTHERWISE, ARISING FROM, OUT OF OR IN CONNECTION WITH THE SOFTWARE OR THE USE OR OTHER DEALINGS IN THE SOFTWARE.

以上

#### **CURLに関するお知らせ** COPYRIGHT AND PERMISSION NOTICE

Copyright (c) 1996 - 2009, Daniel Stenberg, <daniel@haxx.se>.

All rights reserved.

Permission to use, copy, modify, and distribute this software for any purpose with or without fee is hereby granted, provided that the above copyright notice and this permission notice appear in all copies.

THE SOFTWARE IS PROVIDED "AS IS", WITHOUT WARRANTY OF ANY KIND, EXPRESS OR IMPLIED, INCLUDING BUT NOT LIMITED TO THE WARRANTIES OF MERCHANTABILITY, FITNESS FOR A PARTICULAR PURPOSE AND NONINFRINGEMENT OF THIRD PARTY RIGHTS. IN NO EVENT SHALL THE AUTHORS OR COPYRIGHT HOLDERS BE LIABLE FOR ANY CLAIM, DAMAGES OR OTHER LIABILITY, WHETHER IN AN ACTION OF CONTRACT, TORT OR OTHERWISE, ARISING FROM, OUT OF OR IN CONNECTION WITH THE SOFTWARE OR THE USE OR OTHER DEALINGS IN THE SOFTWARE.

Except as contained in this notice, the name of a copyright holder shall not be used in advertising or otherwise to promote the sale, use or other dealings in this Software without prior written authorization of the copyright holder.

以上

#### **Libpixmanに関するお知らせ** libpixregion

Copyright 1987, 1998 The Open Group

Permission to use, copy, modify, distribute, and sell this software and its documentation for any purpose is hereby granted without fee, provided that the above copyright notice appear in all copies and that both that copyright notice and this permission notice appear in supporting documentation.

The above copyright notice and this permission notice shall be ncluded in all copies or substantial portions of the Soft

THE SOFTWARE IS PROVIDED "AS IS" WITHOUT WARRANTY OF ANY KIND, EXPRESS OR IMPLIED, INCLUDING BUT NOT LIMITED TO THE WARRANTIES OF MERCHANTABILITY, FITNESS FOR A PARTICULAR PURPOSE AND NONINERINGEMENT. IN NO EVENT SHALL THE OPEN GROUP BE LIABLE FOR ANY CLAIM, DAMAGES OR OTHER LIABILITY, WHETHER IN AN ACTION OF CONTRACT, TORT OR OTHERWISE, ARISING FROM, OUT OF OR IN CONNECTION WITH THE SOFTWARE OR THE USE OR OTHER DEALINGS IN THE SOFTWARE.

Except as contained in this notice, the name of The Open Group shall not be used in advertising or otherwise to promote the sale, use or other dealings in this Software without prior written authorization from The Open Group.

Copyright 1987 by Digital Equipment Corporation, Maynard, Massachusetts.

All Rights Reserved

Permission to use, copy, modify, and distribute this software and its documentation for any purpose and without fee is hereby granted, provided that the above copyright notice appear in all copies and that both that copyright notice and this permission notice appear in supporting documentation, and that the name of Digital not be used in advertising or publicity pertaining to distribution of the software without specific, written prior permission.

DIGITAL DISCLAIMS ALL WARRANTIES WITH REGARD TO THIS SOFTWARE, INCLUDING ALL IMPLIED WARRANTIES OF MERCHANTABILITY AND FITNESS, IN NO EVENT SHALL DIGITAL BE LIABLE FOR ANY SPECIAL, INDIRECT OR CONSEQUENTIAL DAMAGES OR ANY DAMAGES WHATSOEVER RESULTING FROM LOSS OF USE, DATA OR PROFITS, WHETHER IN AN ACTION OF CONTRACT, NEGLIGENCE OR OTHER TORTIOUS ACTION, ARISING OUT OF OR IN CONNECTION WITH THE USE OR PERFORMANCE OF THIS SOFTWARE.

\_\_\_\_\_\_\_\_\_\_\_\_\_\_\_\_\_\_\_\_\_\_\_\_

libic

Copyright © 2001 Keith Packard

Permission to use, copy, modify, distribute, and sell this software and its documentation for any purpose is hereby granted without fee, provided that the above copyright notice appear in all copies and that both that copyright notice and this permission notice appear in supporting documentation, and that the name of Keith Packard not be used in advertising or publicity pertaining to distribution of the software without specific, written prior permission. Keith Packard makes no representations about the suitability of this software for any purpose. It is provided "as is" without express or implied warranty.

KEITH PACKARD DISCLAIMS ALL WARRANTIES WITH REGARD TO THIS SOFTWARE, INCLUDING ALL IMPLIED WARRANTIES OF MERCHANTABILITY AND FITNESS, IN NO EVENT SHALL KEITH PACKARD BE LIABLE FOR ANY SPECIAL, INDIRECT OR CONSEQUENTIAL DAMAGES OR ANY DAMAGES WHATSOEVER RESULTING FROM LOSS OF USE, DATA OR PROFITS, WHETHER IN AN ACTION OF CONTRACT, NEGLIGENCE OR OTHER TORTIOUS ACTION, ARISING OUT OF OR IN CONNECTION WITH THE USE OR PERFORMANCE OF THIS SOFTWARE.

slim

slim is Copyright © 2003 Richard Henderson

Permission to use, copy, modify, distribute, and sell this software and its documentation for any purpose is hereby granted without fee, provided that the above copyright notice appear in all copies and that both that copyright notice and this permission notice appear in supporting documentation, and that the name of Richard Henderson not be used in advertising or publicity pertaining to distribution of the software without specific, written prior permission. Richard Henderson makes no representations about the suitability of this software for any purpose. It is provided "as is" without express or implied warranty.

RICHARD HENDERSON DISCLAIMS ALL WARRANTIES WITH REGARD TO THIS SOFTWARE, INCLUDING ALL IMPLIED WARRANTIES OF MERCHANTABILITY AND FITNESS, IN NO EVENT SHALL RICHARD HENDERSON BE LIABLE FOR ANY SPECIAL, INDIRECT OR CONSEQUENTIAL DAMAGES OR ANY DAMAGES WHATSOEVER RESULTING FROM LOSS OF USE, DATA OR PROFITS, WHETHER IN AN ACTION OF CONTRACT, NEGLIGENCE OR OTHER TORTIOUS ACTION, ARISING OUT OF OR IN CONNECTION WITH THE USE OR PERFORMANCE OF THIS SOFTWARE.

以上

#### **giflibに関するお知らせ**

The GIFLIB distribution is Copyright (c) 1997 Eric S. Raymond

Permission is hereby granted, free of charge, to any person obtaining a copy of this software and associated

documentation files (the "Software"), to deal in the Software without restriction, including without limitation the rights to use, copy, modify, merge, publish, distribute, sublicense, and/ or sell copies of the Software, and to permit persons to whom the Software is furnished to do so, subject to the following conditions:

The above copyright notice and this permission notice shall be ded in all copies or substantial portions of the Soft

THE SOFTWARE IS PROVIDED "AS IS", WITHOUT WARRANTY OF ANY KIND, EXPRESS OR IMPLIED, INCLUDING BUT NOT LIMITED TO THE WARRANTIES OF MERCHANTABILITY, FITNESS FOR A PARTICULAR PURPOSE AND NONINFRINGEMENT. IN NO EVENT SHALL THE AUTHORS OR COPYRIGHT HOLDERS BE LIABLE FOR ANY CLAIM, DAMAGES OR OTHER LIABILITY, WHETHER IN AN ACTION OF CONTRACT, TORT OR OTHERWISE, ARISING FROM, OUT OF OR IN CONNECTION WITH THE SOFTWARE OR THE USE OR OTHER DEALINGS IN THE SOFTWARE.

以上

### **802.11 WLAN driverに関するお知 らせ**

Copyright (c) 2010, Atheros Communications Inc.

Permission to use, copy, modify, and/or distribute this software for any purpose with or without fee is hereby granted, provided that the above copyright notice and this permission notice appear in all copies.

THE SOFTWARE IS PROVIDED "AS IS" AND THE AUTHOR DISCLAIMS ALL WARRANTIES WITH REGARD TO THIS SOFTWARE INCLUDING ALL IMPLIED WARRANTIES OF MERCHANTABILITY AND FITNESS. IN NO EVENT SHALL THE AUTHOR BE LIABLE FOR ANY SPECIAL, DIRECT, INDIRECT, OR CONSEQUENTIAL DAMAGES OR ANY DAMAGES WHATSOEVER RESULTING FROM LOSS OF USE, DATA OR PROFITS, WHETHER IN AN ACTION OF CONTRACT, NEGLIGENCE OR OTHER TORTIOUS ACTION, ARISING OUT OF OR IN CONNECTION WITH THE USE OR PERFORMANCE OF THIS SOFTWARE.

#### **WLAN driver ccmp SW encryption/decryptionに関する お知らせ**

Host AP crypt: host-based CCMP encryption implementation for Host AP driver

Copyright (c) 2003-2004, Jouni Malinen <jkmaline@cc.hut.fi>

This program is free software; you can redistribute it and/or modify it under the terms of the GNU General Public License version 2 as published by the Free Software Foundation. See README and COPYING for more details.

Alternatively, this software may be distributed under the terms of BSD license.

### **WLAN driver usb relating files に関するお知らせ**

Copyright (c) 2008-2010, Atheros Communications Inc.

This program is under the ISC permissive license which is GPL-Compatible. You can redistribute it and/or modify it under the terms of the GNU General Public License version 2 as published by the Free Software Foundation.

Permission to use, copy, modify, and/or distribute this software for any purpose with or without fee is hereby granted, provided that the above copyright notice and this permission notice appear in all copies.

THE SOFTWARE IS PROVIDED "AS IS" AND THE AUTHOR DISCLAIMS ALL WARRANTIES WITH REGARD TO THIS SOFTWARE INCLUDING ALL IMPLIED WARRANTIES OF MERCHANTABILITY AND FITNESS. IN NO EVENT SHALL THE AUTHOR BE LIABLE FOR ANY SPECIAL, DIRECT, INDIRECT, OR CONSEQUENTIAL DAMAGES OR ANY DAMAGES WHATSOEVER RESULTING FROM LOSS OF USE, DATA OR PROFITS, WHETHER IN AN ACTION OF CONTRACT, NEGLIGENCE OR OTHER TORTIOUS ACTION, ARISING OUT OF OR IN CONNECTION WITH THE USE OR PERFORMANCE OF THIS SOFTWARE.

#### **wpa\_supplicant and hostapdに 関するお知らせ**

Copyright (c) 2002-2011, Jouni Malinen <j@w1.fi> and contributors

All Rights Reserved.

Redistribution and use in source and binary forms, with or without modification, are permitted provided that the following conditions are met:

1. Redistributions of source code must retain the above copyright notice, this list of conditions and the follow disclaimer.

2. Redistributions in binary form must reproduce the above copyright notice, this list of conditions and the follo disclaimer in the documentation and/or other materials provided with the distribution.

3. Neither the name(s) of the above-listed copyright holder(s) nor the names of its contributors may be used to endorse or promote products derived from this software without specific prior written permission.

.<br>THIS SOFTWARE IS PROVIDED BY THE COPYRIGHT HOLDERS AND CONTRIBUTORS "AS IS" AND ANY EXPRESS OR IMPLIED WARRANTIES, INCLUDING, BUT NOT LIMITED TO, THE IMPLIED WARRANTIES OF MERCHANTABILITY AND FITNESS FOR A PARTICULAR PURPOSE ARE DISCLAIMED. IN NO EVENT SHALL THE COPYRIGHT OWNER OR CONTRIBUTORS BE LIABLE FOR ANY DIRECT, INDIRECT, INCIDENTAL, SPECIAL, EXEMPLARY, OR CONSEQUENTIAL DAMAGES (INCLUDING, BUT NOT LIMITED TO, PROCUREMENT OF SUBSTITUTE GOODS OR SERVICES; LOSS OF USE, DATA, OR PROFITS; OR BUSINESS INTERRUPTION) HOWEVER CAUSED AND ON ANY THEORY OF LIABILITY, WHETHER IN CONTRACT, STRICT LIABILITY, OR TORT (INCLUDING NEGLIGENCE OR OTHERWISE) ARISING IN ANY WAY OUT OF THE USE OF THIS SOFTWARE, EVEN IF ADVISED OF THE POSSIBILITY OF SUCH DAMAGE.

以上

#### **libxml2に関するお知らせ**

Except where otherwise noted in the source code (e.g. the files hash.c, list.c and the trio files, which are covered by a licence but with different Copyright notices) all the files are:

Copyright (C) 1998-2003 Daniel Veillard. All Rights Reserved.

Permission is hereby granted, free of charge, to any person obtaining a copy of this software and associated documentation files (the "Software"), to deal in the Software without restriction, including without limitation the rights to use, copy, modify, merge, publish, distribute, sublicense, and/ or sell copies of the Software, and to permit persons to whom the Software is furnished to do so, subject to the following conditions:

The above copyright notice and this permission notice shall be included in all copies or substantial portions of the Software.

THE SOFTWARE IS PROVIDED "AS IS", WITHOUT WARRANTY OF ANY KIND, EXPRESS OR IMPLIED, INCLUDING BUT NOT LIMITED TO THE WARRANTIES OF MERCHANTABILITY, FIT-NESS FOR A PARTICULAR PURPOSE AND NONINFRINGEMENT. IN NO EVENT SHALL THE DANIEL VEILLARD BE LIABLE FOR ANY CLAIM. DAMAGES OR OTHER LIABILITY, WHETHER IN AN ACTION OF CONTRACT, TORT OR OTHERWISE, ARISING FROM, OUT OF OR IN CONNECTION WITH THE SOFTWARE OR THE USE OR OTHER DEALINGS IN THE SOFTWARE.

Except as contained in this notice, the name of Daniel Veillard shall not be used in advertising or otherwise to promote the sale, use or other dealings in this Software without prior written authorization from him.

### **libmngに関するお知らせ**

Copyright (c) 2000-2007 Gerard Juyn [You may insert additional notices after this sentence if you modify this source]

For the purposes of this copyright and license, "Contributing

Authors" is defined as the following set of individuals: Gerard Juyn- gjuyn :at: users.sourceforge.net Glenn Randers-Pehrson-glennrp :at: users.sourceforge.net

Raphael Assenat- raph :at: raphnet.net ohn Stiles The MNG Library is supplied "AS IS". The Contributing Authors

disclaim all warranties, expressed or implied, including, without limitation, the warranties of merchantability and of fitness for any purpose. The Contributing Authors assume no liability for direct, indirect, incidental, special, exemplary, or consequential damages, which may result from the use of the MNG Library, even if advised of the possibility of such damage. Permission is hereby granted to use, copy, modify, and distribute this source code, or portions hereof, for any purpose, without fee, subject to the following restrictions:

1. The origin of this source code must not be misrepresented; you must not claim that you wrote the original software. 2. Altered versions must be plainly marked as such and must not be misrepresented as being the original source.

3. This Copyright notice may not be removed or altered from any source or altered source distribution.

The Contributing Authors specifically permit, without fee, and encourage the use of this source code as a component to supporting the MNG and JNG file format in commercial products. If you use this source code in a product, acknowledgment would be highly appreciated.

Parts of this software have been adapted from the libpng

package.

Although this library supports all features from the PNG

specification (as MNG descends from it) it does not require the pean.<br>bpng package.

It does require the zlib library and optionally the IJG jpeg library, and/or the "little-cms" library by Marti Maria (depending on the inclusion of support for JNG and Full-Color-Management respectively.

This library's function is primarily to read and display MNG animations. It is not meant as a full-featured image-editions. component! It does however offer creation and editing functionality at the chunk level.

(future modifications may include some more support for creation and or editing)

### **fontconfigに関するお知らせ**

fontconfig/fontconfig/fontconfig.h

Copyright (c) 2001 Keith Packard

Permission to use, copy, modify, distribute, and sell this software and its documentation for any purpose is hereby granted without fee, provided that the above copyright notice appear in all copies and that both that copyright notice and this permission notice appear in supporting documentation, and that the name of Keith Packard not be used in advertising or publicity pertaining to distribution of the software without specific, written prior permission. Keith Packard makes no representations about the suitability of this software for any purpose. It is provided "as is" without express or implied warranty.

THE AUTHOR(S) DISCLAIMS ALL WARRANTIES WITH REGARD TO THIS SOFTWARE, INCLUDING ALL IMPLIED WARRANTIES OF MERCHANTABILITY AND FITNESS, IN NO EVENT SHALL THE AUTHOR(S) BE LIABLE FOR ANY SPECIAL, INDIRECT OR CONSEQUENTIAL DAMAGES OR ANY DAMAGES WHATSOEVER RESULTING FROM LOSS OF USE, DATA OR PROFITS, WHETHER IN AN ACTION OF CONTRACT, NEGLIGENCE OR OTHER TORTIOUS ACTION, ARISING OUT OF OR IN CONNECTION WITH THE USE OR PERFORMANCE OF THIS SOFTWARE.

#### **c-aresに関するお知らせ**

Copyright 1998 by the Massachusetts Institute of Technology. Copyright (C) 2007-2008 by Daniel Stenberg

Permission to use, copy, modify, and distribute this software and its documentation for any purpose and without fee is hereby granted, provided that the above copyright notice appear in all copies and that both that copyright notice and this permission notice appear in supporting documentation, and that the name of M.I.T. not be used in advertising or publicity pertaining to distribution of the software without specific, written prior permission.

M.I.T. makes no representations about the suitability of this software for any purpose. It is provided "as is" without express or implied warranty.

#### **PlayReadyTMに関するお知らせ**

This product is protected by certain intellectual property rights of Microsoft Corporation. Use or distribution of such technology outside of this product is prohibited without a license from Microsoft or an authorized Microsoft subsidiary.

Content owners use Microsoft PlayReady™ content access technology to protect their intellectual property, including copyrighted content. This device uses PlayReady technology to access PlayReady-protected content and/or WMDRMprotected content. If the device fails to properly enforce restrictions on content usage, content owners may require Microsoft to revoke the device's ability to consume PlayReady-protected content. Revocation should not affect unprotected content or content protected by other content access technologies. Content owners may require you to upgrade PlayReady to access their content. If you decline an upgrade, you will not able to access content that requires the upgrade.

### **Windows MediaTMに関するお知ら せ**

Windows Media™ は、米国 Microsoft Corporation の米国、およびその他の国における 商標です。

#### **MPEG-4 Visualに関するお知らせ**

THIS PRODUCT IS LICENSED UNDER THE MPEG-4 VISUAL PATENT PORTFOLIO LICENSE FOR THE PERSONAL AND NON-COMMERCIAL USE OF A CONSUMER FOR

(i) ENCODING VIDEO IN COMPLIANCE WITH THE MPEG-4 VISUAL STANDARD ("MPEG-4 VIDEO") AND/OR

(ii) DECODING MPEG-4 VIDEO THAT WAS ENCODED BY A CONSUMER ENGAGED IN A PERSONAL AND NON-COMMERCIAL ACTIVITY AND/OR WAS OBTAINED FROM A VIDEO PROVIDER LICENSED BY MPEG LA TO PROVIDE MPEG-4 VIDEO.

NO LICENSE IS GRANTED OR SHALL BE IMPLIED FOR ANY OTHER USE. ADDITIONAL INFORMATION INCLUDING THAT RELATING TO PROMOTIONAL, INTERNAL AND COMMERCIAL USES AND LICENSING MAY BE OBTAINED FROM MPEG LA, LLC. SEE HTTP://WWW.MPEGLA.COM

#### **MPEG-4 AVCに関するお知らせ**

THIS PRODUCT IS LICENSED UNDER THE AVC PATENT PORTFOLIO LICENSE FOR THE PERSONAL AND NON-COMMERCIAL USE OF A CONSUMER TO

(i) ENCODE VIDEO IN COMPLIANCE WITH THE AVC STANDARD ("AVC VIDEO") AND/OR

(ii) DECODE AVC VIDEO THAT WAS ENCODED BY A CONSUMER ENGAGED IN A PERSONAL AND

NON-COMMERCIAL ACTIVITY AND/OR WAS OBTAINED FROM A VIDEO PROVIDER LICENSED TO PROVIDE AVC VIDEO. NO LICENSE IS GRANTED OR SHALL BE IMPLIED FOR ANY OTHER USE. ADDITIONAL INFORMATION MAY BE OBTAINED FROM MPEG LA, L.L.C. SEE HTTP://WWW.MPEGLA.COM

#### **VC-1に関するお知らせ**

THIS PRODUCT IS LICENSED UNDER THE VC-1 PATENT PORTFOLIO LICENSE FOR THE PERSONAL AND NON-COMMERCIAL USE OF A CONSUMER TO

(i) ENCODE VIDEO IN COMPLIANCE WITH THE VC-1 STANDARD ("VC-1 VIDEO") AND/OR

(ii) DECODE VC-1 VIDEO THAT WAS ENCODED BY A CONSUMER ENGAGED IN A PERSONAL AND NON-COMMERCIAL ACTIVITY AND/OR WAS OBTAINED FROM A

VIDEO PROVIDER LICENSED TO PROVIDE VC-1 VIDEO.

NO LICENSE IS GRANTED OR SHALL BE IMPLIED FOR ANY OTHER USE. ADDITIONAL INFORMATION MAY BE OBTAINED FROM MPEG LA, L.L.C. SEE HTTP://WWW.MPEGLA.COM

#### **MPEG Layer-3 に関するお知らせ**

MPEG Layer-3 audio coding technology and patents licensed from Fraunhofer IIS and Thomson.

### **Opera® Browserに関するお知らせ**

This software is being provided on an <<as is>> basis. Opera and its suppliers disclaim all warranties regarding the software, either express or implied, statutory or othervie including without limitation warranties of functionality, fitness for a particular purpose or non-infringement.

(a) restrict use of Opera Browser in Object Code embedded on this Product for personal use only; (b) prohibit, to the extent permitted by applicable law, the duplication, reverse engineering, disassembly or de-compilation of any portion of Opera Browser; (c) disclaim or limit, to the extent permitted by applicable law, Opera's liability for any direct, indirect, consequential and similar damages, costs or expenses of any kind; (d) disclaim or limit, to the extent permitted by applicable law, any warranties in relation to or by Opera and/or Opera Browser , including without limitation warranties of functionality, fitness for a particular purpose or non-infringen

Opera® Browser from Opera Software ASA. Copyright 1995-2013 Opera Software ASA. All rights reserved.

The Opera® Browser uses the following third party code:

- ˎ This product includes software developed by the OpenSSL Project for use in the OpenSSL Toolkit.
- ˎ This product includes cryptographic software written by Eric Young.
- · Eberhard Mattes.
- ˎ Doug Lea.
- $\bullet$  David M. Gav
- Portions of this software are copyright © 1996-2004 The FreeType Project. All rights reserved. ˎ The OpenSSL Toolkit is covered by the OpenSSL licenses:
- ˎ Number-to-string and string-to-number conversions are covered by the following license:

The author of this software is David M. Gay.

Copyright © 1991, 1996, 2000, 2001 by Lucent Technologies.

Permission to use, copy, modify, and distribute this software for any purpose without fee is hereby granted, provided that this entire notice is included in all copies of any software which is or includes a copy or modification of this software and in all copies of the supporting documentation for such software.

THIS SOFTWARE IS BEING PROVIDED "AS IS", WITHOUT ANY EXPRESS OR IMPLIED WARRANTY. IN PARTICULAR, NEITHER THE AUTHOR NOR LUCENT MAKES ANY REPRESENTATION OR WARRANTY OF ANY KIND CONCERNING THE MERCHANTABILITY OF THIS SOFTWARE OR ITS FITNESS FOR ANY PARTICULAR PURPOSE.

**dtoa and strtodに関するお知らせ**

David Gay's binary/decimal conversion code (dtoa and strtod)

The author of this software is David M. Gay.

Copyright (c) 1991, 2000, 2001 by Lucent Technologies.

Permission to use, copy, modify, and distribute this software for any purpose without fee is hereby granted, provided that this entire notice is included in all copies of any software which is or includes a copy or modification of this software and in all copies of the supporting documentation for such software.

THIS SOFTWARE IS BEING PROVIDED "AS IS", WITHOUT ANY EXPRESS OR IMPLIED WARRANTY. IN PARTICULAR, NEITHER THE AUTHOR NOR LUCENT MAKES ANY REPRESENTATION OR WARRANTY OF ANY KIND CONCERNING THE MERCHANTABILITY OF THIS SOFTWARE OR ITS FITNESS FOR ANY PARTICULAR **PURPOSE** 

#### **Gracenote® エンド ユーザー使用許 諾契約書**

本アプリケーション製品または本デバイス製品に は、カリフォルニア州エメリービル市の Gracenote, Inc. (以下「Gracenote」) のソフトウェ アが含まれています。本アプリケーション製品ま たは本デバイス製品は、Gracenote 社のソフト ウェア (以下「Gracenote ソフトウェア」) を使用 することにより、ディスクやファイルを識別し、さ らに名前、アーティスト、トラック、タイトル情報 (以下「Gracenote データ」) などの音楽関連情報 をオンライン サーバーから、或いは製品に実装さ れたデータベース (以下、総称して「Gracenote サーバー」) から取得し、さらにその他の機能を実 行しています。お客様は、本アプリケーション製品 または本デバイス製品の本来、意図されたエンド ユーザー向けの機能を使用することによってのみ、 Gracenote データを使用することができます。

お客様は、Gracenote データ、Gracenote ソフ トウェア、および Gracenote サーバーをお客様個 人の非営利的目的にのみに使用することに同意す るものとします。お客様は、いかなる第3者に対し ても、Gracenote ソフトウェアやGracenote デー タを、譲渡、コピー、転送、または送信しないことに 同意するものとします。お客様は、ここで明示的に 許可されていること以外に、Gracenote データ、 Gracenote ソフトウェア、または Gracenote サーバーを使用または活用しないことに同意する ものとします。

お客様は、お客様がこれらの制限に違反した場合、 Gracenote データ、Gracenote ソフトウェア、お よび Gracenote サーバーを使用するための非独占 的な使用許諾契約が解除されることに同意するも のとします。また、お客様の使用許諾契約が解除さ れた場合、お客様は Gracenote データ、 Gracenote ソフトウェア、および Gracenote サー バーのあらゆる全ての使用を中止することに同意 するものとします。Gracenote は、Gracenote データ、Gracenote ソフトウェア、および Gracenote サーバーの全ての所有権を含む、全て の権利を保有します。いかなる場合においても、 Gracenote は、お客様に対して、お客様が提供する 任意の情報に関して、いかなる支払い義務も負うこ とはないものとします。お客様は、Gracenote, Inc. が直接的にお客様に対して、本契約上の権利を Gracenoteとして行使できることに同意するもの とします。

Gracenote のサービスは、統計処理を行う目的で、

クエリを調査するために固有の識別子を使用して います。無作為に割り当てられた数字による識別 子を使用することにより、Gracenote サービスを 利用しているお客様を認識、特定しないで、クエリ を数えられるようにしています。詳細については、 Web ページ上の、Gracenote のサービスに関す る Gracenote プライバシー ポリシーを参照して ください。

Gracenote ソフトウェアと Gracenote データの 個々の情報は、お客様に対して「現状有姿」のままで 提供され、使用許諾が行なわれるものとします。 Gracenote は、Gracenote サーバーにおける全 ての Gracenote データの正確性に関して、明示的 または黙示的にかかわらず、一切の表明や保証を致 しません。Gracenote は、妥当な理由があると判 断した場合、Gracenote サーバーからデータを削 除したり、データのカテゴリを変更したりする権利 を保有するものとします。Gracenote ソフトウェ アまたは Gracenote サーバーがエラーのない状態 であることや、或いは Gracenote ソフトウェアま たは Gracenote サーバーの機能が中断されないこ との保証は致しません。Gracenote は、 Gracenote が将来提供する可能性のある、新しく 拡張、追加されるデータタイプまたはカテゴリを、 お客様に提供する義務を負わないものとします。 また、Gracenote は、任意の時点でそのサービス を中止できるものとします。

Gracenote は、市販可能性、特定目的に対する適 合性、権利、および非侵害性について、黙示的な保証 を含み、これに限らず、明示的または黙示的ないか なる保証もしないものとします。Gracenote は、 お客様による Gracenote ソフトウェアまたは任 意の Gracenote サーバーの使用により得られる 結果について保証をしないもとのとします。いか なる場合においても、Gracenote は結果的損害 または偶発的損害、或いは利益の損失または収入の 損失に対して、一切の責任を負わないものとしま す。

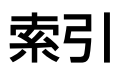

# あ行

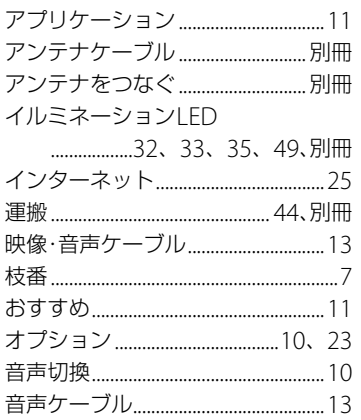

# か行

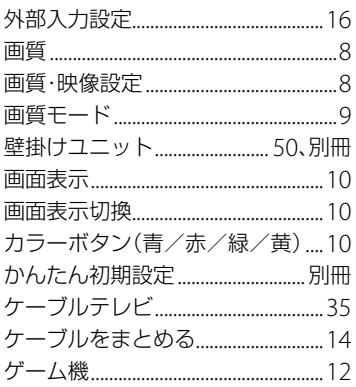

# さ行

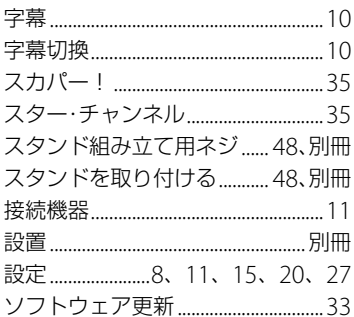

# た行

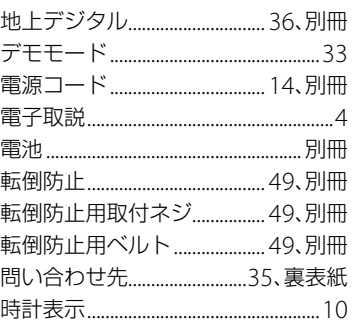

# な行

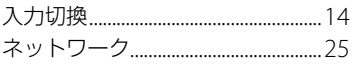

# は行

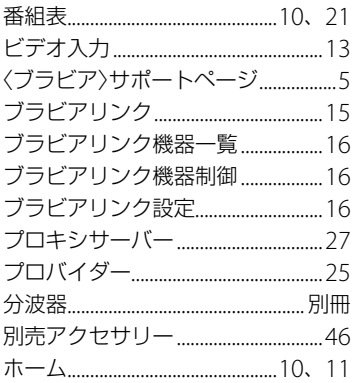

# ま行

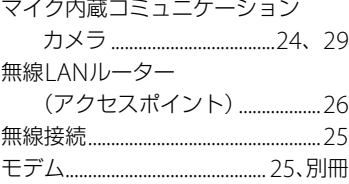

# や行

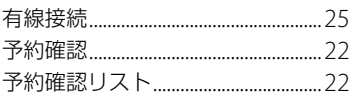

# ら行

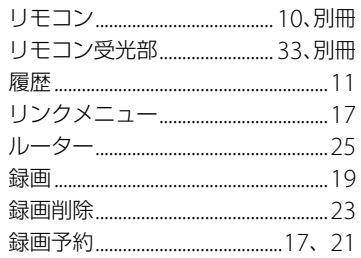

# わ行

ワイヤークランパー................ 13、別冊

# アルファベット

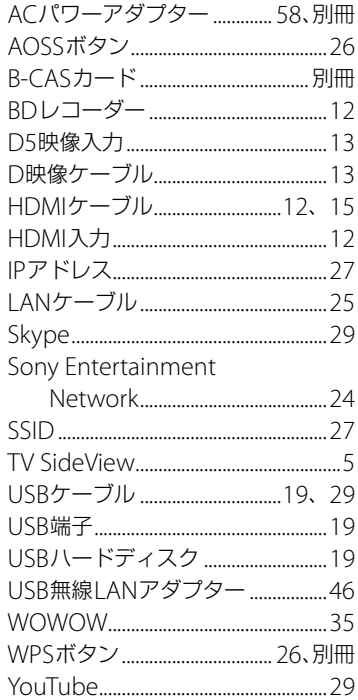

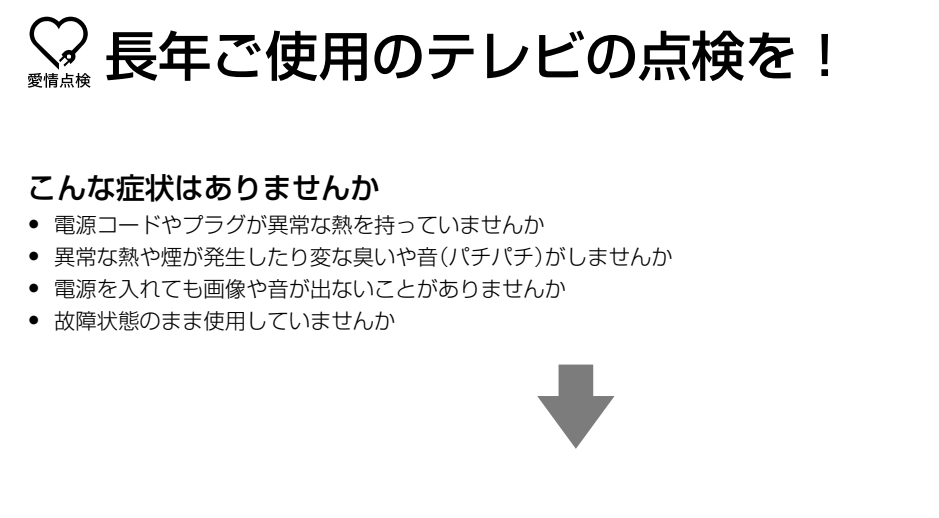

すぐに電源プラグを抜いて使用を中止し、故障や事故の防止のために、お買い上げ店、またはソニーご相談窓口にご 相談ください。

よくあるお問い合わせ、窓口受付時間などは ホームページをご活用ください。

http://www.sony.jp/support/ 使い方相談窓口 左記番号へ接続後、 フリーダイヤル ················· 0120-333-020 最初のガイダンスが 携帯電話·PHS·一部のIP電話… 050-3754-9577 流れている間に 修理相談窓口  $[200]+[[4]]$ フリーダイヤル · · · · · · · · · · · · · · · · 0120-222-330 を押してください。 携帯電話·PHS·一部のIP電話… 050-3754-9599 直接、担当窓口へ ※取扱説明書·リモコン等の購入相談はこちらへお問い合わせください。 おつなぎします。 FAX(共通) 0120-333-389

ソニー株式会社 〒108-0075 東京都港区港南1-7-1